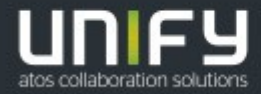

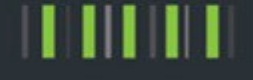

# Circuit + OpenScape Cloud

# <span id="page-0-0"></span>Produkt- und

# Servicebeschreibung (PSB)

Version: 2.10.0 Datum: Dezember 2021

Unify Software and Solutions GmbH & Co. KG Otto-Hahn-Ring 6 81739 München

Deutschland

# Inhaltsverzeichnis

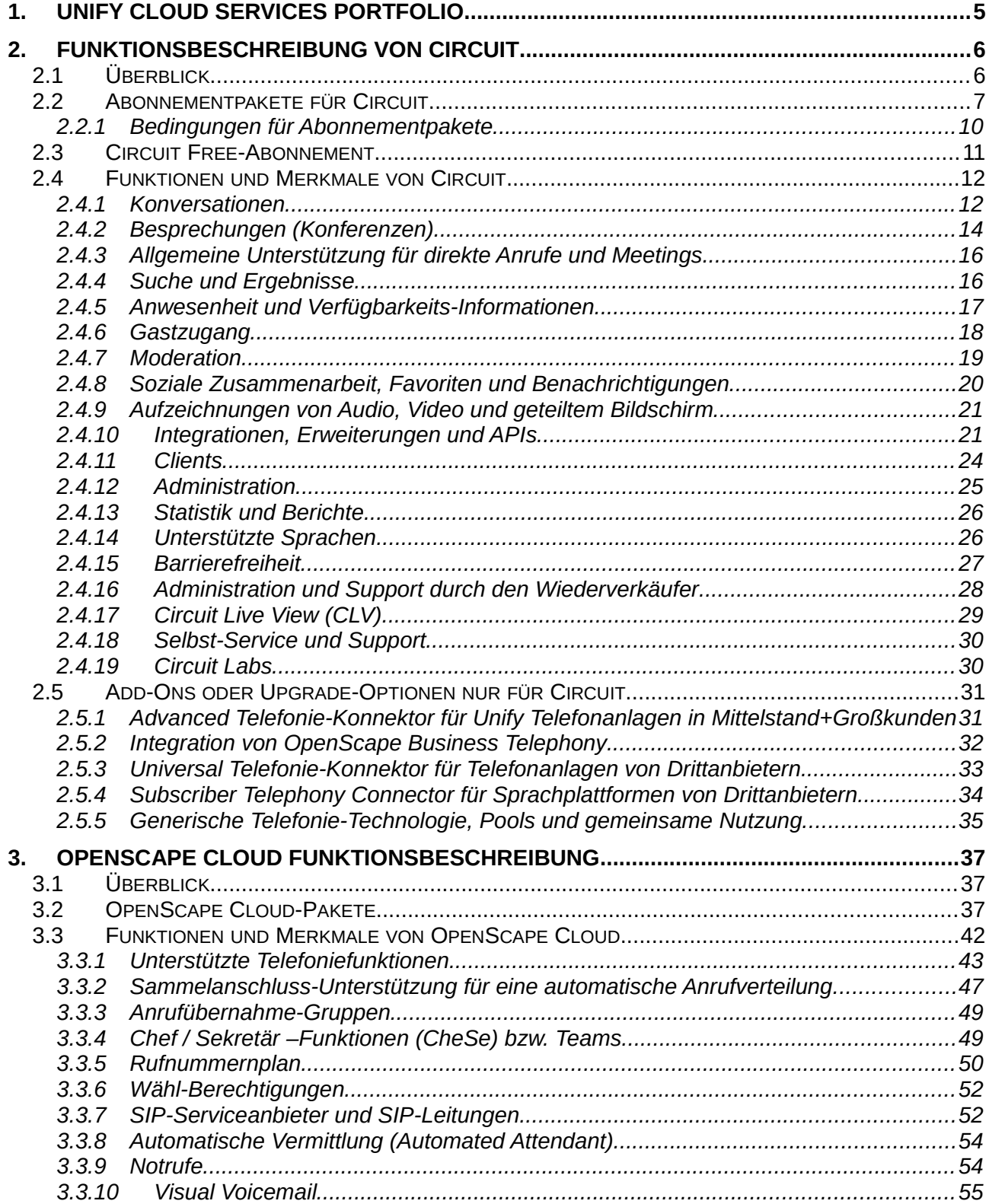

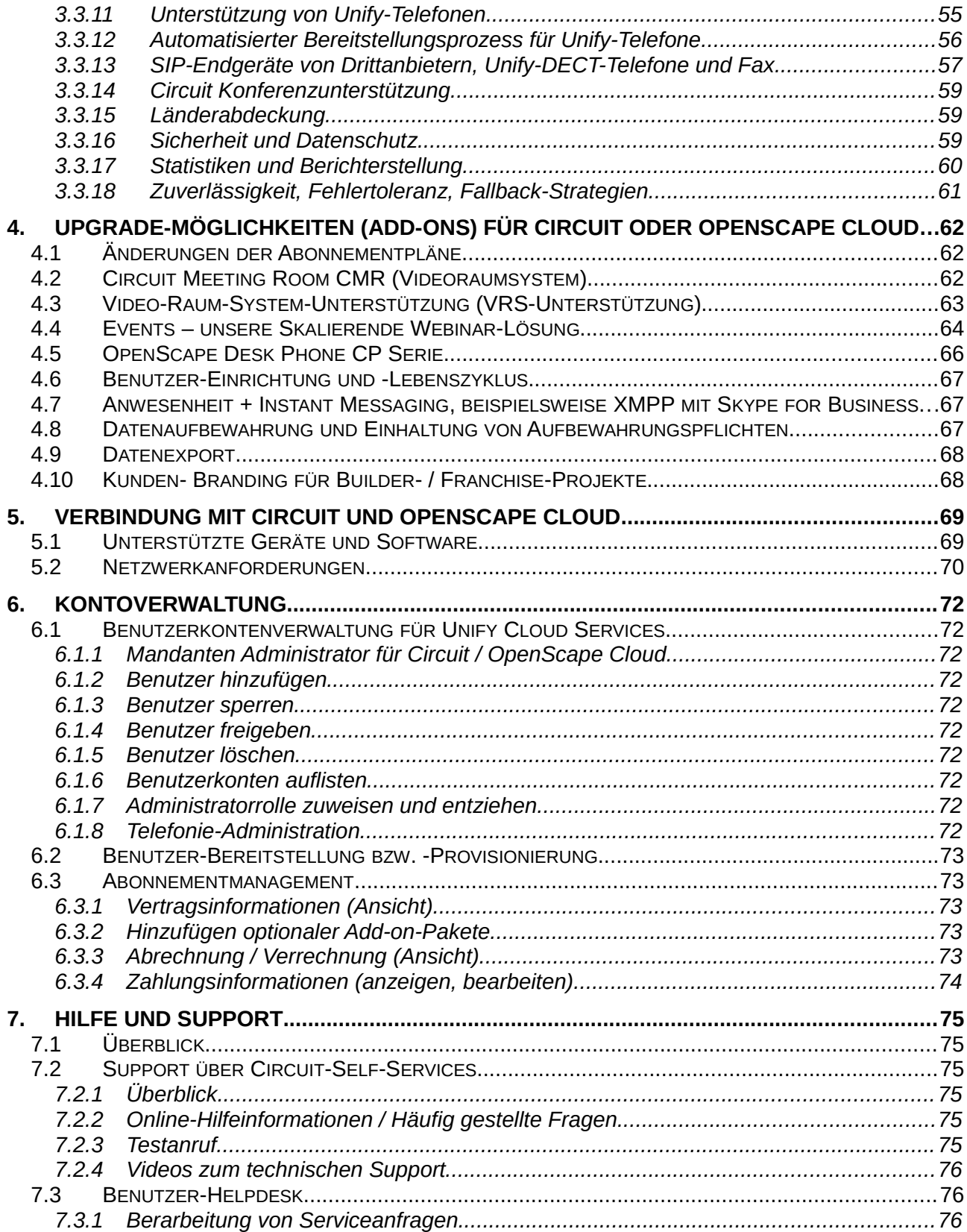

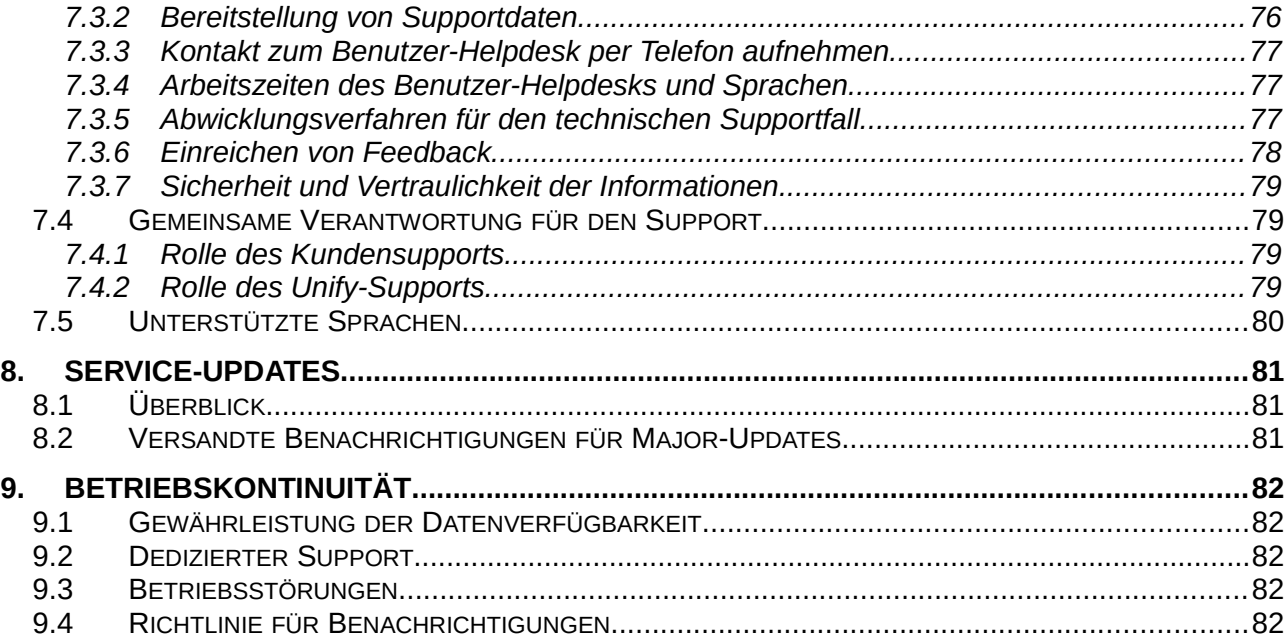

# <span id="page-3-0"></span>**1. Unify Cloud Services Portfolio**

**Circuit** verbessert das Teamwork durch Video, hochwertige Sprachübertragung, gemeinsame Bildschirmnutzung, formatierbare Textnachrichten und Filesharing in einer einheitlichen Plattform mit einer einheitlichen Darstellung. Benutzer können in einer intuitiven, auf Zusammenarbeit ausgerichteten Anwendung in jeder Form zusammenarbeiten, die ihnen entgegenkommt. Dank Circuit können Anwender das lästige Umschalten zwischen Applikationen umgehen und sich auf Kommunikation, Innovation und Kooperation konzentrieren. Circuit bietet sofortigen Zugriff auf Dateien und Informationen, die im Verlauf der Zeit bei den Konversationen geteilt wurden. Alles verbleibt im Kontext der Konversation, sodass alle relevanten Elemente zentral an einer Stelle verfügbar sind. Diese Plattform speichert und verwaltet Informationen durch Verknüpfungen und Konversationen. Circuit-Anwender nehmen an privaten Zweiergesprächen, Gruppen- oder unternehmensweiten Konversationen teil, bei denen alle Inhalte und Kommunikationen in einem frei fließenden und kontinuierlichen Konversationsstrom geteilt werden, der den Anwendern unabhängig von ihrem Standort und dem jeweils verwendeten Gerät zur Verfügung steht.

Circuit verwendet WebRTC zur Konsolidierung von Sprache, HD-Video, Screen- bzw. Filesharing und Messaging in einer einheitlichen Lösung, die plattformunabhängig ist, Sicherheitsstandards einhält und eine flexible Lizenzierung ermöglicht, ohne dabei die Leistung Ihrer bestehenden Kommunikationsinfrastruktur zu beeinträchtigen. Da es sich um ein SaaS-Angebot handelt, lässt es sich einfach bereitstellen und verwalten und ist sehr kosteneffizient.

Außerdem bietet Circuit außergewöhnliche Integrationsfähigkeiten in das bestehende Ökosystem. Telefonanlagenplattformen lassen sich integrieren, um Anrufe von einem Circuit-Client aus zu tätigen und zu empfangen. Circuit interagiert auch mit verschiedenen Peripheriegeräten, beispielsweise mit für Circuit optimierten Audiogeräten und Videoraum-Systemen für Konferenzräume. Offene Anwendungsschnittstellen (API) bieten die Möglichkeit der Integration von Circuit in andere Cloud-Services sowie in lokal eingerichtete Softwarelösungen.

Unser **Circuit Meeting Room** erweitert Circuit um eine integrierte, professionelle, aber kostengünstige Videoraumsystem-Lösung.

Mit **OpenScape Cloud** ergänzen wir unsere führende Telekommunikationsanlage für Unternehmen, unsere OpenScape Voice, durch die branchenführende Teamplattform Circuit. Damit generieren wir über unser cPaaS-Ökosystem mehr Wertschöpfung, indem Menschen, Daten und Dinge zusammengeführt werden. Wir versetzen unsere Vertriebskanäle somit in die Lage, die Lösung durch Integration von Mehrwertangeboten und Services sowie geschäftskritische Anwendungen zu erweitern.

Wir stellen unsere OpenScape Cloud-Lösung über verschiedene, ausgesprochen flexible Bereitstellungsmodelle zur Verfügung, darunter Public, Private und Hybrid Clouds, die äußerst wettbewerbsfähige Pakete anbieten und die wir über Distributoren, weltweite Serviceprovider sowie Atos an Unternehmenskunden - von Kleinunternehmen über Mittelstand bis hin zu globalen Großunternehmen - vertreiben.

Wir differenzieren uns durch unsere einzigartigen Angebote, die weit über Sprachdienste und vereinheitlichte Kommunikation aus der Cloud hinausgehen, indem wir die Wertschöpfung für unsere Kunden und Partner maximieren und dazu die leistungsstarken Atos-Services rund um den Digital Workplace anbieten.

Dieses umfassende Kommunikationsangebot OpenScape Cloud wird in Kapitel 3 beschrieben, während sich Kapitel 2 auf Circuit konzentriert.

Weitere Elemente der Unify Cloud Services werden in Kürze öffentlich verfügbar:

Die sogenannten **Circuit Events** sind ein attraktives Webinar-Angebot optimiert für große und professionelle Online-Meetings, das auf der Circuit-Infrastruktur basiert.

Die Unterstützung für **Videokonferenz-Systeme** bietet eine Gateway-Funktionalität, mit der Videokonferenz-Lösungen von Drittanbietern an Circuit-Besprechungen teilnehmen und mit Circuit-Benutzern über PC, Mac, mobile apps, dem Circuit Meeting Room oder über ihr Telefon zusammenarbeiten können.

Im restlichen Teil des Dokuments werden gemeinsame Services dieser Lösungen beschrieben, die wir zusammen als **Unify Cloud Services** bezeichnen. Anders gesagt: Unify Cloud Services umfassen sowohl Circuit als auch OpenScape Cloud (wobei die letztere auch Circuit enthält).

# <span id="page-4-0"></span>**2. Funktionsbeschreibung von Circuit**

# <span id="page-4-1"></span>**2.1 Überblick**

Circuit wird als Software as a Service-Anwendung (SaaS) bereitgestellt. Das bedeutet, dass Sie es über Internet im Abonnement nutzen können. Nur in sehr wenigen Fällen muss Software heruntergeladen und auf Ihrem Gerät installiert werden, beispielsweise eine App für ein Smartphone oder Tablet.

Circuit wird über diverse Abonnementpläne angeboten. Details über die verfügbaren Abonnementpakete sowie den anfallenden Gebühren und Beschränkungen finden Sie im **[Anhang "Preis- und Zahlungsbedingungen" PZB](https://unify.com/de/impressum/cloud-service-vereinbarung)**.

Circuit lässt sich im Rahmen eines kostenlosen Abonnements verwenden, das die gebührenfreie Nutzung mit einem bestimmten Funktionsumfang ermöglicht. Weitere Informationen finden Sie nachstehend im Abschnitt [2.3 'Circuit Free-Abonnement'](#page-8-1), im Abschnitt [2.2 'Abonnementpakete für Circuit'](#page-5-0) und im entsprechenden Abschnitt der **[Nutzungsbedingungen](https://unify.com/de/impressum/cloud-services-nutzungsbedingungen?tac=1)**.

Unternehmen seien die Abonnements "Professional" oder "Enterprise" empfohlen, die eine umfassende Kooperation ganzer Teams oder Unternehmen ermöglichen. Beide Abonnementtypen umfassen die Unterstützung für die Telefonie-Integration ohne Zusatzgebühren für einzelne Benutzer (nur Kosten für potenzielle lokale Infrastruktur oder verbundene Services sind darin nicht enthalten). Sie bieten einen erweiterten Funktionsumfang wie zusätzliche Konferenzteilnehmer, Möglichkeiten zur Moderation, Sprach- und Videoaufzeichnung, zusätzlichen Speicher und bessere SLAs sowie Helpdesk-Support.

### <span id="page-5-0"></span>**2.2 Abonnementpakete für Circuit**

Abonnementpakete für Circuit sind eine Kombination aus Circuit-Funktionen und begleitenden Services in verschiedenen Versionen. Abonnements haben eine Mindestvertragsdauer von einem Jahr, in der Regel mit einer monatlichen Zahlung. Die folgende Tabelle enthält eine detaillierte Aufschlüsselung der verfügbaren Pakete.

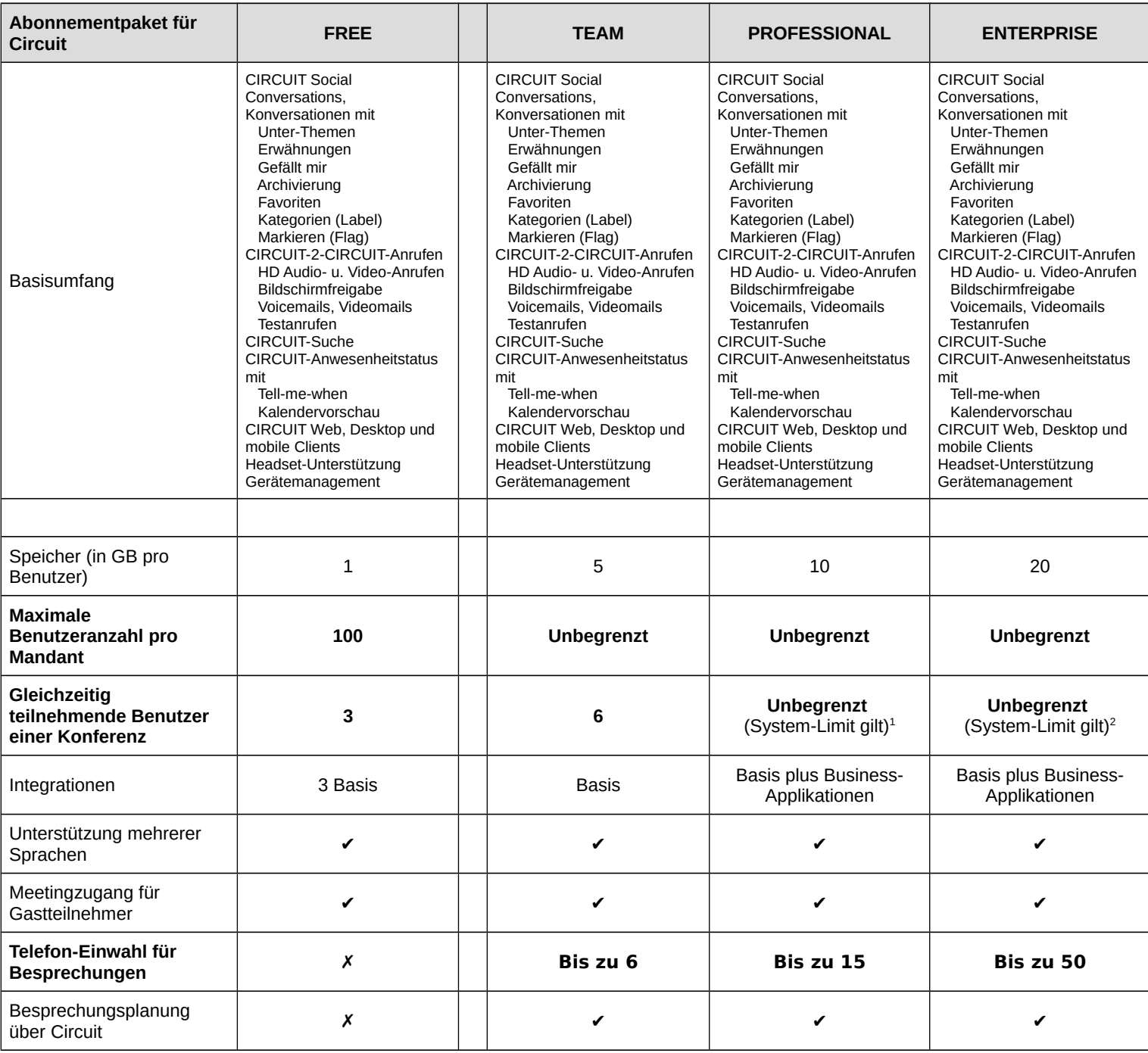

<span id="page-5-1"></span>1,<sup>2</sup> In der Circuit Public Cloud beträgt das effektive Limit 300 Konferenzteilnehmer – bitte prüfen Sie das Add-on Angebot "Events", wenn Bedarf an weiteren Teilnehmern besteht.

<span id="page-5-2"></span>2

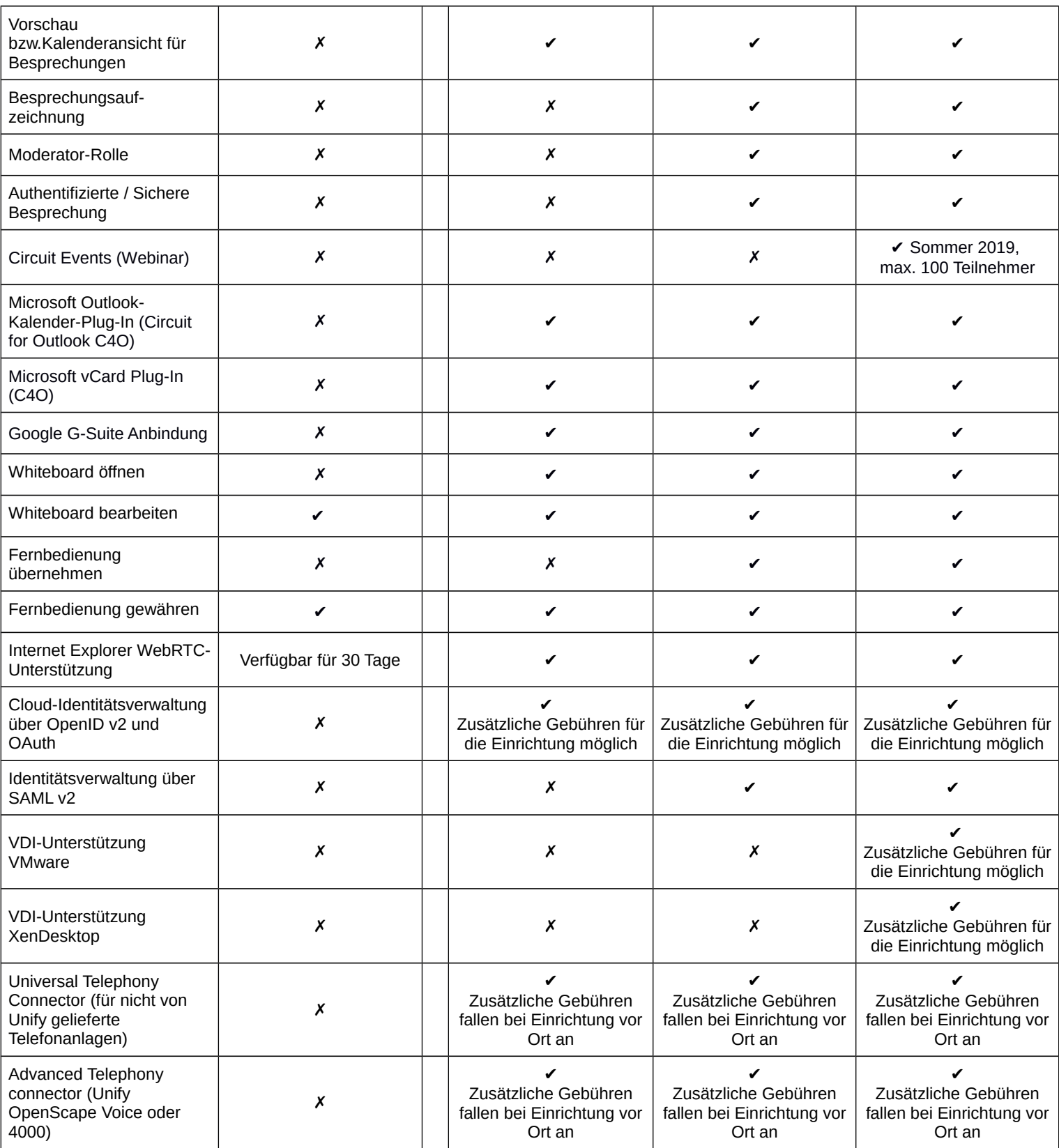

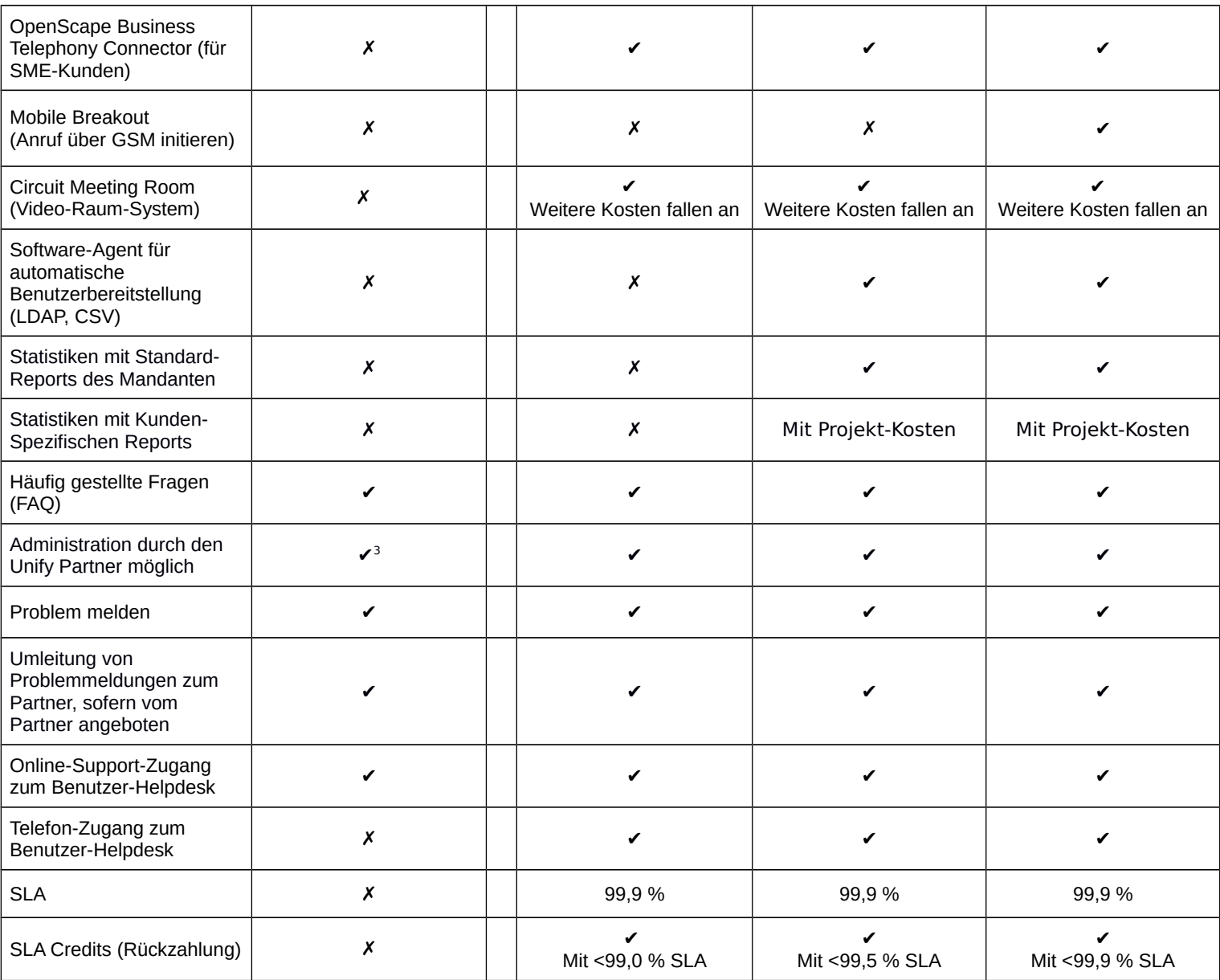

#### **Hinweise:**

a) Ein Platz entspricht der Berechtigung eines benannten Benutzers, auf Circuit zuzugreifen und die Services in dem Maße zu nutzen, wie sie in der Tabelle für die entsprechenden Servicepakete beschrieben sind.

b) Ein Abonnement stellt dem Kunden eine festgelegte Anzahl an Plätzen mit den zugehörigen Servicepaketen zur Verfügung, denen der Kunde dann Benutzer zuweisen kann.

c) Plätze für die Versionen Team, Professional und Enterprise lassen sich in einem Abonnement bzw. einem Mandanten kombinieren. Sie können auch mit OpenScape Cloud-Abonnements gemischt werden. Plätze der Version "Free" können nicht mit anderen Abonnementtypen kombiniert werden.

d) Unify bietet ein Free-Servicepaket für bis zu 100 Circuit-Benutzer an. Funktionen und der von Unify bereitgestellte Support gelten wie für das "Free"-Paket beschrieben. Sobald Circuit-Limits erreicht werden (beispielsweise bei der Benutzeranzahl) oder zusätzliche Funktionen erforderlich sind, muss sich der Kunde entscheiden, ein bezahltes Abonnement von Circuit zu kaufen. Soll nur ein Teil der Circuit-Benutzer des Kunden auf bezahlte Abbonnements umgestellt werden, müssen die zuvor überzähligen gelöscht werden. (Plätze der Free-Version können in einem Mandanten nicht mit bezahlten Abonnements kombiniert werden).

<span id="page-7-0"></span>3 Sofern Mandant über den syndizierten eShop des Partners angelegt wurde.

- e) Der sogenannte Advanced Telephony Connector erfordert zusätzliche Lösungskomponenten des OpenScape-Portfolios von Unify. Kosten und Service für diese Komponenten sind in der monatlichen Abonnements-Gebühr nicht enthalten.
- f) Der sogenannte Universal Telephony Connector umfasst generische Konnektivität zu Telekommunikations-Anlagen, mit dem gehosteten Universal Telephony Connector für bis zu 100 Benutzer. Andere Bereitstellungsmodelle für diese Integration wie der on-premise UTC, der vor Ort installiert wird und eine höhere Kapazität und weitere Funktionen bietet, sind nicht Teil des Circuit-Abonnements, denn Kosten und Services für diese Bereitstellungsmodelle sind in der monatlichen Abonnements-Gebühr nicht enthalten.

#### <span id="page-8-0"></span>**2.2.1 Bedingungen für Abonnementpakete**

Sofern nichts anderes schriftlich vereinbart wurde, gelten die folgenden Bedingungen für die kostenpflichtigen Abonnementspakete: Team, Professional und Enterprise.

- 1. Die Mindestlaufzeit des Erstabonnements beträgt 1 Monat.
- 2. Die Verlängerungslaufzeit beträgt 1 Monat.
- 3. Das Abonnement verlängert sich automatisch um die Verlängerungslaufzeit, sollte es nicht, mit einer Frist von mindestens 30 Tagen, vor dem Verlängerungsdatum, gekündigt werden.
- 4. Änderungen der Abonnementpakete während der Erst- und Verlängerungslaufzeit:
	- a. Abonnements können geändert erhöht und reduziert werden, solange die Summe der monatlich wiederkehrenden Abonnementgebühren, die durch Addition aller aktivierten Funktionspakete multipliziert mit ihrem jeweiligen monatlichen Listenpreis berechnet wird, nicht reduziert wird.
	- b. Durch nachfolgende Änderungen können, die nach der jeweiligen vorherigen Änderung gültigen, monatlich wiederkehrenden, Abonnementgebühren nicht weiter reduziert werden.
	- c. Reduzierungen: Änderungen, die zu einer Reduzierung der gesamten, monatlich wiederkehrenden, Abonnementsgebühren führen, können zusammen mit der Erneuerung der Abonnementsperiode mit einer Kündigungsfrist von 30 Kalendertagen vor Ablauf der aktuellen Vertragsperiode (Erst- oder Verlängerungsperiode) beantragt werden.
	- d. Reduzierungen und Kündigungen können über ein Service-Ticket beantragt werden:
		- i. Für Kunden mit einer Cloud-Service-Vereinbarung mit einem Unternehmen der Atos Gruppe von jedem Administrator des Circuit Mandanten
		- ii. Für Kunden mit einer Cloud-Service-Vereinbarung mit einem akkreditierten Atos Reseller durch den Reseller

### <span id="page-8-1"></span>**2.3 Circuit Free-Abonnement**

Im Rahmen eines Free-Abonnements für Circuit kann ein potenzieller Kunde Circuit mit einem bestimmten Funktionsumfang kostenlos nutzen.

Die folgenden Bedingungen gelten für Free-Abonnements:

- Einen Überblick über technische Funktionen und den Support finden Sie im Kapitel [2.2,](#page-5-0) Spalte "Free".
- Die Free-Periode ist zeitlich nicht begrenzt.
- Im Rahmen des Free-Servicepakets kann der Kunde bis zu 100 Circuit-Benutzer (einschließlich Administrator des Circuit-Mandanten) für diesen Circuit-Mandanten bereitstellen.
- Der Speicherplatz ist auf 1 GB pro Circuit-Benutzer im Speicherbereich des Mandanten beschränkt.
- Für die Laufzeit des Free-Servicepakets bietet Unify keine Gewährleistung. Es gelten keine Haftungen und Zusagen für Service-Levels.

Für das Free-Servicepaket gelten Sonderbedingungen, die in den **[Nutzungsbedingungen](https://unify.com/de/impressum/cloud-services-nutzungsbedingungen?tac=1)** beschrieben sind.

# <span id="page-10-0"></span>**2.4 Funktionen und Merkmale von Circuit**

Die Circuit-Lösung und die entsprechenden Abonnementpläne stellen einen Funktionsumfang bereit, der in den nachfolgenden Unterkapiteln beschrieben ist.

#### <span id="page-10-1"></span>**2.4.1 Konversationen**

Eine Konversation bündelt mehrere Kommunikationskanäle (beispielsweise Sprache, Video, Messaging und Screen-Sharing) zu einem einzelnen Interaktionsstrom zwischen Benutzern, der auch über einzelne Interaktionssitzungen hinweg erhalten bleibt. Konversationen können zwischen zwei Circuit-Benutzern (Direkte Kommunikation oder Zweierkommunikation) oder innerhalb einer Gruppe von Circuit-Benutzern stattfinden. Sie können "offen" oder "privat" sein, wie nachstehend beschrieben. Sobald die Konversation gestartet wurde, erhält sie eine Bezeichnung, um die Kontinuität und den Kontext zu bewahren, während die Interaktion von Sitzung zu Sitzung fortschreitet.

- Communitys
	- Communitys werden dazu benutzt, um Informationen zwischen allen Circuit-Benutzern im entsprechenden Circuit-Mandanten zu teilen. Communitys können im entsprechenden Circuit-Mandanten gestartet werden und sind für andere Circuit-Benutzer in diesem Mandanten sichtbar, die daran nach Belieben teilnehmen und sie jederzeit verlassen können.
	- Private Konversationen: Direkte Konversationen oder Gruppenkonversationen
		- Auf private Konversationen dürfen nur die Teilnehmer zugreifen, die zur Konversation dauerhaft eingeladen bzw. zugefügt werden. Die Teilnehmer können im Verlauf einer Konversation hinzugefügt oder entfernt werden.
		- Private direkte Konversationen oder Gruppenkonversationen können aus Circuit gestartet werden. Außerdem kann ein Hyperlink mit anderen Benutzern geteilt werden (beispielsweise eingebettet in eine Signatur oder Webseite), sodass ein Audio- oder Videoanruf bzw. die Bildschirmfreigabe leicht initiiert werden kann.
		- Konversationen können in den Circuit-Clients erstellt werden. Mithilfe einer CSV- oder Outlook-Adress-Liste kann dabei sehr einfach eine große Anzahl von Team-Mitgliedern importiert werden. Darüber hinaus können Konversationen mithilfe des Circuit für Outlook-Plugins erstellt oder deren Mitgliederliste mit den Personen aus den Adressfeldern der Outlook-eMail erweitert werden.
		- Konversationen enthalten Eigenschaften wie ein Thema und einen Avatar, damit Benutzer sie leicht identifizieren können
- Unterthemen (Threads)
	- Threads erlauben es, die Kommunikation innerhalb einer Konversation oder einer Community zu organisieren, mit einem Titel, der den Benutzern den genaueren Kontext gibt, auch bei für weitere Beiträge. Somit können Threads auch als eine Sequenz von Beiträgen zu einem bestimmten Thema beschrieben werden.
	- Unterstüzung mehrerer Konversationsfenster: Mit der Desktop-App kann ein Benutzer jede Konversation in einem separaten Fenster öffnen, um mehrere gleichzeitig aktive Konversationen einfacher zu handhaben.
- Bildschirmfreigabe
	- Die Bildschirmfreigabe ermöglicht die Freigabe Ihres gesamten Bildschirms oder eines spezifischen Fensters einer Anwendung, die auf Ihrem PC läuft, für andere Teilnehmer in einem Zweier-Gespräch oder einer Konferenz. Wenn eine Bildschirmfreigabe mit niedriger Auflösung auf einem hochauflösenden Monitor angezeigt wird, wird das Bild so skaliert, dass es den verfügbaren Anzeigebereich optimal ausfüllt.
	- Mit dem Zoom kann ein Benutzer einen geteilten Bildschirm oder einen Fensterbereich vergrößern, z.b. wenn der freigegebene Benutzer eine höhere Auflösung oder einen großen Bildschirm verwendet, der nur lokal ansonsten nur verkleinert angezeigt werden könnte.
	- Während Sie mit der Circuit Mobile App telefonieren, können Benutzer auch dort ihren Bildschirm freigeben.
	- Das Video eines Sprechers ist sofern freigegeben in einem kleinen Fenster sichtbar, das auf oder neben dem Bildschirmfreigabefenster angezeigt wird, je nach dessen Breite. Dieses Video-Fenster kann an eine andere Position verschoben werden, falls es die Sicht auf etwas Wichtiges blockiert.
	- Wenn der Präsentierende die Desktop-Anwendung verwendet, können alle anderen Teilnehmer auf Ihrem PC auf die Präsentation klicken und damit ihren Mauszeiger für alle Teilnehmer sichtbar machen, z.B. hilfreich, wenn über ein bestimmtes Objekt gesprochen wird.
	- Eine Anzeige für die aktive Bildschirmfreigabe gibt Benutzern jederzeit die Möglichkeit, ihren Bildschirm in der Desktop-App freizugeben, um sie dauerhaft freizugeben, um die Sichtbarkeit und Kontrolle zu verbessern.
	- Die Möglichkeit des Ausblenden / Erweiterns von globalen Funktionsbereichen wie der Konversationsauswahl verhindert eine Sichtbarkeit darin enthaltener Information wenn der gesamte Bildschirm freigegeben wurde.
- Fernsteuerung
	- Bei einem direkten Anruf zwischen zwei Benutzern wie auch in einer Konferenz kann ein Benutzer die Kontrolle über den PC eines Desktop-App-Benutzer übernehmen. Der Remote-PC kann mit der lokalen Maus und der Tastatur gesteuert werden, sobald der Remote-Benutzer Zugriff gewährt hat (was er jederzeit sofort widerrufen kann - in der Anwendung oder per Tastendruck, wenn die Anwendung im Hintergrund ist).
- Unterstützung von formatiertem Text
	- Die Unterstützung von formatiertem Text bietet die Möglichkeit, beim Schreiben einer Nachricht Text zu
		- formatieren, z. B. über Fettschrift, Kursivschrift, Hervorhebungen, Aufzählungszeichen oder Nummerierungen.
- Dateianhänge und Dateivorschau
	- Circuit unterstützt das Hinzufügen eines Dateianhangs zu einer Konversation mittels Dateisuche und -auswahl bzw. durch Ziehen des Dateisymbols in die Konversation.
	- Einige Dateitypen (beispielsweise Bilder, Videos) generieren eine Vorschau-Ansicht innerhalb der Konversation, sodass ein Öffnen oftmals unnötig wird. Die Vorschau-Ansicht wird bei den Formaten .jpg, .bmp, .PNG, .MP4 usw. unterstützt.
	- PDF-Dokumente können in Circuit-Konversationen inline angezeigt werden (Inline PDF Viewer)
	- Dateien können zur lokalen Verarbeitung oder zum Speichern oder Freigeben an anderer Stelle heruntergeladen werden.
	- Wenn das Hochladen einer größeren Datei einige Zeit in Anspruch nimmt, muss der Benutzer nicht warten, sondern kann weg navigieren. Der Datei-Upload wird im Hintergrund ausgeführt.
- Hyperlinks für Websites
	- Hyperlinks zu Websites lassen sich in eine Konversation einzufügen, sodass diese Seiten einfach geöffnet werden können.
	- Eine Standardvorschau von Hyperlinks vermittelt anderen Benutzern einer Konversation einen ersten Eindruck über die verlinkte Website.
- Circuit-Verlinkungen
	- Hyperlinks können für eine Konversation, ein Meeting, ein Unterthema oder einen Beitrag (= eine Nachricht) erstellt werden.
	- Webclient und Desktop-App erkennen Circuits:// Links in Beiträgen und öffnen sie, wenn Sie darauf klicken
	- Kurzlinks (wie sie beispielsweise auch in Twitter verwendet werden) können in der Anwendung zur Navigation oder für Verweise verwendet werden
	- Deep Linking ermöglicht es der Desktop-App oder der iOS-App, diese über Links zu öffnen, die an anderer Stelle empfangen wurden, z.B. mit einer Einladung
- Eingebetteter Media Player
	- Dateien, die in Konversationen hochgeladen und vom HTML5-Audio-/Video-Player unterstützt werden, können mittels Streaming direkt aus dem Client angesehen bzw. angehört werden, ohne dass die Datei zuvor komplett heruntergeladen werden muss. Wir unterstützen derzeit die Dateiformate wie MP4, OGG, WebM, MP3, WAV.
- Archivieren von Konversationen
	- Eine archivierte Konversation wird "stummgeschaltet" und erscheint nicht im normalen Auswahlfeld für Konversationen. Wird eine Konversation stummgeschaltet, können Benachrichtigungen über neue Nachrichten empfangen werden und der Zugriff auf die Konversation ist über die Ansichtsauswahl "Archivierte Konversationen" möglich. Persönliche Nachrichten oder eine Erwähnung machen eine Konversation automatisch wieder sichtbar. Die Stummschaltung einer archivierten Konversation kann jederzeit rückgängig gemacht werden, sodass daraus wieder eine normale Konversation wird.
- HD-Audiounterstützung
	- HD-Audiounterstützung wird für Audioanrufe zwischen Circuit-Geräten verwendet: Der OPUS-Codec liefert beeindruckende Soundqualität und ermöglicht eine dynamische Anpassung an verfügbare Netzwerkressourcen.
	- Für Telefon-Anrufe wird G.722 (und G.711) unterstützt.
	- Der Benutzer kann bei Bedarf eine automatische Verstärkungsregelung (Automatic Gain Control AGC) aktivieren / deaktivieren.
- HD- und FHD-Videoübertragung
	- Unsere Videoübetragung unterstützt einen HD 720p-kompatiblen Video-Codec (VP8) für Videoanrufe zwischen Circuit-Geräten. HD wird unterstützt, sofern die Geräte und die Netzwerk-Ressourcen für HD-Video (720p) ausgelegt sind.
	- Mit dem optionalen Circuit Meeting Room-Videosystem wird zudem Full HD (HD1080p) unterstützt.
	- Beachten Sie bitte, dass die Unterstützung von Videoanrufen von den Hardwarefunktionen des Geräts des Circuit-Benutzers und der Verfügbarkeit einer ausreichenden Netzwerkbandbreite abhängt. Circuit passt die verwendete Videoqualität automatisch und dynamisch an das Gerät und verfügbare Netzwerkressourcen an.
- Unter anderen Ansichts-Optionen kann der Benutzer jederzeit zu einer Vollbild-Videoansicht wechseln
- Das Seitenverhältnis des übertragenen Vidobildes hängt von der verwendeten Webcam ab. Wenn die Kamera ein 16: 9 Bildschirm-Seitenverhältnis unterstützt, wird dieses als Weitwinkelansicht verwendet. Dies ist insbesondere von Vorteil, wenn sich mehrere Personen während einer Besprechung vor einer Kamera befinden.
- Audio- und Videonachrichten bzw. visuelle Voicemail
	- Die Circuit-Voicemail lässt sich von einem Benutzer aktivieren. Dieser kann auch eine persönliche Begrüßung aufzeichnen oder hochladen (z.B. von einem professionellem Studio aufgenommen) und festlegen, wie lange angeklingelt werden soll, bevor der Anruf entgegengenommen wird. Audio- oder Videonachrichten<sup>[4](#page-12-1)</sup> werden in einer Zweierkonversation zusammen mit dem Absender gespeichert. Der empfangende Benutzer wird verständigt und kann sich die Voicemail-Nachricht jederzeit mithilfe des integrierten Players anhören, sie beantworten, die Nachricht löschen oder zurückrufen.
	- Darüber hinaus können Benutzer mit Voicemails in direkten Konversationen interagieren, indem sie antworten / kommentieren, "Gefällt mir" oder auch eine Markierung setzen.
- Infomationsbereich der Konversationen
	- Benutzer können jede Konversation um eine Seitenleiste erweitern, in der Details zur ausgewählten Konversation angezeigt werden
	- Dieser Informationsbereich bietet einen schnellen Überblick über den Namen, den Avatar und die Beschreibung der Konversation, den Ersteller und die Einwahllinks sowie die Telefonnummern und die Einwahl-PIN und ermöglicht die Änderung von Parametern wie Moderation oder der Freigabe für Gast-Teilnehmer oder die Archivierung.
	- Fixierte Themen ermöglichen eine schnelle Navigation zu wichtigen Themen in einer größeren Konversation
	- Außerdem kann auf eine Liste der Teilnehmer der Konversation einschließlich ihrer Anwesenheits-Information zugegriffen und es können die Teilnehmer verwaltet werden.
- Globale Funktionsleiste
	- Auf der linken Seite der Circuit PC-Clients ermöglicht eine spezielle Leiste die einfache Navigation zu einem gewünschten Funktionsbereich: Erwähnungen, Favoriten, Konversationen, anstehende Besprechungen und Telefonie einschließlich Voicemail.
- Rechtschreibprüfung
	- Circuit bietet eine Rechtschreibprüfung in den Texten des Benutzers. Im Web-Client wird die Rechtschreibprüfung des Browsers verwendet, in der Desktop App die Rechtschreibprüfung von Windows 8 oder höher bzw. die des macOS-Betriebssystems. Die Desktop-App unter Win7 unterstützt nur Englisch.
	- In unseren mobilen Apps basiert die Rechtschreibprüfung auf den Fähigkeiten und Einstellungen der verwendeten Tastatur bzw. des Geräts.

#### <span id="page-12-0"></span>**2.4.2 Besprechungen (Konferenzen)**

Sie können Besprechungen mit Ihren Kollegen abhalten. HD-Video, kristallklares Audio und leistungsstarke Bildschirmfreigabe sorgen für eine gute Interaktion.

- Telefon-Einwahl für Konferenzen
	- Die Einwahl-Option für Besprechungen in privaten Gruppenkonversationen ermöglicht es Teilnehmern (=Gästen), die nicht Teil eines bezahlten Circuit-Abonnements sind, über ein Telefon mithilfe der bereitgestellten Einwahl-Telefonnummer und einer Konferenz-PIN teilzunehmen. Die Einwahl-Telefonnummern und die entsprechende Konferenz-PIN werden in der Ansicht der Konversationsdetails bereitgestellt.
	- Der Administrator kann entscheiden, welche Einwahlnummern in den Einladungen seines Mandanten angezeigt werden. Dabei können die wichtigsten oben in der Liste herausgehoben angezeigt werden. Außerdem kann der Administrator festlegen, ob Benutzer stumm-geschaltet oder hörbar eine Konferenz betreten. Das Stummschalten bei Eintritt ist hierbei möglicherweise vorzuziehen, wenn Benutzer, die sich aus einer lauten Umgebung in die Konferenz einwählen, häufig vergessen, sich selbst stummzuschalten.

<span id="page-12-1"></span><sup>4</sup> Informationen zu den Voicemail-Funktionen bei Telefon-Anrufen finden Sie in den entsprechenden Abschnitten für Telephony Connectoren bzw. OpenScape Cloud.

- Einladung erstellen
	- Der automatisch erstellte Einladungstext erlaubt zahlenden Benutzern die Einladungsdetails mit den erforderlichen Telefonnummern und der Konferenz-PIN für eine private Gruppenkonversation zu generieren und zu kopieren. Aus der Ablage des verwendeten Geräts können diese anschließend in eine andere Anwendung eingefügt werden.
	- Die Teilnehmer einer Konversation können zudem gleichermaßen in die Ablage kopiert werden, sodass sie für eine Einladung aus einem Emailsystem bzw. Groupware-Kalender einfach verfügbar sind.
- Circuit for Outlook-Plug-in (nachstehend unter "Integration" beschrieben)
- Besprechungsansicht
	- Wenn der Outlook-Kalender des Benutzers mit Circuit verknüpft ist, werden laufende und geplante Besprechungen angezeigt. Der Benutzer erhält eine Mitteilung, wenn eine Besprechung beginnt, und kann einfach daran teilnehmen.
- Anrufe aus einer Besprechung Teilnehmer zufügen
	- Circuit-Benutzer können auch während der Besprechung hinzugefügt werden: Wenn Benutzer auf diese Weise hinzugefügt werden, erhalten sie einen Anruf über die Circuit-Konferenzbrücke. Sie werden der Konversation allerdings nicht hinzugefügt, sodass der Inhalt der Konversation für sie nicht einsehbar wird.
	- Die optionale Erweiterung durch einen Telephony Connector ermöglicht das Hinzufügen von Personen per Telefon zu laufenden Besprechungen.
- Moderation (nachstehend separat beschrieben)
- Authentifizierte Besprechung
	- Bei einer authentifizierten Besprechung die auch als gesicherte Besprechung bezeichnet wird wird sichergestellt, dass nur angemeldete Circuit-Benutzer über ihre Circuit-Clients daran teilnehmen können. Die Einwahl über Telefon ist bei authentifizierten Besprechungen deaktiviert, sodass eine hohe Sicherheitsstufe gewährleistet ist.
- Audio- und Videogeräte lassen sich vorher und während eines aktiven Anrufs wechseln.
- Hinweis-Töne bei Teilnehmer-Änderungen
	- Das System erzeugt für Konferenzen moderater Größe einen Signalton, um die anderen Teilnehmer darauf aufmerksam zu machen, falls ein Benutzer hinzugekomen ist oder die Konferenz verlassen hat.
- Anrufbereich / Anruffenster
	- Anruffenster:

Das Anruffenster ist als spezieller Bereich ausgelegt, der angezeigt wird, wenn ein Anruf oder eine Konferenz ausgeführt wird. In diesem Bereich werden zum Beispiel Avatare von Teilnehmern oder Videos von aktiven Lautsprechern, eine Bildschirmfreigabe oder ein Whiteboard in verschiedenen Ansichten angezeigt, die von den Benutzern ausgewählt werden können.

Zusätzlich ermöglicht das Anruffenster einem Benutzer, die Besprechung und die Teilnehmer zu steuern, z.B. können die Benutzer können sich stummschalten oder sogar eine andere Person mit Hintergrundgeräuschen aufgrund einer Auto-Fahrt stummschalten. Wenn solche Aktionen von anderen ausgeführt werden, wird dies dem betroffenen Benutzer angezeigt.

Mini-Ansicht:

Wenn Benutzer während eines Einzelgesprächs oder einer Konferenz auf die Konversation zugreifen möchten, können sie jederzeit dorthin umschalten. Eine Alternativen wird von den Circuit PC-Clients bereitgestellt, die es Benutzern besser erlauben, dem Anruf während des Chattens zu folgen: Die Mini-Ansicht des Anruffensters bietet eine komprimierte Ansicht im oberen Bereich des Circuit-Fensters, so dass auf die zugehörige Konversation darunter gleichzeitig zugegriffen werden kann.

- Herauslösen des Anruffensters (Pop out): Noch mehr Flexibilität für die Benutzer liefert der Pop-out-Call-Stage-Button während Konferenzen. Bei Anklicken öffnet sich ein neues Fenster mit dem Anruf-Bereich. Das Hauptfenster von Circuit wird auf diese Weise für andere Zwecke frei verfügbar.
- Umfragen (in Kürze allgemein verfügbar)
	- Umfragen ermöglichen es Benutzern, Feedback vom Publikum zu sammeln für zwei oder mehrere Alternativen, z.B für Entscheidungen oder vorgeschlagene Zeitpläne. Umfragen werden mit Webclient- und Desktop-Apps unterstützt, Mobile Apps werden folgen.
- Besprechungszusammenfassung
	- Ein Konferenzeintrag wird in der Konversation mit dem Beginn einer jeden Besprechung erstellt. Nach dem Ende jedes Online-Meetings enthält dieser die Zusammenfassung mit:
		- Uhrzeit und Dauer der Konferenz
		- Liste der Teilnehmer
		- Aufnahme (falls zutreffend)
	- Benutzer können mit der Besprechungszusammenfassung im Konversationsfeed interagieren, indem sie antworten bzw. kommentieren, ein 'Like' bzw. 'Gefällt mir' setzen oder (per Flagge) markieren.
	- Da die Konferenzzusammenfassung zu Beginn des Meetings erstellt wird, kann überprüft werden, wer bereits daran teilnimmt - ohne dass eine eigene Teilnahme erforderlich ist. Ebenso ist es möglich, bereits während der laufenden Konferenz Dokumente anzuhängen oder Besprechungsprotokolle zu verfassen.

#### <span id="page-14-0"></span>**2.4.3 Allgemeine Unterstützung für direkte Anrufe und Meetings**

- **Whiteboard** 
	- Während einer Konferenz oder eines direkten Circuit-Anrufs kann ein Whiteboard gestartet werden, und die Teilnehmer können zusammenarbeiten, um ihre Ideen zu visualisieren, indem sie mit allen Teilnehmern darauf zeichnen. Ein Whiteboarding kann an PC oder Mobile Apps initiert werden und alle Benutzer (einschließlich Gäste) können aktiv beitragen.
	- Benutzer können mehrere Aktionen ausführen:
		- Erstellen einer freien Zeichnung, von Pfeilen, gerade Linien, Rechtecken, Kreisen
		- Auswählen eines Bildes als Hintergrund mit der Möglichkeit, darauf zu zeichnen. Oder Hochladen von Bildern als Vordergrundobjekte - dies kann auch per Drag & Drop erfolgen
		- Auswahl von Farben oder Linienstärke
		- Auswahl von Objekten zum Ändern, z. B. Skalieren, Neupositionieren, Bearbeiten oder Löschen
		- Die letzte Aktion rückgängig machen
		- Das Whiteboard löschen
	- Persistenz: Ein Whiteboard wird sofern es nicht vorher aktiv gelöscht wurde am Ende des Anrufs als Inline-Bild in der Konversation gespeichert und kann jederzeit exportiert werden.
	- Im Circuit Meeting Room kann ein Whiteboard angezeigt, jedoch nicht hinzugefügt, bearbeitet oder entfernt werden.
	- Ähnlich wie bei der Video- oder Bildschirmfreigabe kann der Benutzer die bestgeeignete Ansicht im Anruf-Fenster auswählen - darunter auch eine Vollbild-Whiteboard-Ansicht.
- Benutzer werden darauf hingewiesen, wenn die eigene Bandbreite und die Netzwerkqualität oder die Bandbreite des Gegenübers die Übertragung des Anrufs negativ beeinflussen. Das System fordert auch zum Abschalten der Video-Übertragung auf, um Bandbreite für eine bessere Audioqualität einzusparen.
- Hinweistöne werden abgespielt, wenn eine Anrufverbindung abbricht. Mobile Clients versuchen, die Verbindung automatisch wiederherzustellen. Dies funktioniert soweit möglich auch bei Änderung mobiler Netze wie Wifi, LTE, 3G.
- Die Anrufbewertung ermöglicht das Sammeln von Daten, um die Benutzererfahrung und die Akzeptanz zu verstehen. Eine Aufforderung zur Bewertung des Anrufs wird den Benutzern für einen Prozentsatz ihrer Anrufe angezeigt (für Einzelgespräche, Besprechungen, Telefonanrufe - sofern aktiviert).

#### <span id="page-14-1"></span>**2.4.4 Suche und Ergebnisse**

Die Suchfunktionen innerhalb von Circuit ermöglichen es Circuit-Benutzern, die kompletten Benutzerinhalte innerhalb der entsprechenden Konversationen des Circuit-Benutzers nach einem bestimmten Begriff zu durchsuchen, insbesondere Namen von Benutzern, Kontakte, Absender von Nachrichten, Dateien oder spezifische Wörter, die innerhalb einer Konversation erwähnt werden.

- Suche nach Text in Konversationen und Communitys
	- Die Textsuche in Konversationen erlaubt es, Suchergebnisse in einer Konversation oder in Communitys zu markieren und dient dazu, die Navigation durch die Suchergebnisse zu ermöglichen.
	- Die Suche nach "Gesendet von" ermöglicht eine einfache Suche nach Nachrichten eines bestimmten Absenders.
- Benutzer- und Personensuche
	- Die Benutzersuche ist für die Suche nach Circuit-Benutzern vorgesehen, um beispielsweise eine Konversation mit einem Benutzer zu starten oder ihn einer gerade stattfindenden Konversation hinzuzufügen bzw. nach Konversationen zu suchen, an denen der entsprechende Circuit-Benutzer teilnimmt.
- Personen (Kontakte) können unter den Benutzern und wenn die optionale Telefonie-Integration eingerichtet wurde – auch in vernetzten Verzeichnissen gesucht werden.
- Personen (Kontakte) können im Circuit-Benutzer-Verzeichnis (innerhalb des Mandanten plus Gäste soweit in gemeinsamer Konversation) und in eingebundenen Verzeichnissen gefunden werden, letzteres sofern wenn die optionale Telefonie-Integration eingerichtet ist.
- Markieren von Beiträgen (Flagging)
	- Mit einem einzigen Klick können Benutzer eine Nachricht zur Weiterverfolgung kennzeichnen. Eine Auswahl im Konversations-Bereich - z.B. ein Umschaltknopf in Web-Client und Desktop-App - ermöglicht das Filtern nach gekennzeichneten Beiträgen.
- Suche nach Schlagworten (Labels)
	- Benutzer können jeder Konversation ihre persönlichen Labels hinzufügen. Benutzer können dann nach diesen Labels suchen und mit ihrer Hilfe mehrere Konversationen zu einem verwandten Thema oder Projekt entsprechend kategorisieren und verwalten. Die Suche ist nicht nur über das Hauptsuchfeld möglich, sondern kann auch aus dem Bereich der Benutzereinstellungen, wo sich eine Liste der verwendeten Labels befindet.
- Wiederholte Suche Suchbereich eingrenzen und filtern
	- Die Suchergebnisse werden während der Eingabe angezeigt. Die Auswahl eines Suchbereichs, beispielsweise Konversationen (Gruppen oder private Konversationen), Mitglieder, Personen, Absender, Dateien, Datum oder Label, ist möglich. Eine Datumsangabe kann aus bestimmten Tagen, Wochen, Monaten oder einfach der letzten Periode oder des laufenden Zeitraums bestehen.
	- Mehrere Filter können nacheinander angewendet werden.
	- Wenn kein Bereich ausgewählt ist, werden die Ergebnisse vom System so sortiert, dass Benutzer leicht finden können, wonach sie suchen.
	- Die Suchergebnisse sind in Abschnitte unterteilt; zuerst aufgeführt werden Treffer bei Personen, dann bei Konversationsnamen und schließlich nach Konversationsinhalt (Volltextsuche).
- Themenliste und Fokusansicht
	- In einer dedizierten Ansicht werden alle Unterthemen mit ihren Titeln in einer Liste angezeigt, und Sie können auf jedes Thema von der Fokusansicht individuell zugreifen
- Anheften von Themen
	- Ein Benutzer kann ein wichtiges Unterthema der Themenliste einer Konversation zufügen bzw. anheften. Die fixierten Themen werden im Informationsbereich oder dem Hauptbereich der Konversation, je nach gewählter Ansicht, angezeigt. Alle Teilnehmer erhalten so die Übersicht und können leicht zu den einzelnen Unterthemen navigieren.
		- In einer moderierten Konversation ist das Recht zum Anheften von Unterthemen auf Moderatoren beschränkt.

#### <span id="page-15-0"></span>**2.4.5 Anwesenheit und Verfügbarkeits-Informationen**

Die Anzeige der Anwesenheit eines Benutzers ermöglicht es anderen Benutzern, zu ermitteln, ob eine Kommunikation möglich ist bzw. gewünscht wird.

- Automatischer Anwesenheitsstatus
	- Der automatische Anwesenheitsstatus soll den Anwesenheitsstatus eines Benutzers je nach seiner Gerätenutzung automatisch anzeigen. Der Anwesenheitsstatus ist
		- "Online": Der Benutzer ist angemeldet und aktiv.
		- "Offline": Der Benutzer ist abgemeldet.
		- "Abwesend": Der Benutzer ist angemeldet und mindestens seit 5 Minuten auf einem Gerät inaktiv, auf dem die Desktop-App läuft, oder er ist mindestens 40 Minuten inaktiv auf der Circuit-Browser-Registerkarte des Webclients. Wird anderen Benutzern nur angezeigt falls nicht noch andere Clients wie der Mobile Client einen online Status setzen.
		- "Beschäftigt / Bitte nicht stören": Der Benutzer teilt seinen Bildschirm oder der Benutzer bittet explizit darum, ihn nicht zu stören.
	- "Im Anruf" wird automatisch angezeigt, wenn ein Benutzer einen Circuit-Anruf oder mit optionalem Telephony Connector einen Telefonanruf durchführt.
	- "Mobil Online" zeigt an, dass der Benutzer online ist, aber nur auf einem mobilen Gerät, sodass er im Client möglicherweise nicht aktiv ist (beispielsweise befindet sich das Telefon in seiner Jackentasche). Wenn nur der mobile Client verwendet wird, aber Push-Benachrichtigungen nicht zugestellt werden können, wird der Anwesenheitsstatus des Benutzers automatisch auf "Abwesend" gesetzt.
- Der Status "In Besprechung" wird in der direkten Konversation bzw. dem Benutzer-Profil angezeigt, wenn sich dieser Benutzer in einer Besprechung befindet. Erfordert die Integration von Microsoft Exchange oder Google-Kontakten und -Kalender.
- Ein aggregierter Anwesenheitsstatus wird als farbiger Kreis um das Avatar-Bild eines Benutzers angezeigt. Dies ist in Circuit allgegenwärtig. Oder, an anderer Stelle zeigt ein roter Punkt den Besetztstatus.
- Standort-Anzeige
	- Circuit stellt Standort des Benutzers bereit, soweit der automatisch ermittelt werden kann und sich der Benutzer entschlossen hat, diese Anzeige anderen Benutzern freizugeben. Ein Benutzer kann unter Einstellungen > Allgemein > Privatsphäre sehen, welcher Standort den anderen Circuit-Benutzern angezeigt wird. Der Benutzer kann dort auch das Teilen des Standorts erlauben oder es unterbinden.
- Benachrichtigungen stummschalten
	- Das Stummschalten der Benachrichtigungen ermöglicht es dem Benutzer, alle Benachrichtigungen für 1, 2 oder 4 Stunden bzw. für den Rest des Tages stummzuschalten. Der Benutzer kann den Zeitraum einer Stummschaltung jederzeit ändern oder diese aufheben.
	- Das Stummschalten für Benachrichtigungen wird automatisch aktiviert, wenn bzw. solange der Benutzer seinen Bildschirm teilt. Anschließend wird der Benutzer als wieder verfügbar gesetzt.
- Benutzerdefinierter Statustext
	- Der Benutzer kann einen frei wählbaren Statustext selbst eingeben, um anderen mitzuteilen, warum er gerade nicht verfügbar ist oder um den Anrufer an einen Vertreter zu verweisen.
- Abwesenheits-Status (Out of Office)
	- In einer privaten Konversation kann ein Benutzer sehen, ob der andere Benutzer in Outlook eine Out-of-Office Meldung eingestellt hat, denn der Exchange-Abwesenheitsnachrichtentext wird im Benutzerprofil angezeigt. Der Exchange-Connector muss dazu eingerichtet sein und der Benutzer muss Zugriff auf die Abwesenheits-Nachricht in Outlook/Exchange haben.
- Privatsphäre und Datenschutzeinstellungen
	- Benutzer können ihre Präsenz für andere Benutzer im System freigeben, nur für andere Benutzer in ihrem Mandanten oder überhaupt nicht teilen.
	- Wenn die Freigabe für externe Benutzer deaktiviert ist, erhalten Benutzer anderer Mandanten weder Zugriff auf die Profildaten des Benutzers noch auf deren Standort oder deren Anwesenheit.
- Benachrichtigung, wenn ein Benutzer verfügbar wird ("Tell me when")
	- Sollte ein bestimmter Circuit-Benutzer, den man erreichen möchte, nicht "online" bzw. nicht verfügbar sein, dann kann ein Benutzer eine automatische Benachrichtigung vom System anfordern. Wenn beispielsweise der gewünschte Benutzer sich anmeldet oder von "Bitte nicht stören" auf "Verfügbar" wechselt kann mit einem Maus-Klick ein Anruf aufgebaut werden.

#### **2.4.6 Gastzugang**

- <span id="page-16-0"></span> Gastzugang für Nutzer, die nicht Mitglieder einer Konversation sind (Session Guest)
	- Mit der Unterstützung von Gästen können Sie Echtzeitbesprechungen mit Personen abhalten, die selbst keine Circuit-Benutzer sind. Teilen Sie einfach einen URL-Link zu einer Circuit-Besprechung, an denen andere dann über einen Browser oder eine mobile Circuit-App teilnehmen können.
	- So kann eine beliebige Person ohne Extrakosten und Konfiguration einer Konferenz hinzugefügt werden.
	- Session Guests haben nur Zugang zu den Echtzeitfunktionen der online Besprechung mit Sprache, Video und Bildschirm-Freigabe. Der Inhalt der Konversation kann von Session Guests nicht eingesehen werden. Sie müssen warten, bis ein Circuit-Benutzer die Besprechung startet.
	- Wird ein Circuit-Benutzer nur einmalig in einer Besprechung benötigt ist und er benötigt keinen Zugang auf die Konversation oder diese enthält vertrauliche Daten, kann auch der Gastzugang gewählt werden.
- Gastbenutzer aus anderen Mandanten
	- Benutzer anderer Mandanten (=anderer Firmen) im Circuit-System können über ihre E-Mail-Adresse zu Konversationen und Besprechungen ebenfalls eingeladen werden. In diesem Fall erhalten sie Zugriff auf deren Inhalt. Auf diese Weise ist eine enge Zusammenarbeit mit externen Personen möglich, beispielsweise bei Projektvorhaben. Ein Gast aus einem anderen Mandanten, der bereits einmal eingeladen wurde, lässt sich über eine Suche genauso ausfindig machen wie Benutzer innerhalb des eigenen Mandanten.
	- Benutzer aus anderen Mandanten haben gegenüber den eigenen Benutzern (bei Konversationen im eigenen Mandanten) eingeschränkte Berechtigungen, so können sie z.B. nicht den Titel von Konversationen ändern, die Moderation einschalten oder eine Aufzeichnung starten.
- Gastnutzer führen in Meetings und Konversationen zu einem Hinweis, damit die internen Benutzer bewusst entscheiden, ob sie vertrauliche Informationen diskutieren bzw. teilen wollen.
- In-App-Gäste
	- Manchmal werden Benutzer nicht zu einer bestimmten Konversation hinzugefügt (z. B. aufgrund eines einmalig anfallenden Beitrags oder vertraulicher Informationen im Text der Konversation), sie werden jedoch zu einer Konferenz eingeladen, die diese Konversation verwendet. In diesem Fall erhält der Benutzer die Besprechungseinladung in seinem Client und kann mit einem Klick als Gast teilnehmen.

#### <span id="page-17-0"></span>**2.4.7 Moderation**

Mit der Moderations-Möglichkeit wird eine spezielle Moderator-Rolle in die Konversation und den darin gestarteten Online-Besprechungen zur Verfügung gestellt. Diese Rolle kann zu Beginn von jedem Benutzer einer Professional- oder Enterprise-Version übernommen werden. Ein Moderator kann diese Rolle anderen Benutzern zum Teilen oder zur Übergabe weitergeben. Er kann sie aber anderen Moderatoren auch wieder entziehen und aus der Konversation wieder eine normale Konversation machen.

In moderierten Konversationen können nur Moderatoren:

- Deren Titel oder Avatar-Bilder ändern.
- Nutzer einer Konversation hinzufügen oder sie daraus entfernen. Sie behalten somit die Kontrolle darüber, welche Personen den Inhalt der Konversation sehen bzw. daran mitarbeiten können.

Bei Online-Besprechungen mit moderierten Konversationen gelten einige besondere Regeln:

- Eine moderierte Konferenz kann nur gestartet und fortgesetzt werden, wenn mindestens ein Benutzer des Mandanten daran teilnimmt.
- Moderatoren, die an der Konferenz teilnehmen, genießen besondere Berechtigungen:
	- Sie können die komplette Konferenz beenden,
	- Sie können alle Teilnehmer stummschalten,
	- Sie können die Aufzeichnung starten oder stoppen. Nach Abschluss der Besprechung können nur Moderatoren eine eventuell erstellte Aufzeichnung löschen.
	- Sie können den Gastzugriff für sichere Besprechungen deaktivieren oder zulassen
	- Wenn ein Moderator seinen Bildschirm freigibt, können Nicht-Moderatoren nicht die Kontrolle übernehmen. Nicht-Moderatoren können weiterhin den Bildschirm teilen, wenn niemand anderes ihn teilt.

Moderierte Konferenzen sind insbesondere für Besprechungen mit externen Personen empfehlenswert oder bei einer größeren Teilnehmerzahl.

Externe bzw. Gäste müssen warten, bis Benutzer oder Moderatoren des Mandanten beitreten und damit die Konferenz starten. Wenn Gäste sich am Telefon einwählen, hören sie während der Wartezeit Musik.

Eine moderierte Konferenz kann von einem Moderator explizit beendet werden. Wenn der Moderator jedoch die Konferenz verlässt, ohne sie zu beenden, beendet das System diese automatisch, wenn der letzte Benutzer auflegt - dies schränkt die Kommunikation von Externen in der Brücke ein.

#### <span id="page-18-0"></span>**2.4.8 Soziale Zusammenarbeit, Favoriten und Benachrichtigungen**

Circuit unterstützt umfassende Interaktion zwischen Benutzern und informiert sie über Nachrichten oder Anrufe.

- Konversationsmodell
	- Benutzer können mehrere Themen in einer Konversation mit mehreren Personen oder in einer Zweierkonversation besprechen. Zu diesem Zweck werden Threads (Unterthemen) eingerichtet und Benutzer fügen ihre Beiträge in einen Thread ein, indem Sie einfach die Antwortfunktion benutzen.
	- Ungelesen-Benachrichtigungen heben die neu eingegangenen Nachrichten des Benutzers hervor. Innerhalb einer Konversationen bzw. innerhalb der Threads werden die Benutzer durch Gelesen/Ungelesen-Markierungen über neue Beiträge informiert.
- Emoticons
	- Farben und Emoticons bereichern Konversationen und Communitys, wenn bzw. indem die Nachrichten von den Benutzern mit aussagekräftigen Emoticons versehen werden. Eine spezielle Gruppe besonderer Emoticons steht den Circuit-Benutzern zur Verfügung: diese enthalten zusätzlich zur Standardpalette individuelle Gesichtsausdrücke mit der sie ihre jeweilige Stimmung zum Ausdruck bringen können.
- Erwähnungen
	- Benutzer können andere Benutzer in ihren Beiträgen erwähnen und sie damit auf interessante Inhalte und Beiträge aufmerksam machen oder Aufgaben weitergeben.
	- Die Benachrichtigungen für die Erwähnungen eines Benutzers werden in einem eigenen Bereich aufgelistet, damit er diese sogleich sieht und entsprechend reagieren kann. Der Benachrichtigungsbereich unterstützt eine Gelesen/Ungelesen-Markierung für die Erwähnungen.
- Gefällt mir (Like-Button)
	- Benutzer können einen Beitrag mit einem "Gefällt mir" Symbol markieren und damit in einer Konversation kenntlich machen, ob sie jemandem zustimmen oder ihn unterstützen.
- Favoriten- und Freundesliste
	- Als Favoriten können Benutzer wichtige Konversationen für die spätere Bearbeitung oder für einen häufigen, schnellen und einfachen Zugriff markieren und organisieren.
	- Favoriten können als Teamleiste oder Freundesliste genutzt werden indem private Konversationen mit einer Person markiert werden – dann lässt sich der Anwesenheitsstatus der Person anhand ihres Avatars im Favoritenbereich ablesen. Visuelle Indikatoren zeigen an, wenn neue Nachrichten von Benutzern aus der Favoritenliste empfangen wurden bzw. ungelesen sind.
	- Elemente im Favoritenbereich lassen sich nach Belieben anordnen.
- Labels (Schlagworte)
	- Benutzer können der Überschrift einer Konversation ihre eigenen Label hinzufügen. Die benutzten Label können im Einstellungsbereich des Benutzers aktiviert werden, wo sie Label hinzufügen, umbenennen oder auch löschen können.
	- Mit der Option zur Suche nach diesen Labeln können die Benutzer ihre Konversationen organisieren.
- Audiobenachrichtigungen und Toasts
	- Ankommende Anrufe oder Nachrichten verständigen den Benutzer hörbar oder sichtbar, je nach jeweiligen Benutzereinstellungen.
	- Das zur Anrufsignalisierung läutende Gerät kann im Webclient oder der Desktop-App unabhängig von dem Gerät, welches während eines Anrufes oder zur Tonwiedergabe von Audio- oder Video-Dateien/Videowiedergabe verwendet wird, ausgewählt werden. So können Klingeltöne auf dem PC- oder Laptop-Lautsprecher gut hörbar ausgegeben werden, während die Gespräche selbst per Headset geführt werden
	- Der Benutzer kann aus 14 verschiedenen Klingeltönen auswählen, die im Circuit-Client für eingehende Anrufe verwendet werden sollen (schließt Telefonanrufe ein, wenn der Benutzer mit einem Telefonanschluss bzw. Telephony Connector ausgestattet ist).
	- Unter Windows 10 werden das native Benachrichtigungssystem und die Steuerungsoptionen des Betriebssystems verwendet.
	- Bei Verwendung von Chrome oder der Desktop-App (nur Windows) haben Benutzer die Möglichkeit, eingehende Anrufe direkt in dem Benachrichtigungs-Fenster (Toaster) anzunehmen oder abzulehnen.
- Benutzereinstellungen zum Steuern von Benachrichtigungen
	- Jeder Benutzer kann verschiedene Benachrichtigungen für Desktop- oder mobile Clients auswählen. Es werden Einstellungen für alle Nachrichten, Direktnachrichten, Erwähnungen, Favoriten bereitgestellt (Audio- und Videoanrufe oder Bildschirmfreigaben sind immer mit Benachrichtigungen verbunden).
	- Die Audiobenachrichtigung kann für Nachrichten, alle Arten von eingehenden Anrufen, Tonsystemen des Circuit-Systems oder Benachrichtigungen zur Abholgruppe aktiviert oder deaktiviert werden
	- Es können visuelle Anzeigen für die Taskleiste und die Taskleiste ausgewählt werden

#### <span id="page-19-0"></span>**2.4.9 Aufzeichnungen von Audio, Video und geteiltem Bildschirm**

Zeichnen Sie die Audio-Daten, den geteilten Bildschirm oder Anwendungen oder das Video des Präsentators während einer Besprechung auf und speichern Sie die Aufzeichnung im Feed der Konversationen. Jeder Benutzer der Professional- oder Enterprise-Version kann eine Aufzeichnung in einer Besprechung starten. Jeder andere Benutzer kann die Aufzeichnung deaktivieren, indem er sie anhält. Aufzeichnungen können jederzeit angehalten und neu gestartet werden. In moderierten Konversationen jedoch haben nur Moderatoren das Recht, Aufzeichnungen zu steuern.

Die aufgezeichnete Audio- oder Videodatei wird nach dem Ende der Besprechung in der Konversation in einem Standard-Dateiformat gespeichert. Die Aufzeichnung kann mit dem integriertem Player wiedergegeben werden oder gegebenenfalls heruntergeladen und mit externen Tools bearbeitet werden oder weitergegeben werden.

#### <span id="page-19-1"></span>**2.4.10 Integrationen, Erweiterungen und APIs**

Eine Schlüsselfunktion von Circuit ist die Bereitstellung einer wachsenden Liste einsatzfertiger Integrationen in Systeme von Drittanbietern sowie SDKs/APIs für das Ökosystem eines Partners oder Kunden-eigene Integrationen. Dies unterstreicht unser Ziel, mit Circuit alle benötigten Funktionen aus einer einzigen Oberfläche bereitzustellen ("single pane of glass").

- $\bullet$  Box Anbindung
	- Verknüpfen Sie Ihr box.com-Konto mit Ihrem Circuit-Konto und greifen Sie auf Ihre in box.com gespeicherten Dateien zu. Teilen Sie Box-Dateien in Circuit-Konversationen mit anderen Personen.
- Browser-Erweiterungen für Circuit
	- Erweiterungen von Unify und von Drittanbietern finden Sie in den jeweiligen App-Stores.
- Embrava Blynclight-Integration
	- Benutzer können ihre Verfügbarkeit für andere Personen sichtbar machen. Sie müssen lediglich die Circuit-Integration mit den Statusleuchten der Embrava Blynclight-Serie aktivieren.
- Google Drive
	- Geben Sie Ihre Google Drive-Dateien für andere Circuit-Benutzer frei. Auf die Dateien kann öffentlich zugegriffen werden, sofern nicht Einschränkungen nach den spezifischen Dateieinstellungen in Ihrem Google Drive gelten.
- Google G-Suite Connector
	- Benutzer können eine Verbindung zu ihrem vorhandenen Google-Konto herstellen, um anstehende Besprechungen im Circuit-Client anzuzeigen, ihre Google-Kontakte für ausgehende Anrufe zu verwenden, Anrufernummern anhand von Google-Kontakten erkennen zu lassen und festzustellen, ob ihre Google-Kontakte für eine Besprechung gebucht wurden oder verfügbar sein sollten. Bei Anrufen wird die Pull- und Push-Funktionalität von Circuit angeboten (Push erfordert einen Telefonie-Anschluss).
- Hubot Bot Framework
	- Die Automatisierung über Hubot wird über unser SDK unterstützt, sodass Entwickler ihre eigenen Bots in Circuit erstellen und diese einfach über Hubot konfigurieren können. Unsere Rest API und sichere Webhooks werden verwendet, um mit Circuit zu kommunizieren.
- Jabra-Headsets/Geräte
	- Steuern Sie Circuit-Anrufe auf PCs und mobilen Geräten (iOs, Android) direkt über die Jabra-Schnittstelle für Headsets und andere Audio-Geräte. Weitere Informationen zu unterstützten Headsets und Audiogeräten finden Sie in den [häufig gestellten Fragen](https://www.circuit.com/unifyportalfaqdetail?articleId=112718) (FAQs) unter [https://www.circuit.com/support.](https://www.circuit.com/support)
- JPL
	- Steuern Sie Circuit-Anrufe direkt über eine Reihe von JPL-Headsets und externen Audiogeräten: Unterstützt werden mit unserer Desktop-App oder dem Browser-Client. das Annehmen eines eingehenden Anrufs, das Ablehnen eines Anrufs, das Beenden eines Anrufs, das Stummschalten / Aufheben der Stummschaltung. Weitere Informationen zu unterstützten Headsets und Audiogeräten finden Sie in unseren häufig gestellten Fragen (FAQs).
- Microsoft Exchange
	- Greifen Sie auf Kontakte Ihres Microsoft Exchange-Kontos zu, um ein Telefongespräch einzuleiten. Oder erkennen Sie Anrufer anhand der von ihnen übertragenen Telefonnummer (Erfordert die Telefonintegration).
	- Bietet einen Überblick über Circuit-Besprechungen innerhalb der Anwendung und zeigt den Beginn einer Besprechung an, sodass kein Besprechungsbeginn verpasst wird und eine Teilnahme einfach per Klick möglich ist.
	- Lokale Installationen (2010 oder höher) wie auch Exchange Online (Office 365) werden unterstützt. Windows Integrated Authentication (WIA) kann genutzt werden.
- Microsoft OneDrive
	- Verknüpfen Sie Ihr OneDrive mit Ihrem Circuit-Konto und greifen Sie auf Ihre in OneDrive gespeicherten Dateien zu. Das Teilen von Dateien mit anderen Teilnehmern in Circuit-Konversationen kann zum persönlichen Austausch oder Organisations-übergreifend erfolgen.
- Microsoft Skype for Business (Hierzu finden Sie einen Abschnitt unter Add-ons)
- Microsoft Outlook / Microsoft Office
	- Unser "Circuit for Outlook"-Plug-In ermöglicht die Integration von Circuit in Microsoft Outlook auf einem Windows-PC: Verknüpfen Sie Ihre Outlook-Besprechungen mit einer Circuit-Konversation und fügen Sie die Konferenzdetails und Teilnehmer direkt Konversation ein. Wird eine Besprechung in Outlook verschoben, wird der Termin in Circuit aktualisiert.
		- Konvertieren Sie E-Mail-Threads problemlos in Circuit-Konversationen. Beginnen Sie Konversationen und Telefonanrufe oder Videoanrufe mithilfe der Kontaktkarte, nachdem Sie darin die Circuit-Anwesenheit Ihrer Kontakte geprüft haben
	- Sowohl lokale Installationen wie auch Exchange Online (Office 365) werden unterstützt.
- Mobile Breakout Telefonie-Integration mit Ihrem Smartphone
	- Für Benutzer, die keinem optionalen Telephony Connector zugewiesen sind (siehe Beschreibung in Kapitel [2.5\)](#page-29-0), haben wir eine einfache und unkomplizierte Integration für Ihr Mobiltelefon vorbereitet. Diese Funktion ist für Benutzer vorgesehen, die mobil sind und an einem PC oder Laptop arbeiten, der sich in irgendeinem Bürogebäude, zu Hause oder an einem anderen Standort befinden kann. Für Anrufe ins Telefonnetz ist es dann erforderlich, dass der Benutzer die GSM-Verbindung seines Mobiltelefons verwendet: Die Benutzer klicken einfach auf eine Telefonnummer in Circuit und das Mobiltelefon wählt die Nummer. Alle Benutzer können dazu ihre mobilen Apps nutzen. Für Nutzer mit der Mobile Breakout-Funktion ist dies in vergleichbarer Form auch über einen Circuit-Webclient, die Desktop-App und aus verbundenen Verzeichnissen möglich. Circuit überträgt die Nummer an die mobile App des Benutzers und diese wählt über das GSM-Netz. Abhängig vom Status des Mobiltelefons (beispielsweise "gesperrt") muss der Benutzer möglicherweise zwar die Aktion durch Tippen bestätigen, aber selbst in diesem Fall muss er nicht auf dem Mobiltelefon erneut nach einer Person suchen oder die Nummer manuell eingeben. Dies ist effizienter, bequemer und verhindert Fehleingaben.
	- Ähnlich hilfreich ist, wie die Konferenz-Einwahl vereinfacht wird: Wenn Sie auf eine Rufnummer in den Konferenzeigenschaften klicken, wird die Einwahl über GSM und das Telefonnetz durchgeführt und die Konferenz-PIN wird automatisch eingefügt. Weder Rufnummer noch die PIN müssen nochmals gesucht werden, man muss sie sich auch nicht merken oder von Hand eingeben.
- Plantronics-Headsets/Geräte
	- Steuern Sie Circuit-Anrufe auf PCs und mobilen iOS Geräten direkt über die Plantronics Software 'Plantronics Hub' für Headsets und andere Audio-Geräte. Weitere Informationen zu unterstützten Headsets und Audiogeräten finden Sie in den [häufig gestellten Fragen](https://www.circuit.com/unifyportalfaqdetail?articleId=112718) unter [https://www.circuit.com/support.](https://www.circuit.com/support)
- **Salesforce** 
	- Die Salesforce-Integration unterstützt Benutzer bei der nahtlosen Einbettung von Kommunikation in Geschäftsprozesse. Der Hauptanwendungsfall ist die Verarbeitung eingehender Circuit- und Telefonie-Anrufe (mit einem Telefonie-Connector) in Salesforce, mit Anruferauflösung und Navigation zu relvanten Daten.
- SDK, öffentliche APIs und Entwickler-Konsole
	- Circuit bietet über unsere Entwickler-Community unter<https://www.circuit.com/web/developers>API-Beschreibungen, Beispiele und ein Sandbox-System für Entwickler an – sowohl für formatierbare Textnachrichten als auch für Echtzeitkommunikation. Verfügbar sind eine RESTful-API, JavaScript für

clientseitige Integrationen - einschließlich Anrufverarbeitung in Echtzeit - , und node.js für serverbasierte Integrationen, mobile SDKs und mehr.

- Die RESTful-API enthält unter anderem eine Admin-API mit einer Gruppe von REST-API-Endpunkten mit bestimmten Bereichen zum Verwalten von Mandanteneinstellungen oder zum Bereitstellen von Benutzern und Telefonie-Konnektoren.
- Ein iOS SDK unterstützt die Entwicklung mobiler Anwendungen. Obwohl unser natives Android SDK noch nicht veröffentlicht wurde, können mobile Android Apps das JS SDK mit Ionic / Cordova verwenden.
- Circuit Web Components wurden entwickelt, um die Website eines Kunden mit Circuit-Funktionen zu erweitern, z. B. Videoanrufe ohne Code-Eingabe. Das gewünschte Webkomponenten-Modul und das Circuit JS SDK müssen in eine Webseite eingebettet sein, um das Element zu verwenden, z.B. eine Anruftaste und ein Anruf-Fenster. Dies basiert auf dem neuesten Web Components-Standarsd – so ist kein Web Components-Framework erforderlich. Webkomponenten ersetzen den früheren Support von Polymer.
- Circuit unterstützt eingehende Webhooks, mit denen Benutzer Inhalte an eine Konversations-spezifische URL senden können: Daten können zur Veröffentlichung in der Unterhaltung im JSON-Format gesendet werden. Solche Posts können grundlegende Formatierungen und Hyperlinks enthalten.
- Bots können für verschiedene Zwecke erstellt werden. Sie können beispielsweise Konversationen hinzugefügt oder sogar über Erwähnungen benachrichtigt werden, um auf externe Informationen zuzugreifen, die Benutzer zu unterstützen oder häufige Informationen wie Berichte zu veröffentlichen.
- Die sogenannte Entwickler-Konsole, die in der Mandantenverwaltung zu finden ist, ermöglicht es, für benutzerdefinierte Bots, clientseitige Anwendungen oder serverseitige Anwendungen die zugehörigen Authentifizierungsmethoden "Client-Anmeldeinformationen", "implizit" oder "Autorisierungscode" mit Parametern wie z.B. Name und IDs, Time-to-Live, Gültigkeitsbereich oder URI. Administratoren können die erstellten Vertrauensbeziehungen anzeigen und den Zugriff vorübergehend (aussetzen) oder dauerhaft (löschen) widerrufen oder Parameter ändern, z. die Dauer der vertrauenswürdigen Beziehung verlängern.
- Sennheiser Headsets / Geräte
	- Die Headset-Integration erlaubt es, Circuit-Anrufe in Chrome-Browser oder in Desktop-App direkt von einer Vielzahl von Sennheiser-Headsets und externen Audiogeräten zu steuern: So können Benutzer einen Anruf beantworten, abweisen, einen Anruf beenden, stummschalten und die Stummschaltung aufheben. Weitere Informationen zu unterstützten Headsets und Audiogeräten finden Sie in unseren häufig gestellten Fragen unter https://www.circuit.com/support.
- **Syncplicity** 
	- Geben Sie Ihre in Syncplicity gespeicherten Dateien für andere Circuit-Benutzer frei. Die Dateien sind dann nur für die aktuellen Mitglieder einer Konversation über den darin abgelegten Link verfügbar, der zudem nach einem bestimmten Zeitraum abläuft. Es gelten gegebenenfalls noch andere Zugriffs-Einschränkungen je nach den spezifischen Datei-Einstellungen in Ihrem Syncplicity-Konto.
- Telefonie-Integration:
	- Mit unseren optionalen Telefonie-Konnektoren können Benutzer ihre Telefonanrufe von Circuit aus führen. Dadurch wird Circuit zu einem Softphone mit ein- und ausgehender Verbindung zum globalen öffentlichen Telefon-Netzwerk. Benutzer können jetzt auf einfache Weise direkt von der Leiste "Globale Funktionen" aus zur Ansicht "Telefonanrufe" navigieren. In der Telefonanruf-Ansicht können sie Telefonanrufe durchführen, ihr Anrufjournal (Alle, entgangene, gewählte, empfangene, umgeleitete) filtern und ihre Voicemails verwalten
	- Telefonie-Konnektoren werden in Kapitel 2.5 beschrieben
	- Die Integration des Mobiltelefons über Mobile Breakout ist oben beschrieben.
- Zapier
	- Circuit kann mit dem führenden Integrationsservice Zapier verwendet werden, bei dem Benutzer ereignisbasierte Integrationen auswählen und mit einfachen Bedingungen hunderte von Anwendungen und Diensten verknüpfen können (>1000 zur Zeit der Erstelleung dieses Dokumentes). Während IFTTT am besten für den persönlichen Gebrauch bekannt ist, konzentriert sich Zapier auf den Unternehmens-Einsatz.
	- Mehrere vordefinierte Ereignisse können verwendet werden, um Aktionen auszulösen, unter anderem neue eingehende Nachrichten / Posts, eingehende Anrufe, neue Erwähnungen, neue Konversationen oder Anwesenheitsstatus-Änderungen
	- Zu den Anwendungen, die über Zapier integriert werden können, gehören die bekanntesten Anbieter und Dienste, z.B. **Asana, Bitbucket, Facebook, Evernote, Google, Github, Ernte, Jira, Microsoft, Salesforce, Sharepoint, Trello, Typeform, Twitter, Zendesk**. Darüber hinaus sind generische Schnittstellen wie **IMAP, SMTP, WebHooks** und Dienste wie **SMS** oder **Fax** verfügbar.

Unternehmensadministratoren können festlegen, ob Benutzer auf Erweiterungen bzw. deren Installation selbst zugreifen können, oder ob sie diesen Zugriff für Benutzer deaktivieren, z.B. weil sie eine Installation über automatische Software-Verteilung bevorzugen

oder weil Erweiterungen vielleicht nicht zu ihrem gewünschten Rollout-Umfang oder Richtlinien passen. Kapitel [2.4.12](#page-22-1) stelle dazu Informationen bereit.

#### <span id="page-22-0"></span>**2.4.11 Clients**

Circuit läuft auf Windows PCs, unter Apple OS-X und auf den meisten gängigen Mobilgeräten, sodass die Mobilität der Benutzer bestmöglich gewährleistet ist, indem sie ihr verwendetes Geräte frei wählen können. Auch können beispielsweise Anrufe auf ein anderes Gerät übertragen werden ohne das Gespräch abzubrechen, z.B. bei einem Standortwechsel.

- Web-App / Webclient
	- Auf Circuit kann von einem PC oder Mac über Google Chrome oder Chrome Portable, Mozilla Firefox oder Microsoft Internet Explorer 11 aus zugegriffen werden, in dem die folgende Website besucht wird: [\(https://www.circuit.com/\)](https://www.circuit.com/). Microsoft Edge wird bisher nur eingeschränkt unterstützt, ohne Anrufe bzw. Konferenz-Teilnahme, bis sie ihre neue Version auf Basis einer Chromium-Engine veröffentlicht haben.
- Desktop-App
	- Unsere Desktop-Anwendung (PC, Apple) bereichert die Erfahrung unserer Web-Kunden mit Funktionen, die die wenigen Grenzen überwinden, die für reine Browser-Anwendungen noch bestehen. Die Wichtigsten, die hier zu erwähnen sind, sind Autostart, Zeiger für Bildschirmfreigabe oder Fernbedienung. Ein Traybar-Symbol informiert über Verbindungsprobleme oder ungelesene Nachrichten. - Ein spezieller Hyperlink in Circuit-Einladungen ermöglicht das Starten der Desktop-App anstelle eines Browsers. Wie ein Browser kann die Desktop-App im Vollbildmodus (ohne Frames) verwendet werden.
	- Die Desktop-App kann ohne Administratorrechte installiert oder je nach geltenden IT-Richtlinien eines Unternehmens durch Softwaredistribution eingerichtet werden und bietet automatische Updates wobei Benutzer benachrichtigt werden um den Prozess zu starten.
- iPhone, iPod, iPad-App, iWatch and Carplay
	- Von einem iOS-Gerät kann mithilfe der Circuit-App, die man über den Apple App Store kostenfrei herunterladen kann, auf Circui zugegriffen werden. Die App ist eine sogenannte "universelle App", die sowohl mit einem iPhone als auch einem iPad funktioniert. Hoch- und Querformat-Ansicht werden unterstützt.
	- Unter anderem wird auch Apple Call Kit (mit Ausnahme von China aus rechtlichen Gründen) von der Circuit-App unterstützt, um eine nahtlose Benutzererfahrung sicherzustellen.
	- Unterstützung für Multitasking-Funktionen, einschließlich Drag & Drop zwischen anderen Anwendungen und Circuit für iPads mit iOS 11 oder höher.
	- Für Benutzer von Apple iWatch steht ein dedizierter Client zur Verfügung
	- Siri kann verwendet werden, um Circuit mit natürlich-sprachlicher Eingabe zu steuern.
	- Unsere iOS-App für Mobilgeräte kann in Ihrem CarPlay-unterstützenden Auto verwendet werden: Benutzer können mit Siri Beiträge in ihren Threads anhören. Oder Benachrichtigungen werden über CarPlay auf dem Bildschirm des Fahrzeugs angezeigt. Auch in CarPlay können Benutzer die Telefonie steuern.
	- Für Circuit ist ein Widget verfügbar, in dem die vier zuletzt verwendeten Favoriten angezeigt werden, um den Zugriff auf diese zu vereinfachen (Widget "Favoriten").
- Android-App
	- Auf Circuit kann über ein Android-Gerät mithilfe der Circuit-App zugegriffen werden, die man aus dem Google Play Store herunterladen kann. Die App kann kostenlos heruntergeladen werden. Sie funktioniert sowohl mit Telefonen als auch mit Tablets, Hoch- und Querformat-Ansicht werden unterstützt.
- Telefone
	- Unify's CP600, CP600E und CP400 bieten Konnektivität zu Circuit für eine geräteübergreifende Erfahrung und optimale Produktivität, indem Circuit als Verzeichnis verwendet wird, Benachrichtigungen bereitstellt oder einer Konferenz mit einem Tastendruck beigetreten werden kann
	- Einige Android-Telefone von Drittanbietern können auch mit unserer Android-App verwendet werden.

Benutzer können ihre Geräte im Bereich "Einstellungen" von Circuit verwalten. Falls also ein Gerät einmal verlorengehen oder in andere Hände gelangen sollte, dann können sie die Klassifizierung eines Gerätes als "vertrauenswürdig" aufheben.

#### <span id="page-22-1"></span>**2.4.12 Administration**

Administratoren können verschiedene Objekte und Einstellungen ihres Circuit-Mandantens verwalten.

Domäne / Mandant

- Der Domänen-Bereich enthält allgemeine Informationen wie die Mandanten-ID oder die verwendeten / verfügbaren Abonnements sowie die Optionen zur Steuerung des Wiederverkäufer-Supports.
- Benutzer
	- Es wird eine Liste der Benutzer mit ihren Haupteigenschaften angezeigt. Ebenso werden Suchfunktionen bereitgestellt. Einzelne Benutzer oder auch viele gleichzeitig können eingeladen werden. Die Eigenschaften einzelner Benutzer können überprüft oder geändert werden, einschließlich Telefonie-Einstellungen (wenn die Telefonie-Integration im Mandanten gegeben ist) oder die Abonnementzuweisung,ein möglicher Sperrstatus oder Speichernutzung.
- Telefonie
	- Hier kann das Setup eines neuen Telefonie-Connectors angefordert werden, Pools können erstellt werden und Parameter für Routing oder Voicemail angepasst werden.
- Konferenzen
	- Die Konferenzunterstützung kann auf verschiedene Arten gesteuert werden, z.B. können öffentliche oder private (über einen optionalen Telefonanschluss bereitgestellte) Einwahlnummern angezeigt oder ausgeblendet werden, die Herauswählen aus Konferenzen kann eingestellt werden sowie das anfängliche Stummschalten beim Beitreten oder die Freigabe der Fernsteuerung.
- Statistik (unten beschrieben)
- Verwaltung von Anwendungen
	- Apps:
		- Ein Mandantenadministrator kann die Integrationsfunktionen mit anderen Anwendungen und Konnektoren steuern. Der Administrator kann auf seiner Domain die Circuit-Integration für Anwendungen wie Zapier, Box, Google Drive, One Drive oder Syncplicity aktivieren oder deaktivieren oder eingehende Webhooks erstellen und steuern. Auf diese Weise können Benutzer eine Verbindung zu ihren bevorzugten externen Apps herstellen oder diese Optionen abhängig von Firmen-Richtlinien ausgeblendet bekommen.
	- Benutzerdefinierte Apps:
		- Ebenso können benutzerdefinierte Anwendungen Anwendungen, die über unser SDK / API erstellt wurden - für den Mandanten verwaltet werden.
	- Erweiterungen:
		- Durch Erweiterungen können Benutzer ihre externen Geräte an Circuit anschließen, beispielsweise mit den Headset-Integrationen, der Embrava Blynclight-Serie von Status-Anzeigen und nicht zuletzt die Groupware-Systeme Microsoft Exchange sowie Google Kontakte und Kalendar fallen in diese Verwaltungskategorie.
	- Plug ins:
		- Der Bereich Plug-Ins bietet Downloads und deren Steuerung für Circuit for Outlook, das IE-Echtzeit-Plug-In, die Setups der Desktop-Apps oder die Circuit Virtual Desktop-Integration. Hier können Sie auch den Provisioning Agent herunterladen.
- Nachrichten (Broadcast)
	- Administratoren können Broadcasts für Circuit-Benutzer erstellen, um sie über mögliche Wartungsfenster oder Änderungen des Dienstes zu informieren. Eine solche Übertragung wird für einen bestimmten Zeitraum definiert. Benutzer, die bereits angemeldet sind oder sich in diesem Zeitraum anmelden, werden mit der Übertragungsnachricht benachrichtigt, die sie mit einem Klick schliessen können.
- WebRTC-Routing
	- Hier können Standardeinstellungen für die WebRTC-Routingrichtlinien definiert werden. Domänenadministratoren können ihren Benutzern die Auswahl zwischen vier verschiedenen Routing-Richtlinien für den WebRTC-Medienverkehr ermöglichen, um so die Anrufaushandlung und die Anruf-Aufbauzeiten zu beschleunigen und das optimale Routing in Bezug auf die VPN-Nutzung oder Proxys einzustellen.

#### <span id="page-24-0"></span>**2.4.13 Statistik und Berichte**

Nutzungsdaten aus allen Teilen des Circuit-Ökosystems werden in unsere zentralen Datenbanken übertragen. Zu diesen Daten gehören multimodale Circuit-Anrufe und Besprechungen, sowie TDM-Telefonanrufe, wenn ein Telefonie-Connector im Mandanten aktiv ist.

Unsere Statistiklösung wurde für historische Daten und Berichte entwickelt. Informationen zum Live-Monitoring oder zum Debuggen von Anrufen finden Sie bitte in Abschnitt [2.4.17.](#page-27-0)

#### **On-Demand-Statistiken:**

Admin-Benutzer können auf den Admin-Seiten ihres Circuit-Webclients oder ihrer Desktop-App auswählen:

- Verschiedene vorkonfigurierte Berichte mit Ausgabeformaten abhängig von den Daten (PDF einschließlich Grafiken und Tabellen, CSV oder .xls)
- Verschiedene vorkonfigurierte oder unterschiedliche Zeitintervalle, z.B. heute, diese Woche, letzte 4 Wochen.
- Verschiedene zusätzliche Filter in Abhängigkeit vom jeweils selektierten Bericht, z.B. Gerätetyp einschließlich optionaler Telefonie-Integration oder Videoraumsysteme, oder Qualitäts-Merkmale wie MOS, Jitter, Latenz, Paketverlust
- Zusätzlich können andere Parameter durch manuell parametriert werden.

Die folgenden Berichte sind bereits verfügbar, ohne Aufpreis:

- Kontofluss
- Kontostatus
- Anrufstatistiken (,CDR-Statistiken')
- Audioqualität nach Gerätetyp
- Tägliche Anmeldungen nach Gerätetyp/Klasse
- Tägliche Anmeldungen nach Gerätetyps (Detailiert/Subtyp)
- Ursache für Gesprächstrennungen nach Gerätetyp
- Nachrichten-Versand/Aktivität
- Minuten mit benutzten Medien
- QoS-Metrikhistogramm
- Benutzer-Bewertungen (Intervallstatistik)
- Benutzer-Bewertungen (Kuchendiagramm)
- Benutzer-Akzeptanz

Der sogenannte **Statistik Führer**, ein Dokument das von der Admin-Seite heruntergeladen werden kann, zeigt Beispielberichte und erläutert Parameter, z.B. Filter. Konfigurierte Berichtsparameter können gespeichert werden. Jeder Bericht wird in einem neuen Browserfenster geöffnet, so dass mehrere Berichte problemlos verglichen werden können.

Filter und Parameter, die nicht auf der Benutzeroberfläche angezeigt werden, können manuell festgelegt und kombiniert werden, indem der Hyperlink bearbeitet wird, der unsere Statistik-Engine aufruft. Zum Beispiel sind Filterparameter für für die QoS- und Netzwerk- oder Client-Typ-Korrelation zur Verfügung, so dass die Berichtsdaten dazu beitragen können, Netzwerkengpässe oder andere Probleme zu identifizieren.

Der Zugriff auf die Daten bzw. Berichte ist nur nach vorheriger Authentifizierung als Kunden-Administrator des Mandanten möglich. Andere Rollen und Berichte werden folgen, wobei der Datenzugriff immer auf die Anforderungen der jeweiligen Rollen beschränkt sein werden wird.

Spezielle kundenspefische Reports können auf Anfrage von unseren Professional Services-Teams angeboten werden.

#### **Push-Statistiken / Berichte:**

Projektspezifische Unterstützung kann für die regelmäßige Übermittlung von Berichten an eine bestimmte Konversation eines anfragenden Kunden gewährt werden. Zu dieser Konversation können jederzeit weitere Berichtsempfänger hinzugefügt werden.

#### <span id="page-24-1"></span>**2.4.14 Unterstützte Sprachen**

In Circuit-Clients und den Ansagen für Sprach-basierte-Benutzerschnittstellen (Sprachnachrichten, Konferenzen) werden derzeit folgende Sprachen unterstützt: Chinesisch, Englisch, Französisch, Italienisch, Niederländisch, Portugiesisch (Brasilianisches

Portugiesisch), Russisch, Spanisch. Je nach Nachfrage können andere Sprachen hinzugefügt werden. Den neuesten Status finden Sie unter [www.circuit.com.](http://www.circuit.com/)

#### <span id="page-25-0"></span>**2.4.15 Barrierefreiheit**

Circuit enthält Eingabehilfen, die es Menschen mit Behinderungen erleichtern, effizient und effektiv mit ihren Teamkollegen zu kommunizieren und zusammenzuarbeiten.

#### **Unterstützung in Circuit Web Client und Desktop App**

- Screenreader-Unterstützung:
	- Blinde oder sehbehinderte Benutzer verlassen sich auf Hilfstechnologien wie Bildschirmlesegeräte, um ihre Computer zu verwenden und den Inhalt auf dem Bildschirm zu verfolgen. Circuit wurde mit Screenreadern wie JAWS und NVDA getestet.
- Tastaturbedienbare Oberfläche:
	- Ermöglicht erfahrenen Benutzern, die Tastaturbefehle bevorzugen, und Personen mit motorischen oder Sehbehinderungen, die Schwierigkeiten haben, mit der Maus zu interagieren und innerhalb von Circuit zu navigieren, indem sie direkten Zugriff auf alle Hauptfunktionen von Circuit über Tastenkombinationen anstuern können. Weitere Informationen finden Sie in unseren FAQs.
	- Tastaturkürzel können verwendet werden, um Aufgaben in JAWS zu automatisieren.
- Sichtbarer Tastaturfokus:
	- Nur-Tastatur-Benutzer und Personen mit Aufmerksamkeits-Einschränkungen benötigen eine eindeutige Fokusanzeige, damit sie problemlos durch die interaktiven Elemente von Circuit navigieren können (Schaltflächen, Links, Eingabefelder usw.). Auf dem Circuit-Webclient und der Desktop-App wird der Tastaturfokus sichtbar, wenn die Einstellung , Virtuelle Tastaturanzeige' aktiviert ist.
- Kontrastreicher Text:
	- Personen mit Sehbehinderung und Personen mit geringer oder keiner Farbwahrnehmung benötigen mehr Farbkontrast, damit der Text auf ihrem Gerät besser lesbar ist. Auf dem Circuit-Webclient und der Desktop-App entspricht das Kontrastverhältnis zwischen dem Text und seinem Hintergrund den Web Content Accessibility Guidelines (WCAG) 2.0, Stufe AAA, sodass der Text von Personen mit mäßiger Sehbehinderung gelesen werden kann, ohen dass diese kontrastverstärkende Hilfstechnologien verwenden. Darüber hinaus erleichtert eine horizontale Linie unter einem Tabulatortitel oder eine vertikale Linie rechts neben einem Tabulatorsymbol den Benutzern die Unterscheidung zwischen aktiven und inaktiven Tabulatoren.

Circuit unterstützt den WCAG Level A Standard.

#### **Circuit iOS Mobile Client**

- VoiceOver-Unterstützung:
	- Der mobile Circuit iOS-Client funktioniert mit dem integrierten Bildschirmleser VoiceOver.
- Dynamische Schriften-Unterstützung:
	- Menschen mit Sehbehinderung können die bevorzugte Schriftgröße für die Lesbarkeit erhöhen. Der mobile Circuit iOS-Client reagiert auf Änderungen der Textgröße, die über die App Einstellungen auf dem iOS-Gerät vorgenommen werden, und aktualisiert die Benutzeroberfläche entsprechend.
- Kontrastreiche Unterstützung:
	- Der mobile Circuit iOS-Client reagiert auf die Erhöhung der Kontrasteinstellung, die über die Einstellungen-App auf seinem iOS-Gerät vorgenommen wird, und aktualisiert die Benutzeroberfläche entsprechend.

#### <span id="page-26-0"></span>**2.4.16 Administration und Support durch den Wiederverkäufer**

Unify-Wiederverkäufer bzw. Partner möchten möglicherweise ihren Support anbieten - als generelle Ansprechpartner für alle Belange ihrer Kunden oder indem sie einen kompletten Managed Service mit Inbetriebsetzung und Support anbieten.

Der Wert und die Rolle des Partners kann dabei zum Beispiel sein:

- Einrichtung bzw. Anpassung des Systems an die Kundenbedürfnisse häufig bei der OpenScape Cloud- oder bei Telephony-Integration.
	- Durchführung von Onboarding und Trainings
- Beantwortung (häufiger) Benutzerfragen, Vorqualifizierung und Separierung von Fehlern. Hier kommunizieren Partner möglicherweise mit mehreren Benutzern, die von demselben Problem betroffen sind, oder übersetzen aus einer bzw. in eine lokale Sprache, die nicht von Unify direkt unterstützt wird.
- Prüfung, Optimierung und Behebung lokaler Infrastrukturprobleme: z.B. bezogen auf Headsets, Mikrofoneinstellungen, Netzwerkbandbreite + Service-Prioritäten, Firewall, NAT oder Proxy.
- Ein Kombinieren mit Geräten oder Diensten von Unify oder Drittanbietern, die nicht von Circuit und OSCloud unterstützt werden. Speziell lokale Ausrüstung - auch wenn sie von Unify hergestellt oder verkauft wird - z.B. Telefone, SBC / TCs und PBX können lokalen Serviceverträgen und Softwareversicherungen unterliegen und müssen durch ihre Supportprozesse, Tools und SLAs abgedeckt werden.

Verschiedene Funktionen unterstützen Wiederverkäufer, Dienstleistungen für Endkunden zu erbringen:

#### **Partner-Administration / Administration im Kunden-Auftrag**

Ein Reseller kann als Administrator für die Circuit-Mandanten ihrer Endkunden fungieren: Zu diesem Zweck muss den diese Aufgaben wahrnehmenden Benutzern des Unify-Partners eine neue Rolle "Partner Administrator" zugewiesen werden. Hierzu benötigt der Wiederverkäufer selbst einen vollwertigen Mandanten ('Free' Abonnements sind nicht unterstützt). Anschließend findet so definierte Serviceteam des Wiederverkäufers in seinem Circuit-Menü eine neue Option für die Partner-Administration. Wenn die Mitarbeiter diese Option auswählen, wird die Liste der Endkunden des Wiederverkäufers geöffnet, die sich in ihrem Circuit Administrationsbereich für diesen Service freigeschaltet haben. Der Kundenadministrator kann hier auch vom Service team des Partners per Knopfdruck kontaktiert werden.

Nachdem ein Kunde ausgewählt wurde, ändert sich die Ansicht und zeigt fast alle Optionen, die ein Kundenadministrator in seinem Mandanten zur Verfügung hat. Auf diese Weise können alle administrativen Aktionen für den Kunden ausgeführt werden.

Hinweise:

- Ein Wiederverkäufer bzw dessen Circuit-Mandant muss vor der ersten Verwendung der Partner-Administration über eine Anfrage an Unify aktiviert werden.
- Es ist eine gesetzliche Anforderung (DSGVO) für EU-Kunden und ihre Service-Partner, dass sie einen Vertrag zur Auftragsdatenverabeitung mit einander abschliessen. In anderen Ländern könnten ähnliche gesetzliche Anforderungen bestehen oder sich ergeben. Solche Verträge fallen nicht in die Zuständigkeit von Unify, unabhängig von ihrer rechtlichen Notwendigkeit.
- Der Partneradministrator kann die Funktion zur Partner-Administration im Mandanten eines bestimmten Kunden nicht ändern. Er kann weder auf Statistiken des Kundenmandanten zugreifen noch die Abonnements des Kunden im Unify eShop ändern.

#### **Probleme an bzw. über den Partner melden**

Standardmäßig können Benutzer jedes Problem an den Unify-Benutzer-Helpdesk melden, wobei Logs automatisch angefügt werden und sich die so genannte Support-Konversation öffnet. Alternativ kann der Partner seinen Support seinen Kunden anbieten. Zu diesem Zweck muss der Administrator des Wiederverkäufers die E-Mail-Adresse seines Helpdesks in Circuit hinterlegen. Anschließend kann dieser Support im Mandanten des Kunden aktiviert werden, sodass Tickets an die Support-E-Mail-Adresse des Wiederverkäufers gesendet werden: Wenn Benutzer des Kundenmandanten nun die Menü-Option "Problem melden" auswählen, wird eine neue E-Mail geöffnet, ausgefüllt mit der Support-E-Mail-Adresse des Wiederverkäufers geöffnet und der Mandanten-ID im Hauptteil als Referenz. Die Benutzer werden aufgefordert, Logs anzufügen, die automatisch auf ihr Gerät heruntergeladen wurden.

Hinweis:

 Es ist eine gesetzliche Anforderung (DSGVO) für EU-Kunden und ihre Service-Partner, dass sie einen Vertrag zur Auftragsdatenverabeitung mit einander abschliessen. In anderen Ländern könnten ähnliche gesetzliche Anforderungen bestehen oder sich ergeben. Solche Verträge fallen nicht in die Zuständigkeit von Unify, unabhängig von ihrer rechtlichen Notwendigkeit.

Wenn ein Kunde die Unterstützung seines Wiederverkäufer-Partners über "Problem melden" aktiviert hat, kann dieser Partner, wie im nächsten Kapitel beschrieben, auf unser CLV-Tool zugreifen, um Probleme mit Echtzeitverbindungen zu analysieren .

#### **Partner öffnen Support-Tickets im Namenihrer Kunden**

Für Circuit und OpenScape Cloud können Partner Tickets für ihre Kunden über "Report Issue" bei Unify öffnen. Hierbei müssen sie die Mandanten-ID des Endkunden übermitteln bzw. sich darauf beziehen. Der Benutzer-Helpdesk von Unify wird eine Ticketnummer und Antwort(en) zurückübermitteln.

#### <span id="page-27-0"></span>**2.4.17 Circuit Live View (CLV)**

CLV ist ein webbasiertes Tool für erfahrene Techniker in Support und Betrieb, um Circuit-Echtzeitverbindungen und Verbindungs-Probleme zu identifizieren und zu analysieren, z.B. die Netzwerkqualität oder Firewall- / Proxy-Traversal Probleme. Es bietet Zugriff auf Daten für Direkt Konversationen, Konfernzen und Telefonie, für Netzwerke und Geräte. Verschiedene Such- und Filteroptionen sowie ein Drill-In ermöglichen einen schnellen Zugriff auf die erforderlichen Daten.

Für diese Reseller-Partner, die ihre Endkunden in der öffentlichen Schaltung und in OpenScape Cloud unterstützen, ist ein Zugriff verfügbar, der auf deren Mandanten beschränkt ist, die ihrer den Reseller-Partnern Administratorzugriff gewähren und ihnen ihre Tickets übermitteln. Benutzerdaten sind weitgehend anonymisiert. Ein Vollzugriff (Systemzugriff mit allen Mandanten und Operator-Konsole) kann Besitzern privater Circuit-Installationen (Circuit Builder) gewährt werden.

Mit CLV können administrative Benutzer:

- Konferenzen auf Engpässe aufgrund von Beschränkungen in Internet- oder LAN / WAN-Netzwerken überprüfen, indem Sie nach bestimmten (großen) Größen prüfen
- Einzelne Benutzer und Geräte mit Problemen auffinden (z.B. Home Office, das von einem ISP mit schlechter Verbindungsqualität versorgt wird; fehlerhaftes WLAN-Design oder -Dimensionierung, Geräte wie Bluetooth oder DECT am Ende der Reichweite).
- Periodische Lastspitzen im Netzwerk, die sich auf die Übertragung auswirken, auffinden, z.B. aufgrund von Backups, wöchentlicher / täglicher Nutzung oder Lastspitzen
- Eine proaktive Überwachung mit den Qualitätsbewertungen der Benutzers durchführen
- Den Erfolg der angewendeter Verbesserungs-Maßnahmen (z. B. zusätzliche Bandbreite) kontrollieren

#### **Funktionen des Wiederverkäufer-Zugangs:**

- Suchen und Auswählen von Echtzeitkommunikation (Konferenzen, Direkte Circuit calls, Telefonanrufe, automatisierte Vermittlung, Testanrufe, Circuit Events, VRS, ...) mit verschiedenen Suchparametern wie:
	- o Teilnehmertypen (z. B. CMR, Circuit-Benutzer, Telefon-Benutzer, VRS, Voicemail), Teilnehmername und E-Mail
		- o Startzeit und Dauer
		- o Verwendete Medien (Audio / Video / Bildschirmfreigabe)
	- Innerhalb einer Konferenz / Kommunikation:
		- Teilnehmerliste mit möglichen Problemen (Name des Benutzers wird aus Datenschutzgründen nur angezeigt, wenn explizit danach gesucht wurde)
			- Drill-in die Benutzerliste für Details wie:
			- Timeline inkl. Stream-Qualität, Paketverlust, Jitter, Latenz / RTT, MOS (bis herunter zu einem 5 Sekunden–Intervall für Besprechungen)
			- Details zu Benutzeraktionen und -Ereignissen
			- Verwendete Geräte (Desktop-App, Browsertyp, Betriebssystem, mobile Apps; Audio- und Videogeräte wie Headsets) und Softwareversionen
			- Ausgehandelte Sockets (IP / Ports) oder Fehler wie fehlgeschlagene SDP-ICE-Aushandlung
			- Netzwerktyp (WLAN / WiFi, LTE / 4G, 3G, LAN)
- o Zeitleiste der Konferenz
	- Zeigt detaillierte, chronologische Daten darüber an, was genau in der Konferenz passiert ist (Beitritte, Abgänge, Medienänderungen, Aufnahme- oder Bildschirmfreigabe-Zeiten usw.).
	- Über die Auwahl eines solchen Ereignisses lassen sich zusätzliche Details wie Client mit Betriebssystem, Version usw. anzeigen.
- o Liste der Warnungen und Fehler
- o Telefonanrufe, die von einem Telephony Connector als WebRTC-Client weitergeleitet werden (für OSCloud- und Circuit-Telefonie-Konnektoren)
- o Daten-Export als HTML ermöglicht eine weitere / spätere Analyse oder Weitergabe
- o Geografische Heatmap mit Benutzerverteilung, Paketverlust, Jitter, MOS, RTT.
- o Automatische Übersetzung von Zeitstempeln in eine bestimmte Zeitzone für eine einfachere Korrelation zu in Benutzer-Beschwerden bzw. Tickets

#### <span id="page-28-0"></span>**2.4.18 Selbst-Service und Support**

Der Circuit Self-Service ist als erste Hilfe für alle Fragen und Probleme vorgesehen, mit der ein Circuit-Benutzer konfrontiert werden könnte.

- In der oberen rechten Menüzeile des Browsers und der Desktop-App steht eine Hilfeschaltfläche zur Verfügung.
- Häufig gestellte Fragen finden Sie unter [https://www.circuit.com/support.](https://www.circuit.com/support)
- Ein Benutzer-Helpdesk bietet zusätzlichen Support für Circuit-Benutzer: Der Benutzer kann ein Problem in Circuit-Apps melden. Dabei werden Protokolle automatisch gesammelt und eine Konversation mit dem Benutzer-Helpdesk wird eingeleitet. Alternativ können Probleme auch telefonisch oder über ein Formular auf den Support-Seiten gemeldet werden.
- Ein Testanruf kann aus den Benutzereinstellungen heraus durchgeführt werden. Dieser umfasst die Option, eine Auswahl unter den Eingabe- und Ausgabegeräten für Audio (für das Klingeln und den Anruf auch unterschiedlich möglich) sowie für die Video-Kamera (Webcam) vorzunehmen, aber auch während eines Telefonats ist das Umschalten zwischen den Geräten jederzeit einfach möglich.

Details finden Sie im Abschnitt [7, Hilfe und Support.](#page-73-0)

#### <span id="page-28-1"></span>**2.4.19 Circuit Labs**

Circuit Labs stellt experimentelle Funktionen bereit, deren Veröffentlichung wir für künftige Circuit-Versionen planen bzw. testen. Es steht Ihnen frei, diese experimentellen Funktionen auszuprobieren und uns Ihr Feedback über "Problem melden" zu übermitteln.

# <span id="page-29-0"></span>**2.5 Add-Ons oder Upgrade-Optionen nur für Circuit**

Sowohl ein Upgrade der Circuit-Abonnementpakete als auch eine Erweiterung durch nachfolgend beschriebene Add-ons und Integrationen sind möglich. Einige dieser Angebote sind Standardpositionen und können im Self-Service genutzt werden oder durch Partner angeboten werden. Andere sind wiederum nur über projektspezifische Angebote verfügbar. Add-ons oder Upgrades sind üblicherweise mit zusätzlichen Kosten verbunden. Die Zusammenarbeit der Beteiligten und die Verantwortlichkeiten von Kunde, Partner und/oder Unify müssen abhängig vom jeweiligen Bedarf geklärt werden.

*In diesem Abschnitt werden nur jene Add-ons und Upgrades aufgelistet, die sich allein mit Circuit kombinieren lassen. Anders gesagt: Diese können (noch) nicht innerhalb eines Mandanten eingesetzt werden, der OpenScape Cloud-Abonnements beinhaltet. Nur wenn ein Managed Service bestellt wird, gelten diese Einschränkungen möglicherweise nicht.* 

*Eine Liste der Add-ons und Upgrades, die sowohl mit Circuit als auch für OpenScape Cloud-Kunden verfügbar sind, finden Sie im Kapitel [4.](#page-60-0)*

#### <span id="page-29-1"></span>**2.5.1 Advanced Telefonie-Konnektor für Unify Telefonanlagen in Mittelstand+Großkunden**

Die Telefonie-Integration komplettiert die Anrufunterstützung in Circuit. Durch die Konnektivität mit Ihrer Telefonanlage und damit Verbindung zum weltweiten Telefonnetz sorgt ein Circuit Telephony Connector dafür, dass Circuit kein abgeschottetes Kommunikationssystem bleibt ist.

Durch die Kombination der Unify-Sprachplattformen OpenScape Voice ab V8R1 bzw. OpenScape 4000 ab V7R2 sowie dem sogenannten Advanced Telephony Connector (ATC) lassen sich folgende Funktionen für Benutzer bereitstellen (übergreifend ist aktuellste Version für den vollen Umfang empfohlen):

- Nutzung der vorhandenen Bürotelefonnummer als Anruferkennung und Entgegennahme von Anrufen unabhängig vom Standort (One Number Service)
- Die Circuit-Apps kann als software-basiertes Telefon (Softphone) oder Steuerung des Tischtelefons über den Circuit-Client (= CTI) verwendet werden:
	- Wählen (seit kurzem auch Hotkey-Wahl mit der Desktop-App), Annehmen, Abweisen und Beenden von Anrufen
	- Rückfragen, Halten (Wartemusik wird aus der Telefonanlage eingespielt) und Zurückholen, Wechseln zwischen zwei aktiven Anrufen (Makeln) oder Anrufübergabe (ohne bzw. mit Ankündigung; die noch fehlende Übergabe mit Ankündigung des Circuit-Softphones mit OpenScape 4000 ist für 6/2019 geplant)
	- Zusammenführen von zwei Anrufen zu einer Konferenz (die noch fehlende Konferenz-Funktion des Circuit-Softphones mit OpenScape 4000 ist für 6/2019 geplant).
	- Festlegen, ob ein zweiter Anruf empfangen werden soll und wo
	- Einrichten einer Weiterleitung an das Telefon anderer Teilnehmer, beispielsweise bei Abwesenheit
- Optimale Unterstützung von Mobilität und freie Gerätewahl
	- Paralleles Klingeln und Autopilot ("Weiterreichen" in dieser Reihenfolge: Circuit-Clients, gegebenenfalls Schreibtischtelefon, gegebenenfalls benutzerdefiniertes Telefon), um keinen Anruf zu verpassen. Wenn eine Verbindung zu OpenScape Voice V9R2.24.5 oder OpenScape 4000 V8R2.22 oder neuer besteht, können Benutzer die Autopilot-Klingeldauer bestimmen: sie steuern die Zeit, bevor der Anruf an das Alternative Telefon oder die Voicemail weitergeleitet wird
	- Der Anruf kann unter Kontrolle von Circuit auch direkt (ohne Autopilot) am Schreibtischtelefon des Benutzers oder einem selbst definierten anderen Telefon angenommen werden. Zuvor verwendete alternative Telefone werden über eine Liste zur Auswahl angeboten.
	- Benutzer können einen Anruf von einem Gerät ihrer Wahl aus tätigen. Z.B. kann bei einer schwachen Datenverbindung Circuit den Benutzer auf seiner GSM-Leitung anrufen und dann den Anruf zum Ziel herstellen.
	- Übernahme aktiver Anrufe aus dem Schreibtischtelefon in den Circuit-Client
	- Übergabe eines aktiven Anrufs aus Circuit auf das Schreibtischtelefon oder die vorkonfigurierte alternative Telefonnummer (beispielsweise des Mobiltelefons)
- Zugriff auf das Telefon-Journal, um den Verlauf ihrer Telefonanrufe anzuzeigen
	- Das Journal ist mehr als eine Liste von Anrufen mit Zeitstempel und Dauer die Einträge geben Aufschluss darüber, was mit einem Anruf geschehen ist. Beispielsweise sehen Benutzer, ob und an welche Partei ein Anruf weitergeleitet wurde. Oder sie können sehen, ob und von wem ein Anruf entgegengenommen wurde. Oder, ob es ein Anruf eines Sammelanschlusses war.
	- Verlorene Anrufe werden mit besonderen Benachrichtigungen signalisiert. Ein Rückruf kann direkt aus dem Journal initiiert werden.
	- Ein Benutzer kann Anrufe löschen, wenn Rückrufe erfolgreich waren oder nicht erforderlich sind, oder er kann das gesamte Journal löschen - wie eine Aufgabenliste.
	- Ein Client von OpenScape Voice muss nicht aktiv sein, damit der Benutzer später sehen kann, ob er einen Anruf verpasst hat. Verpasste Anrufe werden von der Sprachplattform gesammelt und beim Starten des Clients im Benutzerjournal konsolidiert angezeigt.
	- Ebenso muss der Client eines Benutzers nicht aktiv sein, damit andere Circuit-Benutzer ihre Gerätepräsenz sehen können, wenn sie einen Anruf über das ONS durchführen, z.B. mit ihrem Tischtelefon.
- In Gruppen arbeiten:
	- Sammelanschluss-Unterstützung: Der Benutzer kann Mitglied eines Sammelanschlusses sein, der mit OpenScape Voice in Version V9R3 oder OpenScape 4000 V8R2.22 oder höher eingerichtet wurde. In einem solchen Fall kann der Benutzer seinen Status "Für Sammelanschluss besetzt / verfügbar" in seinem Menü der Desktop-App oder des Web-Clients oder im Einstellungsbereich der mobilen Apps steuern. Aus der Sammelrudgruppe zugeteilte Anrufe werden als solche angezeigt, damit der Benutzer den Anrufverlauf versteht. Ebenso können geholte Anrufe von persönlichen Anrufen im Benutzerjournal unterschieden werden.
	- Pickup Group-Unterstützung: Der Benutzer kann Mitglied einer Pickup Group sein, die für eine OpenScape Voice in Version V9R3 oder OpenScape 4000 V8R2.22 oder höher eingerichtet wurde. Wenn ein eingehdner Anruf bei einem Teammitglied einen Rufton auslöst und er diesen Anruf für eine definierte Zeit nicht annimmt, wird der Anruf den Gruppenmitgliedern zur Annahme angeboten.
	- Wenn ein Anruf von einem anderen Mitglied entgegengenommen wurde, wird dies im Journal des ursprünglich gewählten Benutzers, des Benutzers, der den Anruf entgegengenommen hat, und des Anrufers angezeigt, wenn er / sie ein Benutzer derselben OSV und desselben ATC war.
- Zugriff auf das globale oder lokale Adressbuch von Outlook/Exchange bzw. die Kontakte des Mobilgeräts
- Wenn der Remote-Benutzer offline ist, wird das Wählen von Benutzern über Telefonie automatisch anstelle eines Anrufs von Leitung zu Leitung angeboten
- Hinzufügen von Personen auf dem Telefon während laufender Besprechungen (Meeting Outcall)
- Lokale Rufnummern können als Telefon-Einwahlpunkte in Circuit-Konferenzen definiert werden: Dabei wird eine Kurzwahlnummer bereitgestellt und Anrufkosten werden vermieden, da die Verbindung in die Circuit-Cloud, wo die Konferenzen technisch ausgeführt werden, über Internet-Datenverkehr erfolgt.
- Circuit Visual Voicemail erlaubt es, Telefonanrufe aufzuzeichnen, die über die Bürotelefonnummer eingegangen sind.

#### *Hinweise:*

- Auch wenn ein Benutzer über kein Tischtelefon verfügt (also nur ein Softphone-Benutzer ist), bleibt ein ATC die empfohlene Telefonielösung mit Unify-Telefonanlagen für mittelgroße und große Unternehmen.
- Die erweiterte Telefonie-Integration muss zwischen Ihrer Unify-Telefonanlage und Circuit eingerichtet werden. Dies erfordert eine virtuelle Appliance oder Hardware mit dem "Advanced Telephony Connector" vor Ort. Weder diese Appliance noch ein lokale Services, Lizenzen oder die Einrichtungen Ihrer Telefonanlage oder der ATC-Lösung sind in den Benutzergebühren von Circuit enthalten. Bitte nehmen Sie Kontakt zu Ihrem Unify-Partner oder dem Unify Vertrieb auf, um ein Angebot zu erhalten.

Weitergehende Informationen finden Sie bitte bei den "Häufig gestellten Fragen' (FAQs) unter [http://www.circuit.com/.](http://www.circuit.com/)

#### <span id="page-30-0"></span>**2.5.2 Integration von OpenScape Business Telephony**

Circuit-Telephony Connector ermöglichen die Integration von Circuit in bestehende Telefonieeinrichtungen. Zusammenarbeit wird im weiteren Maßstab möglich, indem sich Circuit-Nutzer mit Benutzern herkömmlicher Telefone direkt oder in Circuit-Konferenzen einfach verbinden können.

Eine spezielle Integration von Circuit in OpenScape Business von Unify ist verfügbar, um den Anforderungen von Partnerunternehmen und Kunden des kleinen bis mittleren Unternehmenssegmentes gerecht zu werden: Die Konnektivität zwischen OpenScape Business und Circuit kann binnen weniger Minuten im Rahmen durch den Partner oder den Kunden-Administrator im Self-Service eingerichtet werden. Ein API-Schlüssel kann im Administrations-Bereich des Circuit-Mandanten generiert und in das OpenScape Business-System eingefügt werden. Dadurch können weitere Verbindungsparameter aus der Circuit-Cloud eingelesen werden und der Partner bzw. Administrator kann den Circuit-Benutzern Nebenstellennummern in der OpenScape Business zuweisen. Der OpenScape Business Telephony Connector selbst wird kostenlos zur Verfügung gestellt – OpenScape Business erfordert mindestens Version V2 R2. Auf der Circuit-Seite sind Benutzerlizenzen erforderlich, die Telefonie-Unterstützung bereitstellen (Team, Professional, Enterprise).

Funktionen auf einen Blick:

- Softphone:
	- o Die Softphone-Funktion bietet Anrufsteuerung, z. B. Anrufaufbau (kürzlich hinzugefügt: Hotkey-Wahl mit der Desktop-App), Anrufannahme oder -ablehnen, Stummschaltung, DTMF, Auflegen. Seit OpenScape Business Version V2R7 wird zusätzlich das Halten / Wiederholen, Rückfrage, Wechseln zwischen zwei aktiven Anrufen oder das Weiterleiten eines Anrufs (mit oder ohne Ankündigen) und das Zusammenführen von zwei Anrufen zu einer Konferenz unterstützt.
- Computer-Telefonie-Integration (CTI)
	- o Benutzer können Circuit jetzt nicht nur als Softphone verwenden, sondern auch über den Circuit-Client ihr Tischtelefon steuern.
- Mobilität ohne Grenzen:
	- o Verwendbar über den Circuit WebClient, die Desktop-App und mobile Apps (iOS, Android) im Intranet oder über das Internet, auch mit Anrufübernahme zwischen den Circuit-Clients während eines bestehenden Telefongesprächs
	- o Seit OpenScape Business Version V2R7 können Benutzer auch aktive Anrufe vom Tischtelefon an ihren Circuit-Client übernehmen, z.B. wenn Sie sich vom Schreibtisch entfernen. Oder sie können einen aktiven Anruf von Circuit an ihr Tischtelefon übertragen.
- Suche und Wählen aus Exchange- oder Google-Kontakten oder identifizieren Sie eingehende Anrufe
- Anrufjournal für eingehende und ausgehende Telefonanrufe
	- o Ein Benutzer kann Anrufe löschen, wenn Rückrufe erfolgreich waren oder nicht erforderlich sind, oder er kann das gesamte Journal löschen - und zwar wie eine Aufgabenliste für Rückrufe
	- Benutzer am Telefon können zu einer aktiven Konferenz hinzugefügt werden
- Visuelle Voicemail mit Klingeldauer, persönlicher Aufnahme, integriertert Player für die Wiedergabe, Löschen oder Speichern von hinterlassenen Nachrichten
- Einfache Konfiguration und Administration:
	- o Problemloses Einrichten der Verbindung über die Benutzeroberfläche von Circuit und OpenScape Business Web in wenigen Minuten mit Hilfe von Assistenten und einfacher lokaler Firewall-Durchquerung mit halbautomatisiertem dynamischem Verbindungsaufbau
	- o Verwaltung der Benutzer von OpenScape Business Web based Administration
- Sichere Übertragungen:
	- o OpenScape Business V2R7 oder höher unterstützt nur verschlüsselte Verbindungen zu Circuit zuzüglich zur Verwaltung nun auch für die Anrufe

#### <span id="page-31-0"></span>**2.5.3 Universal Telefonie-Konnektor für Telefonanlagen von Drittanbietern**

Die Telefonie-Integration komplettiert die Anrufunterstützung in Circuit. Durch die Konnektivität mit Ihrer Telefonanlage und dem weltweiten Telefonnetz sorgen die Circuit Telephony Connectoren dafür, dass Circuit kein abgeschottetes Kommunikationssystem ist.

Der generische, sogenannte Universal Telephony Connector bietet die Konnektivität zu Telefonanlagen von anderen Herstellern mit generischem Integrationsdesign.

Benutzer haben folgende Möglichkeiten:

- Sie können Ihren Circuit Client als softbasiertes Telefon (Softphone) verwenden, das den Telephony Connector verwendet, um Telefongespräche mit Teilnehmern zu führen, die nicht in Circuit online sind. Oder, sie können auch Telefonanrufe mit Kontakten führen, die in Outlook/Exchange oder auf ihrem Mobiltelefon gespeichert sind.
- Empfang von Telefonanrufen auf den Circuit-Clients
- Steuerung ihres Telefonanrufs:
- Annehmen oder Ablehnen, Stummschalten oder Stummschaltung beenden, DTMF-Töne für die Interaktion mit externen IVR-Systemen, Anrufe beenden
- Zugriff auf eine Liste aller getätigten Circuit-Telefonanrufe als Journal eine spezielle Konversation
- Rückruf per Mausklick, wenn ein Anruf verpasst wurde. Außerdem kann ein Benutzer Anrufe löschen, wenn Rückrufe erfolgreich waren oder nicht erforderlich sind, oder er kann das gesamte Journal löschen – und auf diese Weise wie eine Aufgabenliste handhaben.
- Hinzufügen von Personen auf dem Telefon während laufender Besprechungen (Meeting Outcall)
- Lokale Rufnummern können als Telefon-Einwahlpunkte in Circuit-Konferenzen definiert werden: Dabei wird eine Kurzwahlnummer bereitgestellt und Anrufkosten werden vermieden, da die Verbindung in die Circuit-Cloud, wo die Konferenzen technisch ausgeführt werden, über Internet-Datenverkehr erfolgt.
- Circuit Visual Voicemail erlaubt es, Telefonanrufe aufzuzeichnen, die über die Bürotelefonnummer eingegangen sind.

#### *Hinweise:*

 Der Universal Telephony Connector muss zwischen der Telefonanlage Ihres Unternehmens und Circuit eingerichtet werden. Dies erfordert einen bidiektionalen statischen SIP-Trunk (Bündel) zwischen Ihrer Telefonanlage und dem Universal Telephony Connector.

Für kleine Unternehmen mit bis zu 100 Benutzern und für eine einfache Pilotierung (Trial-Systeme) wird von Unify kostenlos der sogenannte "hosted Universal Telephony Connector" (hUTC) in der Circuit-Cloud bereitgestellt, sodass nur ein SIP-Trunk von der Telefonanlage über das Internet eingerichtet werden muss.

Für mittelständische und große Unternehmen muss ein Universal Telephony Connector am Standort des Unternehmens eingerichtet werden.

Lokale oder Remote Services oder Upgrades, Updates, Erweiterungen einer Telefonanlage eines Kunden oder die potenziellen lokalen Universal Telephony Connector-Instanzen sind in den Nutzungsgebühren für die Circuit-Benutzer nicht enthalten. Ein Angebot erhalten Sie gern bei Ihrem Vertriebs- oder Servicepartner oder Ihrem Unify-Ansprechpartner. Bitte berücksichtigen Sie, dass die Einrichtung einer Telefonanlage eines Drittanbieters von dessen Servicepartner oder Systemanbieter angeboten bzw. durchgeführt werden muss.

 Ein SIP-Trunk ist in der Regel in den meisten modernen Telefonanlagen verfügbar. Unify kann dennoch – trotz Standardisierung und der mit vielen bekannten Anbietern durchgeführten Tests – die Kompatibilität mit allen Telefonanlagen von Drittanbietern auf dem Markt nicht garantieren. Weitere Informationen finden Sie bitte im betreffenden Bereich der ,Häufig gestellten Fragen' (FAQ) unter [http://www.circuit.com/.](http://www.circuit.com/) Sie können auch bei Ihrem Unify-Vertreter nachfragen, ob für Ihre Telefonanlage bereits Erfahrungen vorliegen. Alternativ kann der gehostete Universal Telephony Connector kostenkünstig oder sogar gratis zu Testzwecken eingerichtet werden.

#### <span id="page-32-0"></span>**2.5.4 Subscriber Telephony Connector für Sprachplattformen von Drittanbietern**

Circuit-Benutzer können mit dem Teilnehmer-Telefonie-Connector aka Subscriber Telephony Connector (STC) mit Nebenstellenanlagen von Drittanbietern verbunden werden, um so Circuit als Softphone mit Telefonie-Funktionen anzureichern.

- Der STC verwandelt Circuit in einen SIP-Endpunkt für eine PBX ein SIP-Softphone mit umfassenden Telefoniefunktionen
- Nur SIP wird für die Anrufsteuerung verwendet (im Gegensatz zum UTC werden keine SIP-Bündel pro Mandant benötigt) - dies bietet eine optimale Kostenposition für Massen-Geschäft mit KMU und Kleinst-Kunden

Im Vergleich zum UTC hat der neuere STC einige Vorteile für das adressierte Marktsegment - ITSP-Partner mit ihren vorhandenen Centrex- oder IMS-Plattformen (oder große Kunden mit Telefonanlagen von Drittanbietern), für die in der Regel viele Mandanten zu berücksichtigen sind. Vorteilig sind der im Folgenden beschriebene Funktionsumfang des Softphones, die verringerten Infrastrukturkosten und die Vereinfachung der Einrichtung sowie die Automatisierung, die den STC zur optimalen Lösung für die Integration und Bündelung von Circuit als führende Plattform für die Zusammenarbeit mit vorhandenen ITSP-Sprachplattformen macht.

#### **Funktionsübersicht:**

- **a) Für die Nutzer**
	- Beste Mobilität mit Circuit als Softphone, mit marktführenden Collaborations-Funktionen und gemeinsamer Benutzererfahrung
- Browserbasiert (PC, Mac, Linux ..), PC-Apps (Win, Mac) und iOS, Android-Telefone und -Tablets
- Telefonie-Anrufsteuerungsfunktionen:
	- Annehmen oder Ablehnen, Wählen (inkl. Office-Integration oder CPaaS), Rückfrage, Anrufweitergabe mit oder ohne Ankündigen, Makeln, Halten / Holen, Konferenzen, Stummschalten / Aufheben der Stummschaltung, DTMF-Unterstützung,
	- Verwendung von Circuit und Exchange oder Google als Verzeichnis und zur Anrufer-Namens-Auflösung sowie Übertragung von SIP-Anzeigenamen
	- Headset-Integrationen und Audioeinstellungen
	- Option zur Ergänzung mit Telefon-Einwahl und ausgehender Wahl für Circuit-Meetings (über UTCs)
- Circuit Call Journal und Voicemail
	- Telefonanrufanzeige als Journal mit einfachem Rückruf, mehreren Filtern und Protokollverwaltungsoptionen
	- Visuelle Voicemail mit Wiedergabe, Rückruf, eigenen Aufzeichnungen mit einem von der Sprachplattform gesteuerten Voicemail-Überlauf
- Nutzung der Funktionen der Sprachplattformen \*:
	- Vorhandene Telefonnummer beibehalten, vorhandenes Tischtelefon oder sogar GSM-Telefon parallel verwenden
	- Verwenden des Anrufroutings, von Anrufweiterleitungen oder parallelen Klingelns der Plattform
	- Gleichzeitiges Verwenden anderer Anwendungen der Sprachplattform
- $\bullet$ **b) Für den ITSP, Administratoren und Betrieb**
	- Bewahrt Investitionen in die Sprachplattform und integriert diese in die Welt der modernen Zusammenarbeit
	- Einfache Integration
		- Durch Registrierung als Softphone auf der Sprachplattform
		- Keine Notwendigkeit für teure SIP-Amtsleitungen oder komplexe Automatisierung
		- Einfache Firewall- (und ggf. Proxy-) Durchquerung
	- Upsell / Upgrade-Pfad mit Circuit-Paketen
		- Niedrige Kosten, beste Zuverlässigkeit, beste Benutzererfahrung
		- Direkte Medien-Ströme im lokalen Rechenzentrum bzw. am STC-Standort
		- Geringe Infrastruktur-Investitionen
		- n + 1 aktive Cluster-Option, mit Telefonie-Connector-Pools kann 1 WebRTC-Trunk kann viele Kunden bzw. Circuit-Mandanten bedienen
	- Unterstützt die Partnerverwaltung im Auftrag
	- Bereitstellung von Connectors und APIs für die Automatisierung
	- Flexible Benutzerauthentifizierung: Circuit oder STC können mit gemeinsamen oder individuellen Benutzeranmelde-Informationen versehen werden

#### Hinweis:

Der STC muss bei jeder Voice-Plattform (initial und im weiteren Betrieb wegen laufender Updates) validiert werden. Vorgesehen sind Broadsoft und ATOS NGIN. Asterisk / FreePBX und möglicherweise Cisco Telefonanlagen könnten weitere Kandidaten sein

#### <span id="page-33-0"></span>**2.5.5 Generische Telefonie-Technologie, Pools und gemeinsame Nutzung**

Alle Circuit-Telefonie-Konnektoren übertragen Anrufe zwischen der SIP-VoIP-Welt und der TDM-Welt auf einer Seite und den neuen, auf CircRTC basierenden Technologien. Damit kann ein Telefonie-Connector mit einem Gateway verglichen werden, das Transcodierung und Neuverschlüsselung spezifisch für Circuit vornimmt.

Circuit-Telefonieanschlüsse sind für diesen Zweck konzipiert und für die Unterstützung und Integration von Unify-Produkten und -Lösungen optimiert.

Einige der wichtigsten Funktionen sind:

- Direkte Medien: Unterstützte Szenarien ermöglichen eine direkte Verbindung (z. B. im LAN / WAN), ohne dass eine Transcodierung bzw. Neu-Verschlüsselung erforderlich ist
- Firewall- und / oder Proxy-Durchlauf: Bei einer lokalen Bereitstellung verhalten sich die TCs im Allgemeinen wie Webanwendungen. In letzter Zeit wurden mehrere Optimierungen implementiert. Für kürzere Anrufaufbauzeiten wurde die Unterstützung für Trickle Ice auf der SBC V9R3.22 oder neuer hinzugefügt.

#### **Telefon-Connector-Pools:**

Mehrere Circuit-Telefonie-Connectoren eines bestimmten Typs können zu einem Pool zusammengefasst werden, der n + 1- Redundanz bietet. Dies ermöglicht eine kostenoptimierte Redundanz für umfangreiche Bereitstellungen als Alternative zu aktivem / passivem (a / p) Clustering des OpenScape SBC bzw Telefonie-Konnektors.

Pools für Telefonie-Connectoren können mit Telefonie-Routing-Regeln (genauso wie ein einzelner Telefonie-Connector) verwendet werden, die Routing aufgrund spezieller Absender- oder Empfängerrufnummmernmuster für direkte Anrufe oder auch Anrufe zulassen mit denen Teilnehmer Besprechungen hinzugefügt werden.

Wenn ATCs in einem Pool verwendet werden, werden Benutzer einem der Poolmitglieder zugewiesen. Wenn dieses Mitglied nicht verfügbar ist, wird jeder Benutzer automatisch einem anderen ATC im Pool zugewiesen. Auf diese Weise stellt das System sicher, dass die Last auf die verfügbaren ATCs verteilt wird. Das Hinzufügen und Entfernen von Poolmitgliedern zwecks Anpassung an Last oder andere Bedürfnisse ist jederzeit möglich.

Für Servicezwecke können Telefonie-Konnektoren ,sanft' deaktiviert werden: Vorhandene Anrufe werden ausgeführt, es können jedoch keine neuen eingerichtet werden.

#### **Gemeinsame genutzte Telefonie-Connector-Pools**

Domänenadministratoren können einen Pool von Telefonie-Konnektoren bilden, um diesen vielen anderen Circuit-Mandanten gemeinsam zu nutzen. Was die Kosten zu optimiert und für mittlere bis sehr kleine Kunden optimal skaliert. Bis zu 100 Mandanten können 1 Connector-Pool verwenden. Dies ist vor allem für Partner interessant, die ihre eigene Telefonie-Cloud mit Circuit verbinden möchten.

# <span id="page-35-0"></span>**3. OpenScape Cloud Funktionsbeschreibung**

# <span id="page-35-1"></span>**3.1 Überblick**

Unsere OpenScape Cloud bietet einen umfassenden, einheitlichen Service für Kommunikation und Zusammenarbeit (Unified Communication and Collaboration Service) als Public Cloud-Angebot – ein unkomplizierter Service basierend auf einer bewährten skalierbaren, zuverlässigen und flexiblen Lösung für Großunternehmen (Large Enterprise Solution) sowie Unify Circuit-Cloud-Komponenten. Zusätzlich zum von Circuit-bereitgestelltem Umfang enthält dieser Service eine Sprachplattform als Teil des Cloud-Angebots, sodass lokal keine Telefonanlage mehr eingerichtet und gewartet werden muss.

Circuit, unsere OpenScape Voice-Plattform und der sogenannte Advanced Telephony Connector innerhalb dieses Kombiangebots bieten Softphone-Funktionen für Benutzer und mehr. Es sei darauf hingewiesen, dass Circuit die führende Plattform für die soziale Zusammenarbeit in Unternehmen ist und daher eine ideale Kombination darstellt. Ebenso gilt, dass wir die Services regelmäßig um neue Funktionen erweitern, die dann über Unify angeboten werden.

Für Standardbenutzer, die sich nicht auf den Betrieb mit Softphone-Funktionalität verlassen möchten, können Schreibtischtelefone in der OpenScape Cloud registriert und genutzt werden – Unify's Empfehlung ist unsere CP-Telefonserie. Für die unterstützten Telefone bietet ein Bereitstellungsserver im Rahmen der OpenScape Cloud Geräteprofile und Einstellungen.

Kunden, die eine Migration zur OpenScape Cloud vornehmen, können in der Regel ihre Telefonnummern und sogar die SIP-Leitungen ihres Vertrags mitnehmen.

Managed Services sind auf Anfrage gern verfügbar, z.B. wenn besondere Anforderungen vorhanden sind, beispielsweise für einen zentralen Ansprechpartner, hybride Bereitstellungsmodelle und Einrichtungen bzw. Geräte beim Kunden, nicht standardmäßige Wählpläne oder oder andere Besonderheiten, die durch das 'OpenScape Cloud Public'-Standardangebot nicht abgedeckt werden.

*OpenScape Cloud kann kleine bis sehr große Kunden mit Tausenden von Benutzern unterstützen.*

*Gegeben ist allerdings ein allgemeines Minimum von 5 Benutzern pro Mandant oder SIP-Amtsleitung (einige SIP-Amtsleitungen kommen auch mit einem Minimum von 25 Benutzern).* 

*Bitte fordern Sie über Ihren Unify-Händler oder Ihren Ansprechpartner für Ihr Projekt eine Projekt-spezifische Freigabe (PSF/PSR) an, falls dieses auf über 1000 Benutzer anwachsen könnte. Dies dient dazu, die Verfügbarkeit der erforderlichen Kapazität gemäss des Bedarfes sicherzustellen.*

# <span id="page-35-2"></span>**3.2 OpenScape Cloud-Pakete**

Pakete sind eine Kombination aus Sprachservices in Verbindung mit Circuit-Funktionen und begleitenden Services in verschiedenen Versionen. Die folgende Tabelle enthält eine detaillierte Aufschlüsselung der verfügbaren Abonnementpakete.

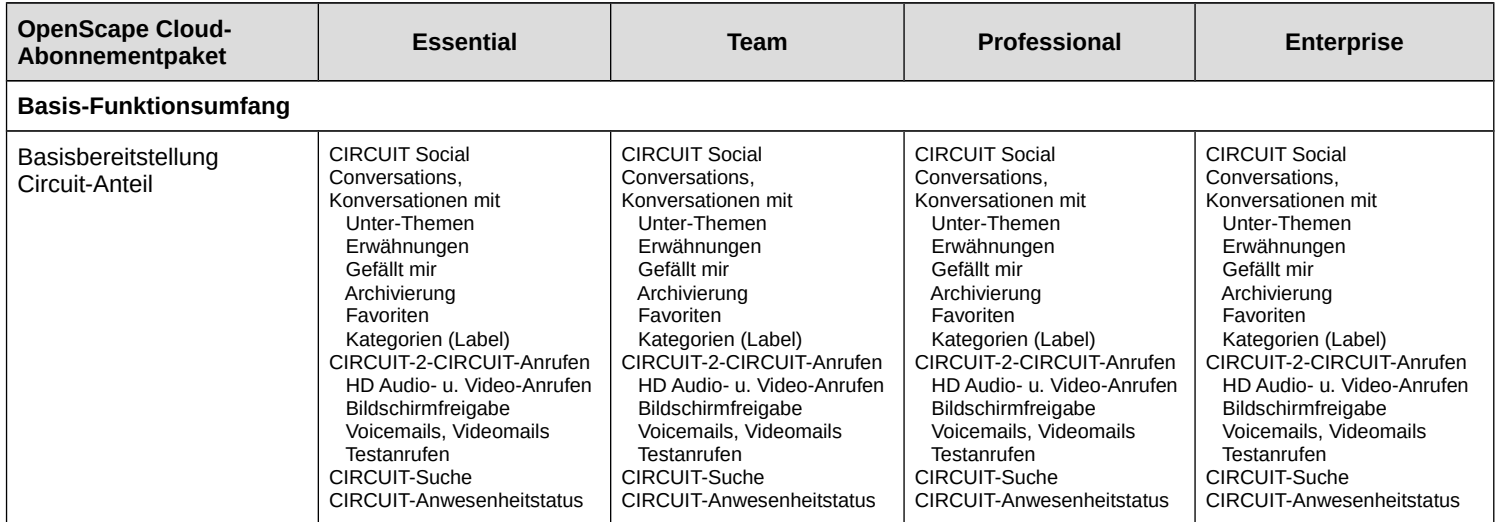
|                                                                                            | mit<br>Tell-me-when<br>Kalendervorschau                                                 | mit<br>Tell-me-when<br>Kalendervorschau                                                 | mit<br>Tell-me-when<br>Kalendervorschau                                                 | mit<br>Tell-me-when<br>Kalendervorschau                                                 |
|--------------------------------------------------------------------------------------------|-----------------------------------------------------------------------------------------|-----------------------------------------------------------------------------------------|-----------------------------------------------------------------------------------------|-----------------------------------------------------------------------------------------|
|                                                                                            | CIRCUIT Web, Desktop und<br>mobile Clients<br>Headset-Unterstützung<br>Gerätemanagement | CIRCUIT Web, Desktop und<br>mobile Clients<br>Headset-Unterstützung<br>Gerätemanagement | CIRCUIT Web, Desktop und<br>mobile Clients<br>Headset-Unterstützung<br>Gerätemanagement | CIRCUIT Web, Desktop und<br>mobile Clients<br>Headset-Unterstützung<br>Gerätemanagement |
| Enterprise-Sprachfunktionen                                                                |                                                                                         |                                                                                         |                                                                                         |                                                                                         |
| Telefonie-Softphone-<br>Funktionen                                                         | ✔                                                                                       |                                                                                         | ✔                                                                                       | ✔                                                                                       |
| One Number Service und<br>Mobilitätsunterstützung                                          | ✔                                                                                       | ✔                                                                                       | ✔                                                                                       | ✔                                                                                       |
| Remote-Anrufsteuerung<br>(CTI) des optionalen<br>Schreibtischtelefons                      |                                                                                         |                                                                                         |                                                                                         |                                                                                         |
| Visual Voicemail                                                                           | ✔                                                                                       |                                                                                         | ✔                                                                                       | ✔                                                                                       |
| Sammelanschlussmitglied<br>oder Master mit Belegt- /<br>Verfügbarkeitskontrolle            | ✔                                                                                       |                                                                                         | ✔                                                                                       |                                                                                         |
| Sammelanschlüsse mit<br>Warteschlangen                                                     | Х                                                                                       |                                                                                         | ✔                                                                                       |                                                                                         |
| Anruf-Übernahme-<br>Gruppen                                                                | ✔                                                                                       |                                                                                         | ✔                                                                                       |                                                                                         |
| Automatische Vermittlung<br>(Automated Attendant /<br>IVR)                                 | v                                                                                       |                                                                                         | ✔                                                                                       |                                                                                         |
| Chef / Sekretariats-<br>funktion (CheSe)                                                   | Х                                                                                       | X                                                                                       | $\boldsymbol{x}$                                                                        | ✔                                                                                       |
| Umfangreiche<br>Administration für<br>Sprachplatform-Funktionen                            | ✔                                                                                       |                                                                                         | ✔                                                                                       |                                                                                         |
| Unterstützung von<br>Notrufen (via ELINs, sofern<br>vom SIP Trunk Provider<br>unterstützt) | Zusätzliche<br>Einrichtungsgebühren<br>können anfallen                                  | Zusätzliche<br>Einrichtungsgebühren<br>können anfallen                                  | Zusätzliche<br>Einrichtungsgebühren<br>können anfallen                                  | Zusätzliche<br>Einrichtungsgebühren<br>können anfallen                                  |
| <b>Allgemeine Funktionen</b>                                                               |                                                                                         |                                                                                         |                                                                                         |                                                                                         |
| Speicher (in GB pro<br>Benutzer)                                                           | 1                                                                                       | 5                                                                                       | 10                                                                                      | 20                                                                                      |
| Maximale Benutzeranzahl<br>pro Mandant                                                     | Unbegrenzt                                                                              | Unbegrenzt                                                                              | Unbegrenzt                                                                              | Unbegrenzt                                                                              |
| Gleichzeitig an einer<br>Konferenz teilnehmende                                            | 3                                                                                       | 6                                                                                       | <b>Unbegrenzt</b><br>(System-Limit gilt <sup>5</sup> )                                  | <b>Unbegrenzt</b><br>(Systemlimit gilt <sup>6</sup> )                                   |

<span id="page-36-0"></span><sup>5,4</sup> In Circuit Public Cloud beträgt das effektive Limit 300 Konferenzteilnehmer. Prüfen Sie bitte das Add-on-Angebot "Events", wenn Bedarf an weiteren Teilnehmern besteht.

<span id="page-36-1"></span>6

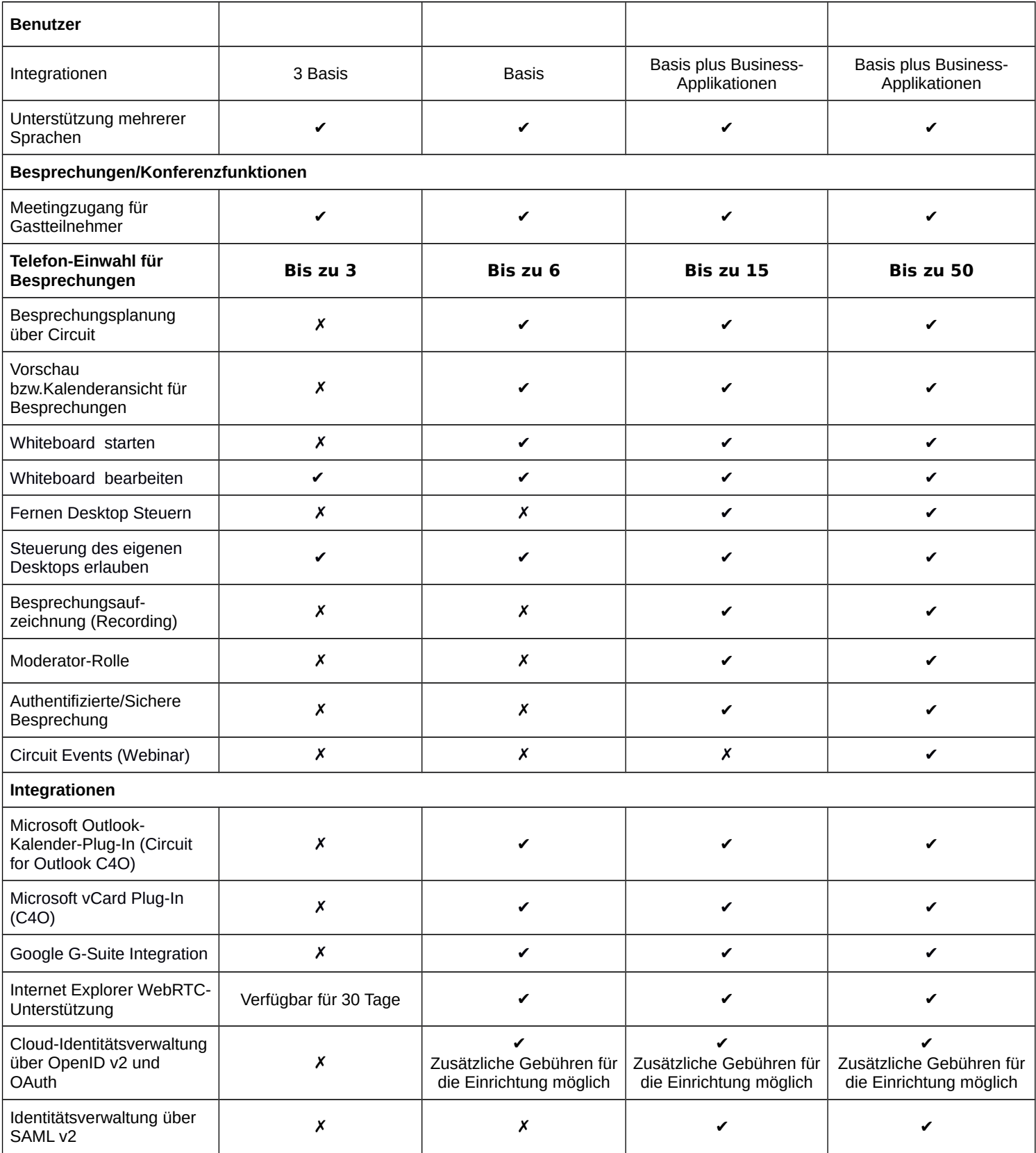

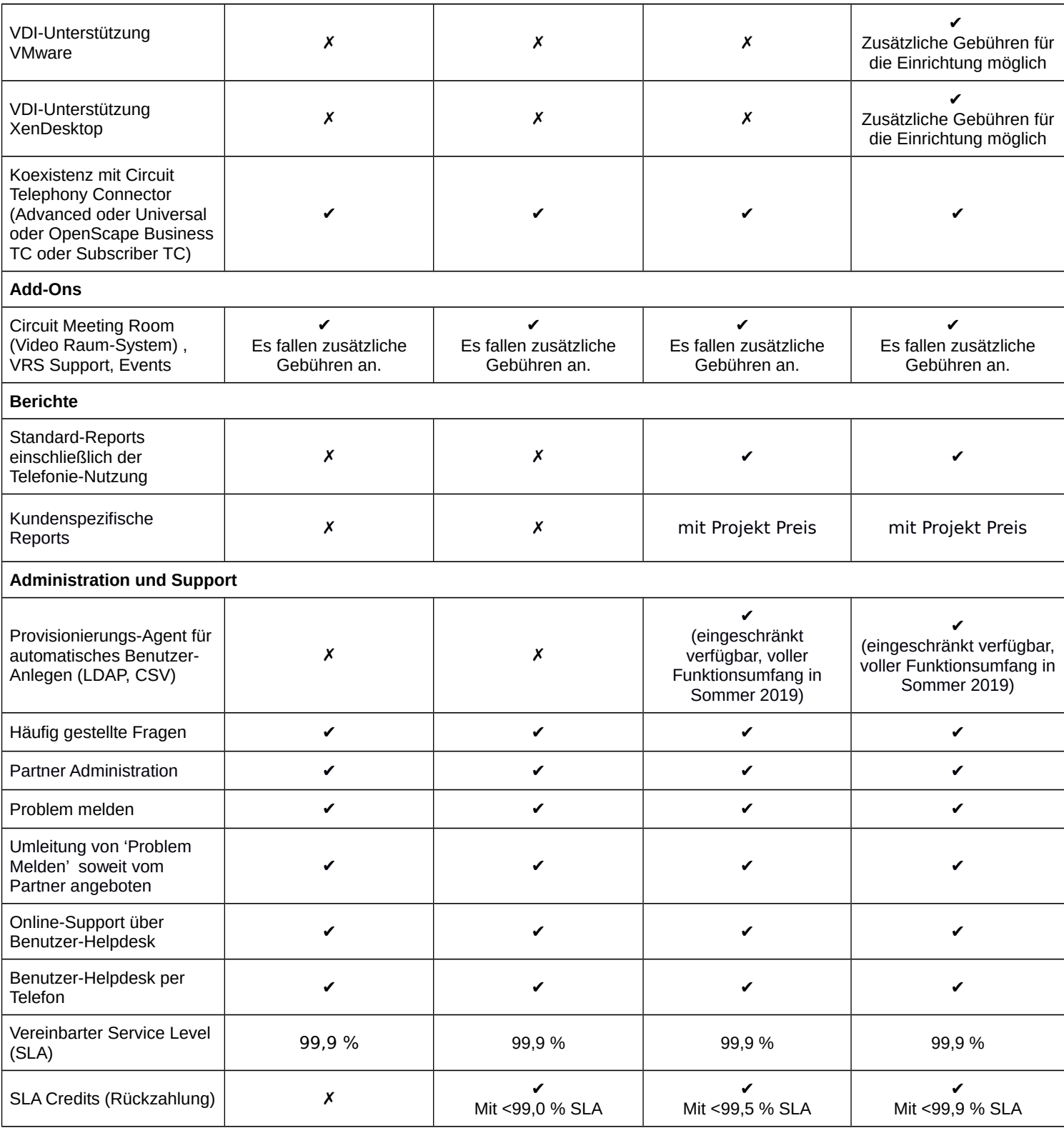

**Hinweise:** 

- a) Ein Platz entspricht der Berechtigung eines benannten Benutzers, auf OpenScape Cloud einschließlich Circuit zuzugreifen und die Services in dem Maße zu nutzen, wie in der Tabelle für die entsprechenden Servicepakete beschrieben.
- b) Ein Abonnement stellt dem Kunden eine festgelegte Anzahl an Plätzen mit den zugehörigen Servicepaketen zur Verfügung, denen der Kunde dann Benutzer zuweisen kann.
- c) Die kommerziellen Circuit-Abonnementpläne Team, Professional, Enterprise und die OpenScape Cloud Pläne Team, Professional und Enterprise können in einem Abonnement bzw. einem Mandanten kombiniert werden.

# **3.3 Funktionen und Merkmale von OpenScape Cloud**

Die OpenScape Cloud-Lösung und die entsprechenden Abonnementpläne stellen die in den folgenden Kapiteln beschriebenen Funktionen bereit.

*Wir bitten um Verständnis, dass hier nur Telefonanlagen-Funktionen als Add-on zu Circuit und als Abweichungen von der Circuit-Standardbereitstellung aufgeführt werden. Die Funktionen von Circuit finden Sie im Kapitel [2](#page-4-0) und die verfügbaren Zusatzoptionen (Add-ons) sowie Erweiterungen für OpenScape Cloud werden im Kapitel [4](#page-60-0) aufgelistet.* Add-Ons aus dem Circuit-Only-Bereich (Kapitel [2.5\)](#page-29-0) können in der Regel zusätzlich bereitgestellt werden.

*Ein Kernmerkmal von OpenScape Cloud Public besteht darin, dass der Administrator des Kunden oder der Wiederverkäufer in seinem Auftrag die Einrichtung und das Customizing des Kunden-Mandanten ausführt. Dies ermöglicht eine schnelle und flexible Einrichtung und Änderung oder Erweiterung*

*Darüber hinaus ist der Dienst sowohl für eine Einführung 'auf der grünen Wiese' als auch für eine reibungslose schrittweise Migration von oder mit der vorhandenen Telefoninfrastruktur vor Ort oder anderen Circuit-Standorten konzipiert, wobei Circuit als Collaboration-Overlay bereitgestellt wird.*

Self Provisioning-Dienste sind auf den Circuit-Verwaltungsseiten verfügbar. Unsere interne Bereitstellungsautomatisierung stellt sicher, dass alle Teile der OpenScape Cloud (z. B. VoIP-Telefonanlagen, Trunk- und Benutzer-SBCs, Advanced Telephony Connector oder DLS für Unify-Telefonbereitstellungen) eingerichtet sind.

Nicht Teil des Abonnement-Angebots ist ein SIP-Trunk zur Verbindung mit dem öffentlichen Telefonnetz - entweder kann der Kunde diesen mitbringen - z.B. in dem ein bestehenden Vertrag mit einem Provider, deren trunk erfolgreich validiert wurde, zu unserer Cloud migriert wird - oder der Unify-Partner, der unseren Service anbietet, liefert möglicherweise einen validierten SIP-Trunk als Teil eines von ihm zusammengestellten Angebotes bzw. Service.

Manchmal sind einige spezielle Funktionen oder Verbindungen in Self-Services möglicherweise nicht verfügbar. In diesem Fall führt unser Serviceteam die notwendigen Einstellungen oder Änderungen durch. Hierzu muss das sogenannte DataCollection-Formular ausgefüllt und an das Team gesendet werden.

#### Hinweis:

- Selbstadministration steht für Managed Services-Kunden nur dann zur Verfügung, wenn der Managed Services 'on top' zu dem OpenScape Public Cloud Offering angeboten wurde.
- Einige Funktionen oder Anbindungen sind möglicherweise noch nicht in Selbstkonfiguration einrichtbar. In diesem Fall führt unser Service-Team das Setups oder die Änderungen durch. Sie werden möglicherweise aufgefordert, das so genannte DataCollection-Blatt auszufüllen, um die richtigen Änderungen sicherzustellen

# **3.3.1 Unterstützte Telefoniefunktionen**

- Telefonnummer
	- Um Anrufe aus dem öffentlichen Telefonnetz empfangen zu können, muss dem Benutzer eine Telefonnummer zugewiesen werden. Benutzer finden die ihnen zugewiesene Nummer in ihren Circuit-Benutzereinstellungen auf der Registerkarte "Telefonie". Benutzer, die zu unserem Service migriert sind, können in der Regel ihre bisherigen Telefonnummern behalten, was zweifellos sehr vorteilhaft ist.
	- Das System unterstützt:
		- Öffentliche Rufnummer-Bereiche und -Durchwahlen:
			- Eine Telefonnummer aus öffentlichen Durchwahlbereichen wird mit einer privaten Nebenstelle geliefert, die sich aus dem Standortpräfix, dem optionalen Nebenstellenpräfix und der Benutzernummer innerhalb des Durchwahlbereichs zusammensetzt.
		- Einzelne öffentliche Rufnummern:
			- Wenn dem Benutzer eine einzelne Rufnummer zugewiesen wird, muss diese mit einer privaten Nebenstelle nach eigener Wahl in einem privaten Nebenstellenbereich verknüpft werden, der im Voraus erstellt wurde.<sup>[7](#page-41-0)</sup>

Bei SIP Anbietern sind Einzelrufnummern gebräuchlich für kleine und priavte Kunden. Sie auch nützlich, um ehemalige ISDN-Kunden mit ihren MSNs auf OpenScape Cloud zu migrieren.

- Private Rufnummernkreise / Bereiche mit privaten Nebenstellen Es können private Nummernkreise erstellt und Nummern an Benutzer vergeben werden, die keine direkten externen Anrufe entgegennehmen müssen. Dies kann (in manchen Ländern) kostspielige öffentliche Durchwahlnummern einsparen. Die Benutzer können über eine automatische Weitervermittlung oder einen menschlichen Telefonisten / Rezeptionisten für externe Benutzer verfügbar gemacht werden.
- Einheitliche Nummer (One Number Service), Anruferkennung und SIP-Anzeigename
	- OpenScape Cloud bietet Softphone-Funktionen in Browsern, mobilen Apps und in der Desktop-App. Ein optionales Schreibtischtelefon kann angeschlossen werden und ein Benutzer kann für Telefonanrufe auch zusätzliche Telefonnummern bzw. Geräte festlegen (Alternative Rufnummer bzw. Gerät). Alle durchgeführten und empfangenen Anrufe erfolgen über eine Nummer – in der Regel die Bürotelefonnummer. Daher müssen Kommunikationspartnern nicht mehrere Telefonnummern bekanntgegeben werden und die Benutzer haben eine viel bessere Kontrolle über ihre Verfügbarkeit.
	- Die One Number Service-Telefonnummer (ONS) des Benutzers wird als Anrufer-Kennung des Benutzers (auch als Calling Party Number CPN oder Calling Line Identifier CLI bezeichnet) beim Empfänger angezeigt, wenn ausgehende Anrufe durchgeführt werden. Die Anrufgebühren für externe Gespräche werden stets vom SIP-Anbieter des Kunden verrechnet. Für das Gerät ist nur ein reiner Datenverkehr erforderlich.
	- Standardmäßig wird für einen Benutzer mit einer zugewiesenen öffentlichen Durchwahl diese als CLI verwendet. Andere öffentliche Durchwahlnummern, die zu den Bereichen des Kunden gehören, können bei jedem Benutzer festgelegt werden, indem der Standard überschrieben wird, z.B. für einen Benutzer, der in einem Verkaufs- oder Service-Sammelanschluss arbeitet. Benutzer mit rein privaten Nebenstellen senden die Standardtelefonnummer des Standortes (wie in den Standort-Einstellungen festgelegt) als CLI an externe Benutzer. Auch dies kann mit einer anderen öffentlichen Rufnummer überschrieben werden.
	- Das Senden oder Nicht-Senden einer CLI kann durch Wählen von Funtions-Zugriffscodes gesteuert werden
	- Der Benutzername, der in Circuit geändert werden kann, wird als SIP-Anzeigename übermittelt. SIP-Anzeigenamen werden nur zwischen zwei Teilnehmern des OSCloud-Services während der Telefonanrufe ausgetauscht. Dies ist eine Alternative zu den anderen Optionen zur Namensauflösung, die die Benutzer eines Mandanten, die Exchange-Kontakte eines Benutzers (sofern der Connector aktiv ist) oder Kontakte aus dem Mobiltelefon (mobile App) basierend auf der übertragenen Nummer des anrufenden Teilnehmers auflösen.
- Einleitung von Telefonanrufen ausgehende Telefonanrufe
	- Der Benutzer kann einen Anruf von seinem Softphone aus, einem optionalen Schreibtischtelefon oder sogar von seinem alternativen Telefon (beispielsweise seinem GSM-Telefon oder seinem privaten Telefon), falls ein solches konfiguriert ist, durchführen. Unify-Telefone, die mit dem Sprachservice der OpenScape Cloud verbunden sind, beherrschen in der Regel die automatische Anruf-Annahme, sodass die Verbindung sofort im Freisprech-Modus durchgestellt werden kann. In anderen Fällen melden die Telefone den Anruf zuerst und der Anruf muss angenommen werden, bevor der Anrufer mit dem anderen Teilnehmer verbunden wird. Das für den ausgehenden Anruf verwendete Gerät kann in einem Dropdown-Menü der Anrufschaltfläche ausgewählt werden. Die Schaltfläche passt sich automatisch an, sodass das zuletzt genutzte Gerät jeweils als Standardgerät genutzt wird.
	- Es sind mehrere Optionen vorhanden, um einen Telefonanruf einzuleiten und die Anrufsteuerung durch Circuit aufzurufen:

<span id="page-41-0"></span>7 Notrufnummern, die ohne Amtskennziffer funktionieren sollen dürfen nicht für die Zuweisung von Nebenstellen verwendet werden

- Auswahl eines Telefonsymbols bzw. dialogs in der linken Navigationsleiste, gefolgt von Eingabe des zu wählende Nummer oder eines zu wählender Names.
- Der Benutzer kann einen Anruf initieren, indem er auf die Telefonnummer im Profil eines anderen Benutzers klickt.
- Mit dem , Circuit for Outlook-Plug-in' kann ein Benutzer aus der Kontaktkarte heraus einen Anruf einleiten.
- Das Anwählen von Benutzern über das Telefon wird automatisch anstelle eines Circuit-Anrufs angeboten, wenn der gewünschte Benutzer offline ist
- Der Anruf kann auch über einen Hyperlink eingeleitet werden, der in eine Web-Seite oder ein Dokument eingebettet ist.
- Hotkey-Wählfunktion wird von der Desktop-App bereitgestellt
- Circuit-SDKs
- Eine Nummer kann eine externe oder interne Telefonnummer sein, die gemäß dem Wählplan des Mandanten gültig ist. Um Zweifel zu vermeiden, ist es besonders bei Verzeichnissen empfehlenswert, ein sogenanntes Global Number Format GNF (= E.164-Format mit führendem "+", zum Beispiel "+491234567890") zu verwenden.
- Der Benutzer kann die Exchange-Integration aktivieren, sodass er nach Kontakten suchen und auf Telefonnummern zugreifen kann, die in seinen persönlichen Outlook-Kontakten und im allgemeinen Adressbuch von Exchange gespeichert sind.
- In ähnlicher Weise kann die Google G-Suite-Konnektivität verwendet werden, um nach Kontakten und deren Telefonnummern zu suchen oder Namen eingehender Anrufer aufzulösen
- Benutzer können auch eine Telefonnummer eingeben, um sie manuell zu wählen. Dies erfolgt über die Tastatur oder die Zifferntasten mit der Maus und in dem Nummernformat, das von der Sprachplattform unterstützt wird.
- Wenn ein Benutzer angewählt wird, kann im Circuit-System leicht erkannt werden, ob der anzurufende Teilnehmer online ist, sodass der Benutzer entscheiden kann, anstelle dessen einen multimodalen Circuit-Anruf zu tätigen.
- Der Benutzer kann private Telefonnummern seinem Profil hinzufügen, sodass andere Benutzer auch diese verwenden können, um ihn anzurufen. Einige Nummern sind je nach ausgewähltem Bereitstellungsmechanismus bereits eingetragen.
- Unterstützte Telefonie-Aktionen
	- Anruf annehmen, ablehnen oder beenden
		- DTMF-Ton-Übertragung: Ein Benutzer kann über eine Telefontastatur in Circuit-Clients oder optional über ein Telefon eine Nummer anwählen und DTMF-Töne senden. Diese Funktion ermöglicht die Interaktion mit IVR-Systemen auf der Gegenseite.
		- Halten und holen Während der Anruf gehalten wird, hört der Anrufer die von unserem Service bereitgestellte Musik.
		- Stummschalten und Stummschaltung aufheben
		- Anrufübergabe mit oder ohne Ankündigung, Rückfrage, Makeln zwischen Anrufern, Konferenzschaltungen und Zusammenführung von Anrufen zur Konferenz
		- Namensanzeige und Namensauflösung: Wenn das Telefonsystem die Telefonnummer des Anrufers und/oder den SIP-Anzeigenamen überträgt, wird dieser dem Anrufer in der Anrufsteuerung und in der Konversationsliste angezeigt. Anrufernamen können aus den Circuit-Benutzern des Mandanten oder im ggfs. angebundenen Exchange-Account eines Benutzer aufgelöst werden.
- Anruf-Steuerung / Computertelefonie-Integration (CTI) für Schreibtischtelefon oder Alternatives Telefon
	- Während eines laufenden Telefonanrufs, der über den One Number Service unserer integrierten Sprachplattform eingeleitet wurde, können der Webclient oder die Desktop-App von Circuit verwendet werden, um ein optionales Schreibtischtelefon oder ein benutzerdefiniertes alternatives Telefon zu steuern. Außerdem können eingehende Anrufe abgelehnt sowie auf ein ausgewähltes Gerät oder in die Voicemail von Circuit umgeleitet werden.
- Routen eingehender Telefonanrufe
	- Der One Number Service sorgt dafür, dass alle Telefonieanrufe mit der Bürotelefonnummer abgewickelt werden – eingehende sowie ausgehende Anrufe. Der Benutzer behält die vollständige Kontrolle über seine Verfügbarkeit.
	- Standardmäßig werden Anrufe, die an die ONS-Nummer des Benutzers gehen, umgehend an jedem angemeldeten Circuit-Client gemeldet und können daher auf jedem dieser Clients beantwortet oder abgelehnt werden. Es ist auch möglich, dass der Webclient oder die Desktop-App den Anruf annimmt (im Circuit-Softphone, auf dem Schreibtischtelefon oder dem Alternativen Telefon, sofern definiert) oder an die Voicemail weiterleitet.
	- Wenn ein Benutzer ein Schreibtischtelefon mit dem OpenScape Cloud-Service verbunden hat, läutet es parallel zu den Circuit-Apps.
- Abhängig von den Benutzereinstellungen können verschiedene Routen und Signalisierungen eingeleitet werden entweder aufgrund des Autopiloten, einer Anrufweiterleitung oder der Einstellungen zur Behandlung eines zweiten Anrufs.
- Routing über Autopiloten ("Folge mir"):
	- Standardmäßig wird ein ankommender Anruf für die ONS-Nummer des Benutzers sofort auf jedem angemeldeten Circuit-Client gemeldet. Außerdem läutet das Schreibtischtelefon. Der Anruf kann auf dem Gerät oder mit Circuit als Softphone angenommen werden.
	- Wenn der Anruf nicht rechtzeitig angenommen wird, erfolgt die Umleitung des Anrufs durch die Sprachplattform des OpenScape Cloud Services. Wenn die Funktion durch die Bereitstellung dieser solchen Nummer aktiviert ist, wird der Anruf an das alternative Telefon des Benutzers umgeleitet, beispielsweise seine Mobiltelefonnummer (GSM) oder seine Privatnummer.
	- Sollte auch von dort keine Antwort kommen, wird der Anruf letztlich an die Voicemail von Circuit weitergeleitet, sofern diese nicht vom Benutzer deaktiviert wurde. Auf diese Weise geht kein Anruf verloren.
- Anrufweiterleitung
	- Der Benutzer kann seine Anrufe an ein Gerät seiner Wahl weiterleiten. Im Unterschied zur Unterstützung des Alternativen Geräts durch den Autopiloten erfolgt diese Weiterleitung ohne Zeitverzögerung, wodurch es kein Risiko gibt, dass ein ungeduldiger Anrufer auflegt anstatt zu warten, bis abgenommen wird. Zudem, wenn der Benutzer gerade nicht an seinem Platz sitzt, werden andere Kollegen im Raum nicht durch das Klingen des Schreibtischtelefons gestört. Der Anruf wird weiterhin vom Benutzer kontrolliert und kann auf andere Geräte umgelegt werden. Auch die Voicemail des Benutzers kann das Ziel der Weiterleitung sein.
	- Eine Anrufweiterleitung an andere Benutzer und Telefonnummern ist ebenfalls möglich. Dies ist beispielsweise für das Weiterleiten an einen Stellvertreter oder Assistenten sinnvoll, wenn der Benutzer wegen Krankheit, Urlaub oder aus anderen Gründen nicht verfügbar ist.
	- Außerdem können weitere seltener verwendete Weiterleitungsarten (wenn besetzt, keine Antwort, externe oder interne Anrufe) über das Menü eines Desktop-Telefons oder durch Wählen eines sogenannten Prefix Access Code (PAC) der OpenScape Cloud VoIP-Telefonanlage aktiviert oder deaktiviert werden
- Mobilität Heranholen und Übergeben von Anrufen (Pull und Push)

Benutzer können Anrufe auf dem Gerät ihrer Wahl empfangen. Außerdem können Sie aktive Anrufe weitergeben.

- Sie können Anrufe auf jeden Circuit-Client heranholen. Sie können Telefonieanrufe von Circuit-Clients auch auf ihre normalen Telefongeräte umlegen.
	- Das Verschieben von Anrufen zwischen Circuit-Clients und normalen Telefongeräten unterstützt die Mobilität der Benutzer, beispielsweise, wenn sie das Büro während eines Anrufs verlassen müssen: Sie können in diesem Fall den laufenden Anruf mit einem einfachen Klick auf ihre mobile App oder das GSM-Telefon umlegen.
	- Sobald der Anruf auf einem Circuit-Client beantwortet ist, läuten die anderen Clients nicht mehr, zeigen aber den aktiven Anruf weiterhin als "Remote-Anruf", sodass der Benutzer den Anruf auf alle diese Clients heranholen kann. Dasselbe gilt, wenn der Benutzer den Anruf auf seinem Schreibtischtelefon oder auf einem benutzerdefinierten alternativen Telefon angenommen hat.
- Von Benutzern definierte Alternative Telefone
	- Die Benutzer können Telefonnummern in ihren Circuit-Profileinstellungen definieren. In der Regel handelt es sich um das Mobiltelefon des Benutzers (GSM), es können aber auch andere Nummern sein, beispielsweise die Privatnummer oder die eines Hotelzimmers.
	- Ein alternatives Telefon kann mit dem ONS benutzt werden (entweder zur Entgegennahme von Anrufen aufgrund des Anrufroutings oder zur Einleitung von Anrufen). Anrufe werden auf der Telefonanlage des Unternehmens mit der Bürotelefonnummer des Benutzers ausgeführt und vom Unternehmen bezahlt. Der ONS kann auch verwendet werden, um aktive Anrufe auf ein Alternatives Telefon umzulegen (oder Anrufe zurückzuholen, falls erforderlich).
	- Auch ist dadurch ist eine Notfall- (Backup)-Strategie gegeben, wenn der Benutzer auf Reisen ist, aber seine Circuit-App nicht genutzt werden kann, beispielsweise wegen einer fehlenden Datenverbindung. Indem er sein GSM-Telefon (oder seine Privatnummer) als alternatives Telefon einrichtet, kann der Benutzer sicherstellen, dass ihn Anrufe über das weltweite Telefonnetz erreichen.
	- Die Funktion des Verschiebens bzw. und Heranholens von Anrufen ist nicht nur beim Wechsel zwischen Geräten sinnvoll: wenn die Datenverbindung des Smartphones eines Benutzers nur schlechte Sprachqualität bietet, kann der Benutzer den Anruf auf eine GSM-Verbindung umlegen.
- Verarbeitung eingehender Zweitanrufe: Der Benutzer hat die Option, in seinen Einstellungen festzulegen, was mit einem ankommenden Anruf geschiehen soll, wenn er sich schon in einem Telefonat befindet. Die Telefonieeinstellungen ermöglichen ihm die Auswahl zwischen folgenden Optionen:
- Standardrouting (= Autopilot): Ein zweiter ankommender Telefonanruf kann anklingeln und auf anderen freien Geräten angenommen werden.
- Besetztzeichen für den Anrufer: Damit weiß ein Anrufer, dass der Benutzer gerade spricht und er den Anruf wiederholen muss. In Europa ist dies stark verbreitet.
- Weiterleitung an ein alternatives Telefon: Diese Option wird nur in dem Fall angeboten, falls ein Benutzer in seinen Einstellungen ein alternatives Telefon festgelegt hat.
- Weiterleitung zur Voicemail: Der Anruf wird sofort an die Voicemail weitergeleitet, wenn das Telefon des Benutzers , besetzt' ist.
- Circuit-Anrufjournal
	- Ein Protokoll über alle Telefonieanrufe wird zusammen mit ihrem Zeitstempel und Dauer von Circuit geführt. Der Benutzer kann damit einsehen, welche Anrufe durchgeführt wurden, und Personen aus dieser Liste erneut anrufen. Sie zeigt auch verpasste Anrufe an und ermöglicht einen Rückruf per Mausklick.
	- Das Anrufjournal bzw. die Telefonanrufkonversation zeigt alle Telefon-Anrufe an: Dies betrifft sowohl manuell vom Schreibtischtelefon als auch über Circuit als Softclient geführte als auch über CTI-Steuerung des Schreibtischtelefons oder Alternativen Telefons getätigte Anrufe.
	- Die Journaleinträge geben Aufschluss darüber, was mit einem Anruf passiert ist. Benutzer sehen beispielsweise, ob und an welchen Teilnehmer ein Anruf weitergeleitet wurde. Oder sie können sehen, ob und von welchem Teilnehmer einer Anrufübernahmegruppe ein Anruf beantwortet wurde. Oder, sie sehen wenn ein Anruf sie über einen Sammelanschluss erreicht hat.
	- Verlorene Anrufe werden im UI mit speziellen Hinweisen versehen. Ein Rückruf wird mit einem Klick aus dem Journal ausgelöst.
	- Die Telefonanruf-Dialog enthält Filteroptionen für den Anrufverlauf für alle Anrufe, entgangene, gewählte, empfangene oder umgeleitete Anrufe. Anrufe können aus der Liste entfernt werden, so dass die Liste als Aufgabenliste verwendet werden kann verwendet werden kann.
	- Zusätzlich zum Anrufverlauf, der Voicemails enthält, bietet ein zusätzlicher Selektor ein separates Journal, in dem visuelle Voicemails abgehört, gelöscht, heruntergeladen oder ein Rückruf ausgelöst werden kann.
- Funktionsumfang der Sprachplattform und Endgeräte-Funktionen:

Ein Benutzer kann Telefonanrufe von jedem Circuit-Client und von einem optionalen, mit dem Service verbundenen Telefon aus durchführen. Telefonanlagenfunktionen wie Rufnummernpläne, CDR (Einzelgesprächsnachweis) oder Wählberechtigungen werden von der Telefonanlagen-Komponente des OpenScape Cloud-Services für alle Telefon-Anrufe bereitgestellt. Einige Funktionen können nur mit Unify-Telefonen und / oder durch Wählen von Funktionscodes (PAC-Codes) verwendet werden.

- Nicht Stören (Do not disburb DND):
	- Nicht Stören kann bei einem Unify-Telefon über eine Taste oder einen Menüeintrag aktiviert oder deaktiviert werden. Mit anderen End-Geräten können Benutzer über einen PAC einstellen, ob sie verfügbar sind oder nicht.
	- Sperren / Entsperren und PIN-Code:
		- Unify-Telefone können durch längeres Drücken der Raute-Taste, #' gesperrt werden. Zum Entsperren muss der Benutzer seine PIN eingeben.
		- Die PIN kann im Gerät geändert werden.
- Rückruf bei Besetzt, Rückruf bei keiner Antwort:
	- Die Tell-me-when-Funktion von Circuit ist die generell empfohlene Lösung, wenn ein Benutzer eine Person erreichen möchte, sobald diese verfügbar wird. Aber, Tell-me-when erfordert Zugriff die Nutzung eines Circuit-Clients. Damit ist ein Rückruf basierend auf der Telefon-Nutzung bzw. integrierten Telefonanlage eine von OSCloud unterstützte Alternative.
	- Der Benutzer kann den Rückruf bei Besetzt an seinem Telefon aktivieren, wenn er einen OSCloud-Teilnehmer anruft, der gerade telefoniert. In diesem Fall leitet das System eine Rückruf-Verbindung ein, wenn der entfernte Benutzer durch Auflegen erreichbar wird.
	- Ein Benutzer kann den Rückruf bei ausbleibender Antwort aktivieren, wenn sein Anruf beim Gegenüber läutet aber nicht beantwortet wird. In diesem Fall initiiert das System eine Rückruf-Verbindung, wenn bekannt wird, dass der entfernte Benutzer wieder verfügbar ist, z.B. wenn der Remote-Benutzer einen Anruf getätigt hat.
- Wahlwiederholung:
	- Zum erneuten Wählen einer bereits gewählten Nummer kann der zugehörige Eintrag im Circuit Journal aka der Telefon-Konversation angeklickt werden.
	- Unify-Telefone bieten eine Wahlwiederholung über die nach rechts zeigende Menü- oder Pfeiltaste.
	- Angeschlossene SIP-Geräte von Drittanbietern verfügen möglicherweise über eigene Optionen.
- Unterschiedliche Klingeltöne zur Ruftyp-Erkennung (Distinctive ringing)
- Unser integrierter VoIP-Switch unterstützt eingehende interne, externe Anrufe, Wiederanrufe (z.B. fehlgeschlagene Vermittlung, Parken), Notruf und Rückruf mit unterschiedlicher SIP-Signalisierung.
- Unify-Telefone bieten verschiedene Klingeltöne, einschließlich verschiedener Standard-Klingeltöne. Klingeltöne können auch vom Benutzer geändert werden.
- Einige 3rd-P-Geräte unterstützen ebenso unterschiedliche Klingel-Töne.
- Externe Anruf-Filterung bzw. -Umleitung:
	- Die Anruffilterung, z.B. das Weiterleiten externar Anrufe zu einem Assistenten, kann durch Wählen eines Präfix-Zugangscodes (Prefix Access Code, PAC) oder über das Menü 'Einstellungen' eines Unify-Telefons gesteuert werden
- Unterdrückung der Rufnummernübermittlung (CLIR)
	- Über einen PAC kann die Übertragung von Anruferinformationen für die Anzeige bei der Gegenstelle unterdrückt werden, entweder nur für den nächsten Anruf oder bis zum Ausschalten. Die Funktion kann auch auf Telefon-Tasten gelegt werden.
	- Bei der CLIR-Unterdrückung wird die Kennung der anrufenden Leitung immer noch gesendet, die Calling Party Nummer wird nur bei den Endgerät des Gesprächspartners nicht angezeigt - kann aber z.B. bei Notrufen ausgewertet werden.

Weitere Gerätefunktionen oder Details finden Sie in den Handbüchern der Telefone/Endgeräte und dem öffentlichen [Wiki.](https://wiki.unify.com/wiki/Devices) Unify Partner können auch die OSV-Handbücher verwenden. Allerdings sind nicht alle dort dokumentierten Funktionen als Teil des Public Cloud-Angebots verfügbar. Nur die Managed Service-Version von OpenScape Cloud bietet hier volle Flexibilität und vollen Leistungsumfang.

# **3.3.2 Sammelanschluss-Unterstützung für eine automatische Anrufverteilung**

Ein allgemeines Kundenbedürfnis besteht darin, sicherzustellen, dass bestimmte Telefonnummern für Mitarbeiterteams bereitgestellt werden. Beispielsweise, um sicherzustellen, daß alle Anrufe bedient werden, ohne daß ein manuelles Dispatching oder Weiterleiten erforderlich ist, sobald ein angerufener Benutzer abwesend oder anderweitig nicht verfügbar ist.

Sammelanschlussgruppen<sup>[8](#page-45-0)</sup> in OSCloud Public unterstützen verschiedene automatische Anrufverteilungsalgorithmen für Telefonanrufe:

- Lineare Anrufverteilung Anrufe werden der Reihe nach von Beginn an verteilt
- Umlaufende Anrufverteilung Anrufe werden in der Reihenfolge verteilt, beginnend mit dem nächsten in Reihenfolge
- Gleichmäßige Anrufverteilung / Verteilung nach längster Ruhe Anrufe werden gleichmäßig verteilt, beginnend mit der Person, die die wenigsten Anrufe bearbeitet hat
- Paralleles Klingeln / gleichzeitige Anrufverteilung Alle verfügbaren Nebenstellen werden gleichzeitig angerufen

Eine bestimmte dedizierte Telefonnummer - die sogenannte Pilotnummer - und ein Team von Teilnehmern (Mitgliedern oder Agenten) müssen von einem Administrator jeder Sammelgruppe zugewiesen werden. Teilnehmer können Mitglieder in mehreren Sammelanschlüssen sein, zu jeder einzelnen können bis zu 30 Mitglieder hinzugefügt werden.

Weitere Parameter stehen zur Verfügung, um das Verhalten eines Sammelanschlusses an die jeweiligen Bedürfnisse anzupassen:

#### **Warteschlangen**

Anrufer können in Warteschlangen gestellt werden, um zu warten, dass ein Agent Anrufe vom System entgegennimmt. Der Anrufer hört Musik und, falls aktiviert, periodische Ansagen. Die Warteschlangengröße (= maximale Anzahl der Anrufer in der Warteschlange) und die maximale Verweil-Zeit in der Warteschlange können festgelegt werden.

Warteschlangen werden nur bereitgestellt, wenn alle Mitglieder der Sammelgruppen dem OSCloud-Team oder einem höherwertigen Abonnementpaket zugeordnet sind, während alle Arten von OSCloud-Benutzerabonnements Mitglieder von Sammelgruppen sein können, die keine Warteschlangen verwenden.

Die Warteschlangengröße ist nahezu unbegrenzt (bis zu 250 Anrufer / Warteschlange, bis zu 11 Stunden in der Warteschlange für einen bestimmten Anrufer).

<span id="page-45-0"></span><sup>8</sup> Zudem ist ein umfangreiches Multichannel Contact Center in Vorbereitung. Bitte wenden Sie sich bei Bedarf an Ihren Unify-Partner oder an Ihren Unify Ansprechpartner

Die Warteschlangenansage oder Wartemusik (Music on Hold, MoH) kann vom Administrator geändert werden: Er kann neue Audiodateien für jeden Sammelanschluss einzeln hochladen. Dies unterstützt eine Corporate Identity oder ermöglicht Marketingkampagnen. Die Wiedergabe der hochgeladenen Audiodatei wird wiederholt, wenn die Wartezeit länger ist als die Zeit, die bei einmaliger Wiedergabe der Datei vergeht.

### **Überlauf und Überlaufziel**

Wenn kein Agent für die Annahme eines Anrufes verfügbar ist oder wenn Grenzwerte wie die Anzahl der Anrufe oder die Dauer in der Warteschlange überschritten werden, kann das System dem Anrufer entweder ein "Besetzt" melden, oder, falls definiert, kann das System den Anruf "überlaufen" lassen auf eine andere Telefonnummer. Eine Sprachbox/Voicemail, eine automatische Vermittlung oder eine Überlauf-Sammelgruppe werden häufig für solche Zwecke verwendet.

# **Funktionen zur Unterstützung der Gruppenmitglieder**

Die Circuit-Clients bieten einen Schalter, mit dem Benutzer ihren Verfügbarkeitsstatus für die Anrufverteilung steuern können. Wenn ein Benutzer sich für die Anruf-Verteilung als besetzt markiert, wird er vom System nicht weiter berücksichtigt, sodass er ungestört andere Aufgaben ausführen kann. Der Benutzer wird erneut für die Anrufverteilung aktiv, sobald er sich manuell auf , Verfügbar' schaltet. Die Bereitschaft, automatisch verteilte Anrufe entgegenzunehmen, ist unabhängig vom Circuit-Benutzerstatus, sodass den Benutzern die volle Flexibilität verbleibt.

Der Browser und die Desktop-App zeigen die Verfügbarkeit der Sammelanschlussgruppe im Header an und ermöglichen ein schnelles Wechseln dort, bei mobilen Clients ist dies nur in den Einstellungen möglich. ACD-Anrufe können von mobilen Benutzern abgewickelt werden. Häufig möchten die Gruppenmitglieder jedoch nur nur an der Anrufverteilung teilhaben, wenn sie am Schreibtisch sitzen. In diesem Fall können sie die Verteilung deaktivieren, bevor sie sich vom Schreibtisch entfernen, oder, falls dies vergessen wurde, später im mobilen Client.

Bei allen Verteil-Algorithmen - mit Ausnahme des Parallelen Rufs - ist bei OSCloud Public eine Funktion namens 'Automatisch-Besetzt' aktiv. Dies bedeutet, dass dieser Verfügbarkeitstatus des Benutzers vom System auf "nicht verfügbar" gesetzte wird, wenn ein Anruf nicht in einer vom Administrator definierten Zeit angenommen wurde. In einem solchen Fall müssen sich die Benutzer manuell wieder auf "verfügbar" setzen.

Natürlich wird ein Benutzer, dem nur ein Softphone zur Verfügung steht und der aber Circuit nicht geöffnet hat, im ACD-Routing übersprungen.

Automatische verteilte Anrufe werden als solche angezeigt: Bei einem eingehenden Anruf wird der Name der Verteil-Gruppe angezeigt, was dem Benutzer bei der Beantwortung des Anrufes den Kontext gibt. Aus Sammleanschlüssen empfangene Anrufe werden im Journal der Mitglieder als solche gekennzeichnet.

# **Unterstützung von Schreibtischtelefonen**

Die Beantwortung von Anrufen aus Sammelgruppen kann durch reine Softphone-Benutzer, reine Tisch-Telefon-Benutzer oder Benutzer erfolgen, die beides nutzen.

Bei Unify-Tisch-Telefonen erhält der Benutzer automatisch eine Taste zukonfiguriert, mit dem er seinen Verfügbarkeitsstatus in der Sammelanschlussgruppe anzeigen bzw. umschalten kann. Bei Telefonen von Drittanbietern besteht die einzige Möglichkeit für den Benutzer darin, die Verfügbarkeit der Sammelanschlussgruppe zu steuern, indem spezielle Rufnummern (Präfix-Zugangscodes) gewählt werden, die normalerweise manuell bei Telefontaste hinterlegt werden können. Bei Anruf an diese Rufnummern ändert das System den Status und gibt dem Benutzer akustisch Rückmeldung.

# **Hauptbenutzer (Master) des Sammelanschlusses und deren Rolle**

OpenScape Cloud ermöglicht eine spezifische Konfiguration von Sammelanschlüssen. Hier wird die Pilotnummer einem Benutzer zugewiesen - dem Hauptbenutzer, Meister bzw. Master. Dieser verfügt über bestimmte Funktionen: Er kann die Verfügbarkeit der Sammelgruppe steuern, z.B. kann er Anrufe außerhalb der Geschäftszeiten weiterleiten, oder seine Voicemail und das Anrufprotokoll können zur Verarbeitung verlorener Anrufe verwendet werden.

Bei mehreren Standorten können Sammelanschlüsse für Standort-übergreifend verwendet werden.

Weitere Informationen finden Sie auf unseren öffentlichen FAQ-Seiten unter www.circuit.com/support.

# **3.3.3 Anrufübernahme-Gruppen**

Während Sammelruf-Gruppen normalerweise mit eigenen (Pilot-)Rufnummern ausgestattet sind, müssen viele Benutzer und Teams häufig einen Anruf von der Bürotelefonnummer eines anderen Benutzers übernehmen, wenn diese Person nicht antwortet. Dies wird über die Konfiguration von Anrufübernahme-Gruppen bereitgestellt.

Der Administrator kann einen Benutzer und weitere Mitgliedern einer Abholgruppe zuordnen. Die Gruppenmitglieder werden dann vom System benachrichtigt, wenn ein Teammitglied einen Telefonanruf nicht beantwortet, sodass jeder von ihnen den Telefonanruf heranholen bzw. übernehmen kann.

# **Präsentation im Benutzerinterface:**

Die Anrufübernahme wurde so implementiert, dass der Hinweis für eine mögliche Übernahme bei den Teammitgliedern wenig aufdringlich dargestellt wird, um unerwünschte Ablenkungen zu vermeiden:

- Es wird zu jeder Zeit nur ein Anruf zur Übernahme angeboten, obwohl möglicherweise mehrere Anrufe gleichzeitig bei verschiedenen Mitgliedern des Teams klingeln.
- Die Benachrichtigung der anderen Mitglieder kann mit einem administrativen Parameter um einige Sekunden verzögert werden. Auf diese Weise erhält die ursprünglich gewählte Person - wahrscheinlich der bevorzugte Kontakt - etwas Zeit, um den Anruf anzunehmen, bevor den anderen Gruppenmitgliedern die Anrufübernahme angeboten wird.
- Auf dem Client kann die visuelle Anzeige der Anrufübernahme weggeklickt werden

#### **Anrufjournal**:

Das Anrufjournal in Circuit zeigt allen beteiligten Benutzern ihre Rolle bei der Anrufbearbeitung, so dass es vollständig transparent ist, was mit einem Anruf geschehen ist:

- Ein verpasster Anruf wird dem Benutzer angezeigt, der ursprünglich angerufen wurde, sowie wer den Anruf übernahm
- Beim übernehmenden Benutzer zeigt das Journal an, dass der Anruf übernommen wurde und von welchem Benutzer
- Ist auch der Anrufer ein OSCloud Benutzer wird diesem angezeigt, wen er anrufen wollte und wer den Anruf übernahm

Die Anrufübernahme wird nur in der Desktop-App und dem Web-Client angeboten, weil es unwahrscheinlich ist, dass ein mobiler Benutzer Anrufe anderer unterwegs entgegennehmen möchte. Das Journal bietet jedoch auch mobilen Benutzern den jeweiligen Kontext.

### **Deskphone-Unterstützung:**

Unify-Telefone bieten spezielle Unterstützung für Anrufübernahme, was auch die Möglichkeit eröffnet Benutzer auszustatten, die ausschliesslich das Tischtelefon verwenden. Unify-Telefone bieten in ihrer Anzeige Situations-abhängig Aktionen an wie das Übernehmen des Anrufs mit einer zu drückenden Taste. Darüber hinaus können die Telefone hinsichtlich der Darstellung von Anrufen im Journal und der Signalisierung angepasst werden. Weitere Informationen finden Sie bitte in den Handbüchern des jeweiligen Telefons.

Telefone von Drittanbietern sollten in der Lage sein, Anrufe über Anwahl einer speziellen Rufnummern (einen privaten Zugangscode PAC) anzunehmen, der gewöhnlich manuell auf eine Telefontaste hinterlegt werden kann. Bitte beachten Sie, dass Telefone von Drittanbietern normalerweise keine Anrufübernahme-Funktion mit unserer VoIP-Plattform unterstützen, sodass die Benutzer weder eine hörbare noch optische Signalisierung auf ihrem Telefon erhalten - sie müssen sich auf den Circuit-Client oder das Klingeln bei der angerufenen Person verlassen.

Anrufübernahme-Gruppen werden mit allen Arten von OSCloud-Benutzerabonnements unterstützt. Falls mehrere Standorte eingerichtet sind können Anrufübernahmegruppen Standort-übergreifend verwendet werden. Weitere Informationen finden Sie auf unseren öffentlichen FAQ-Seiten unter www.circuit.com/support.

# **3.3.4 Chef / Sekretär –Funktionen (CheSe) bzw. Teams**

Administratoren können in Selbstkonfiguration Teams definieren, wobei ein Assistent die Anrufbearbeitung für Führungskräfte übernimmt. Ein einfach zu bedienendes Tastenlayout auf den Telefontasten hilft bei der effizienten Handhabung und vermeidet Überforderung

Voraussetzung ist die Bereitstellung von CP600- oder CP600E-Telefonen und von OpenScape Cloud Enterprise-Abonnements bei den Benutzern, die das Team bilden.

Ein Beistellmodul KM600 mit weiteren Tasten und Display ist sehr empfehlenswert für eine effektive Zusammenarbeit (obwohl ein Mitglied in einem Zweierteam dies nicht unbedingt benötigt). Die vom OSCloud-System bereitgestellten Schaltflächen werden automatisch aus der Cloud konfiguriert.

Unterstützte Szenarien sind:

- 1 Führungskraft 1 Assistent
- 2 Führungskräfte 1 Assistent

# • 3 Führungskräfte - 1 Assistent

Unterstützte Anwendungsfälle:

- Taste zur Auswahl der eigenen Hauptleitung und Wiedergabe von deren Status bei jeder Führungskraft und dem Assistenten
- DSS (Direct Station Selection) bei den Führungskräften: Diese sehen ein Klingeln beim Assistenten oder ein Besetzt; ein Anruf oder Rückfrage oder Pick up kann per kontextabhängiger Taste ausgelöst werden.
- DSS-D (DSS-Direct) beim Assistenten für Führungskräfte und optional bei Führungskräften für andere Führungskräfte Funktionen wie oben.
- Fernaktivierung / -deaktivierung der Anrufweiterleitung vom Telefon der Führungskraft zum Telefon des Assistenten über die Rufumleitungstasten am Telefon des Assistenten
- Fernaktivierung / -deaktivierung der Rufumleitung vom Assistententelefon zum Telefon der Führungskraft über die Rufumleitungstasten an deren Telefon

# Ein Teammitglied kann einen Anruf übernehmen

Wenn eine Anrufweiterleitung an ein anderes Teammitglied aktiviert ist, kann dieses Mitglied die Umleitung trotzdem durchbrechen.

Mit der Unterstützung von OSCloud für Executive / Assistant-Teams können Benutzer die Telefonnummern der Führungskräfte oder der Assistenten mitteilen. Anrufe können weitergeleitet und entgegengenommen werden, um allen Anforderungen gerecht zu werden.

# **3.3.5 Rufnummernplan**

OpenScape Cloud bietet hohe Flexibilität: Das System unterstützt einen einzelnen oder mehrere Rufnummernbereiche sowie einzelne oder mehrere Standorte und bietet daher auch für weltweit agierende Kunden die passenden Funktionen. Ein Kunde kann einen bestehende interne und öffentlichen Telefonnummern sowie auch die Rufnummernpläne weiterer Standorte wiederverwenden oder gegebenenfalls einen neuen Rufnummernplan einführen. Für die unveränderte Wiederverwendung bestehender Nummernbereiche muss der Nummernplan natürlich unseren unterstützten OpenScape Cloud-Standards entsprechen (oder ein Managed Service-Angebot mit Zusatzkosten ist erforderlich):

# Die **Standorteigenschaften** sind:

- Landesvorwahl und Ortsvorwahl
- Zugewiesene öffentliche oder private Telefonnummernbereiche bzw. einzelne Rufnummern
- Optionale Erweiterungspräfixe: Diese ermöglichen die Erweiterung von Nummernbereichen, z.B. wenn der Kunde beim SIP Provider einen 2-stelligen öffentlichen Rufnummern-Bereich geordert hat kann durch Hinzufügen einer weiteren Zahl als Erweiterungspräfix dieser 2-stellige Bereich in einen 3-stelligen privaten Bereich aufgenommen werden
- Eine öffentliche Hauptrufnummer muss definiert werden, die bei Anrufen von denjenigen Benutzern als Anrufernummer nach extern signalisiert wird, die nur eine private Rufnummer zugewiesen bekommen. Somit wird bei einem eventuellen Rückruf diese Rufnummer angrufen.
- Eine Verbindung zu einem SIP-Serviceanbieter bzw. ein SIP-Leitungsbündel (SIP-Trunk)
- Ein Zugangscode für eine , externe' Leitung
- Eine Standard-Wählberechtigung, die den Benutzern des Standorts zugewiesen werden
- Ein Standardsprache für die Anzeige am Telefon und Ansagen, die den Benutzern des Standortes zugewiesen wird
- Eine optionale Standortvorwahl und das bevorzugtes Wählformat zwischen Standorten

# **Nummernbereiche des öffentlichen Telefonnetzes**

- Öffentlich anwählbare Nummernbereiche oder Einzel-Rufnummern müssen von einem SIP-Serviceanbieter bezogen werden. Eine Vorbedingung für OpenScape Cloud ist, dass ein Kunde einen solchen Vertrag direkt mit einem SIP-Serviceanbieter abgeschlossen hat oder abschließen wird (Einige Partner inkludieren dies möglicherweise in ihrem Angebot).
- Während ein SIP-Serviceanbieter und ein SIP-Trunk mit öffentlichen Nummern für Anrufe aus dem und in das öffentliche Telefonnetz erforderlich sind, kann der OpenScape Cloud-Service auch ohne diese für Testzwecke eingerichtet werden.
- Öffentliche Nummernbereiche wie auch einzelne Rufnummern bestehen aus
	- o Ländervorwahl,
	- o Ortsvorwahl,
	- o Teilnehmernummer (Kopfnummer) und
	- o dem nachgelagertem Nummernbereich bzw. einer einzelner Rufnummer.

 Der Nummernbereich oder die einzelne Rufnummer wird in OpenScape Cloud automatisch als Nummernbereich im privaten Rufnummernplan angelegt, sodass Benutzer am Standort einander mit kurzen internen Telefonnummern erreichen können, die auch als Nebenstellennummern bezeichnet werden. Das Format dieser privaten Nummernbereiche oder einzelnen Rufnummern kann durch ein Präfix, das als

Nebenstellenvorwahl bezeichnet wird, verändert werden. Wenn eine solche Nebenstellenvorwahl definiert ist, muss sie beim Wählen der Nebenstelle eines anderen Benutzers gewählt werden.

### **Einzel-Rufnummern des öffentlichen Telefonnetzes**

- In vielen Ländern ist es üblich, einzelne Rufnummern anstelle von Bereichen zu erhalten. Dies kann eine Frage der Kosten, der Kultur oder schlicht historisch bedingt sein. Beispielsweise benötigen Kunden, die von ISDN migrieren, diesen Ansatz, der für ihre MSNs mit mehreren Teilnehmernummern sehr gut geeignet ist.
- In solchen Fällen bestehen Telefonnummern aus
	- o Landesvorwahl
	- o Ortsvorwahl
	- o Teilnehmeranschluss/Nummer
- Der Administrator muss jeder einzelnen öffentlichen Nummer eine private Nummer aus dem zuvor erstellten privaten Nummernkreis zuweisen.

Für einen Standort können mehrere einzelne Rufnummern oder mehrere Durchwahlbereiche eingerichtet und frei gemischt werden.

*Hinweis:* Öffentliche Rufnummern müssen global eindeutig sein. Eine Konfiguration öffentlicher Durchwahlen ist nur zulässig, wenn der Kunde diese vom ITSP zugewiesen bekommen hat. Ebenso ist es notwendig, daß die Felder für Vorwahl und Teilnehmeranschluss korrekt ausgefüllt werden. Unify behält sich das Recht vor, Änderungen einzufordern, falls dies nicht der Fall wäre oder sogar löschend einzugreifen.

#### **Private Telefonnummernbereiche oder Nummern:**

- Gänzlich private Nummernbereiche oder einzelne private Rufnummern können auch eingerichtet werden, damit OpenScape Cloud-Benutzer Telefonnummern zugewiesen werden können, sodass diese Telefonate führen und empfangen können.
- Private Telefonnummernbereiche oder Einzel-Rufnummern bestehen aus der Standortvorwahl der Nummer (optional), der Vorwahl für die Nebenstelle (ebenfalls optional) und einem definierten Nummernbereich oder der definierten Einzel-Rufnummer.
- Die Vorwahl für die Nebenstelle kann verwendet werden, um einen gegebenen privaten Nummernbereich mit zusätzlichen Ziffern zu füllen und wählbare Bereiche zu finden, die einander nicht überlappen.

Öffentliche Nummern sind definitionsgemäß eindeutig. Private Nummern müssen im Mandanten ebenfalls eindeutig sein. Sie müssen daher die folgenden Regeln berücksichtigen, die zwingend sind, wenn Sie private Nummernbereiche oder eigene Nummern erstellen:

- Nebenstellennummern müssen innerhalb aller derjenigen Standorte eindeutig sein, die dieselbe Standortvorwahl haben. Dabei ist es ist zwar nicht nötig, dass Sie selbst eine Standortvorwahl definieren, die OpenScape Cloud verwendet aber standardmäßig die Standortvorwahl "123".
- Standortvorwahlen müssen gewählt werden, wenn Benutzer von Standorten erreicht werden sollen, für die eine andere Standortvorwahl definiert ist als die Standortvorwahl Ihres eigenen Standorts.

Wenn alle diese Parameter eingegeben bzw gespeichert werden, erstellen das OpenScape Cloud-System intern den sogenannten Rufnummernplan, eine umfassende Liste mit Telefonnummern, die von Ihren Benutzern gewählt werden können, um andere Benutzer anzurufen oder sich ins öffentliche Telefonnetz einzuwählen.

#### **Konfiguration für einen einzelnen Standort:**

Die einfachste Option. Bei einem einzelnen Standort sind Parameter wie die Nebenstellenvorwahl oder bevorzugte Formate für Anrufe zwischen Standorten nicht anzuwenden und können ignoriert werden.

#### **Konfiguration für mehrere Standorte:**

Wenn der OpenScape Cloud-Kunde zwei oder mehr Standorte hat, müssen einige zusätzliche Parameter definiert werden, um einen solche für die Anforderung geeigneten Nummernplan zu bilden:

Mit der Vorwahl für den Standort kann festgelegt werden, ob zwei oder mehrere Standorte ihre Nebenstellennummern gemeinsam nutzen oder nicht:

a) Bei verschiedenen Vorwahlen für Standorte können die Benutzer dieser Standorte nur dann von anderen Standorten aus angewählt werden, wenn die Vorwahl ihres spezifischen Standorts plus die Teilnehmernummer des Benutzers gewählt wird. b) Wenn hingegen dieselbe Vorwahl für die Standorte verwendet wird, können die Benutzer an diesen Standorten einander so

anwählen, als wären sie an ein und demselben Ort.

c) Jede Kombination aus a) und b) kann eingerichtet werden.

Außerdem lässt sich die bevorzugte Wählmethode festlegen - ausgehend vom eigenen Standort: Dies beeinflusst nur, wie gewählte/empfangene Anrufe auf den Geräten der Benutzer des eigenen Standorts angezeigt werden. Als Präferenz kann eingestellt werden, entweder die öffentlichen oder die privaten Nummern auf den Displays der Geräte zu zeigen.

Für Telefonieexperten: Die durch das Standardangebot der OpenScape Cloud Plublic unterstützten unterschiedlichen **Optionen zur Genierung des Rufnummernplanes** sind:

- Verdeckte Nummerierung
- Offene Nummerierung
- Ziffernvoreinstellung (ZIVO)

Noch komplexere Lösungen, einschließlich des virtuellen Nummernplans/Raum (VNR) können nur über ein Managed Services-Angebot bereitgestellt werden.

# **3.3.6 Wähl-Berechtigungen**

Bei der Bereitstellung der OpenScape Cloud werden Benutzer einem Circuit- und einem Sprachplattform-Mandanten und einer Telefonnummer zugewiesen. Um Gebühren für externe Telefonanrufe limitieren zu können werden Anrufe klassifiziert als:

- Mehrwertnummer
- **•** International
- Überregional
- Lokal
- Gebührenfrei
- Nur intern (Büro)

Für einen Standort werden intern lokale Gebührentabellen erstellt. Jedem Benutzer kann eine der hier genannten Wähl-Berechtigungs-Beschränkungen auferlegt werden. Notrufe unterliegen selbstverständlich keinen Einschränkungen. OpenScape Cloud führt Listen mit Notrufnummern für die unterstützten Länder und viele mehr.

# **3.3.7 SIP-Serviceanbieter und SIP-Leitungen**

Ein Vertrag mit einem SIP-Serviceanbieter (SSP) ist erforderlich, um den OpenScape Cloud-Service mit dem öffentlichen Telefonnetz über sogenannte SIP-Leitungsbündel ("Amtsleitungen" über SIP Trunk) zu verknüpfen. Der Anbieter liefert öffentliche Telefonnummern, die Verbindung zum öffentlichen Telefonnetz und verrechnet die darüber durchgeführten Telefongespräche. Weder diese Services noch der zu Grunde liegende Vertrag sind Teil des OpenScape Cloud-Angebots - ein OpenScape Cloud-Kunde muss einen eigenen Vertrag abgeschlossen haben. Alternativ mögen einige unserer Partner ihre SIP-Trunk-Angebote mit der OpenScape Cloud bündeln, sodass über deren Verträge beides bereitgestellt werden kann.

Unify hat eine ständig wachsende Liste von SSPs und ihren SIP-Trunk-Angeboten zertifiziert, sodass eine breite Kompatibilität und Auswahlmöglichkeit gegeben ist. Die Liste der unterstützten Anbieter und Trunks erhalten Sie auf Anfrage bei Ihrem OpenScape Cloud-Partner oder bei Unify oder direkt in unseren öffentlichen FAQs. Ein Anbieter, der bisher noch nicht validiert und unterstützt wird, kann in Zusammenarbeit mit Unify von einem erfahrenen Unify-Partner zertifiziert und zur Verfügung gestellt werden, oder eine Zertifizierung kann bei den Unify Customer Solution Labs (CSL) bestellt werden.

#### **SSP-Support und SIP-Trunk-Übergabepunkt:**

Standard und am kostengünstigsten ist eine direkte SIP-Trunk-Verbindung in das Data Center von OSCloud Public. In diesem Fall müssen die SSPs eine Verbindung über das Internet zu unserer mandantenfähigen Umgebung unterstützen. Validierungen wurden von ca. 20 SSPs, darunter globale und wichtige regionale oder nationale, erfolgreich durchgeführt Einige wenige kommen mit einer erhöhten Minimal-Anzahl von Benutzern (25 anstelle von 5), um die zusätzlichen Kosten zu decken, die aufgrund von

Einschränkungen hinsichtlich gemeinschaftlicher Nutzung unserer Cloud-Ressourcen oder der Option zur Automatisierung entstehen. Ihr Unify-Partner oder Ihre Unify-Kontaktperson kann bei Fragen hilfreich sein.

Die validierten und unterstützten SIP-Amtsleitungen lassen sich grob in drei technische Kategorien einteilen:

- Die OSCloud registriert sich beim Provider (Digest-Authentifizierung, kundenindividuelle SIP-Trunks)
- Bidirektionale statische SIP-Amtsleitungen (kundenindividuell)
- Bidirektionale statische SIP-Amtsleitungen werden von einem Wiederverkäufer für mehrere Kunden genutzt. Diese Amtsleitungen sind in der Regel nur von diesen Aggregationspartnern verfügbar und unterstützen keine Kunden-Self-Services für die Amtsleitung.

Die Alternative ist ein SIP-Trunk-Übergabepunkt auf dem Gelände des Kunden. Der Trunk-Anbieter führt das Öffentliche Netz bzw. den SIP trunk an einen Kundenstandort. Von dort wird ein SIP-Trunk in die OSCloud geliefert, was in der Regel mit einem OpenScape SBC vor Ort passiert - wie im nächsten Abschnitt beschrieben.

Obwohl für die Kundenausstattung und zugehörige Dienstleistungen zusätzliche Kosten anfallen, hat diese Option einige Vorteile, so dass mittlere und größere Kunden dies vorziehen könnten. Erstens sind ungefähr 40 zusätzliche SSPs auf diese Weise verfügbar. Zweitens, und das könnte wichtiger sein, kann so Direct Media im Kunden-LAN realisiert werden: Bei Endpunkten wie Softphone-Benutzern oder Unify-CP-Telefonen wird nur die Signalisierung über die Cloud übertragen, während die Sprachübertragung (der Medienverkehr) eine Abkürzung nehmen und lokal bleiben. Dann lassen sich ausreichende Bandbreite und QoS für die Medienströme im Kundennetzwerk realisieren.

# **Mögliche Landschaften und Migrationspfade**

Oft möchten Kunden ihre bestehenden Telefonnummern mit der OpenScape Cloud verwenden, sodass Benutzer und externe Kontakte sich nicht umstellen müssen.

Für diesen Zweck können folgende Optionen geprüft werden:

- Wenn bereits ein SIP-Trunk in Verwendung ist, kann dieser an die OpenScape Cloud angebunden werden. Der Anbieter und der davon betroffene Vertrag können unverändert bleiben, wenn der Anbieter entsprechend zertifizierte SIP-Leitungen zu dem OpenScape Cloud-Rechenzentrum mit dem Mandanten des Kunden anbieten kann.
- Wenn bislang ISDN-oder analoge Leitungen verwendet werden, müssen deren Nummernbereiche oder Einzel-Rufnummern entweder auf den bestehenden Anbieter, wenn der Anbieter dem OpenScape Cloud-Rechenzentrum geeignete zertifizierte SIP-Trunks zur Verfügung stellen kann, oder auf einen neuen Anbieter, der diese Anforderungen erfüllt, migriert werden
- Mit Angeboten der Unify-Partner oder Atos/Unify Managed Services-Angeboten können öffentliche DID-Nummern alternativ vor Ort teminiert werden und Anrufe werden intern aus dem lokalen Netzwerk des Kunden an die OpenScape Cloud übertragen. Ein OpenScape SBC wird in einem solchen Fall als Gateway verwendet. Es ist anzumerken, dass eine solche Komponente vor Ort nicht Teil des OpenScape Cloud Public-Abonnement Angebots ist und zusätzliche Kosten entstehen.

In der Tat werden 3 Szenarien unterstützt:

- o Der lokale OpenScape-SBC ist direkt mit dem SIP-Service-Provider verbunden und ist so eingerichtet, dass er auch den Trunk direkt zur OpenScape-Cloud bereitstellt bzw.weiterleitet. Dieses Szenario kann z.B. sinnvoll sein, wenn (länderspezifisch) eine lokaler Übergabepunkt ins öffentliche Telefonnetz gesetzlich vorgeschrieben ist oder wenn der bevorzugte Anbieter keinen kompatiblen Trunk zum OpenScape Cloud-Datencenter bereitstellen kann
- o Der lokale OpenScape-SBC wird mit einem unterstützten lokalen TDM- oder Analog-Gateway verbunden. Dieser Ansatz ist normalerweise interessant, wenn das lokale Gateway bereits vorhanden ist und der Service-Provider keinen SIP-Trunk zur OpenScape Cloud anbieten kann. Bitte prüfen Sie dazu die allgemeine Verfügbarkeit von OpenScape SBC mit Ihrem Gateway oder stellen Sie sicher, dass Projekt-spezifischer Support (PSR) gewährt wird.
- o Der On-Premise OpenScape SBC ist über einen SIP-Trunk an eine lokale TK-Anlage angeschlossen: Die Unterstützung von Unify-PBX-Anlagen ist weit verbreitet. Bei einer PBX-Anlage eines Drittanbieters muss in der Regel eine Projekt-spezifische Unterstützung sichergestellt werden. Dieses Szenario unterstützt die reibungslose Migration von Benutzern in die Cloud. Benutzer des Cloud-Services und vor Ort können sich kostenlos anrufen. Darüber hinaus kann manche Ausstattung wie z.B. eine Vermittlungsplatzlösung sowohl Benutzer an der TK-Anlage vor Ort als auch OSCloud-Benutzer unterstützen

Eine Verschlüsselung der Übertragung (Signalisierung, Sprachdaten) kann je nach Verfügbarkeit mit den ausgewählten Angeboten des SIP-Serviceanbieters erfolgen – dies erfordert eine manuelle Konfiguration durch unser Operations-Teams.

#### **Point of Presence und MPLS**

Wenn ein Kunde oder Partner die beste Sprachqualität sicherstellen möchte, können sie zu ihren Kosten in dem Datacenter-Campus einen Point-of-Presence einrichten, wo Unify seine Cloud-Systeme eingerichtet hat, oder anderen Standorten dieser Campus- bzw. Internetknoten-Provider. Weitere Informationen oder ein Angebot erhalten Sie von Ihrem Unify-Ansprechpartner oder Ihrem ITSP.

# **3.3.8 Automatische Vermittlung (Automated Attendant)**

OpenScape Cloud bietet eine einfache Auto Attendant-Lösung, damit Benutzer, denen nur private Rufnummern zugewiesen werden, über eine öffentliche Telefonnummer des Unternehmens erreichbar sind und das System die Anrufer basierend auf ihren Eingaben automatisch an die Benutzer weiterleitet. Dies kann insbesondere kann interessant sein, wenn jede öffentliche Telefonnummer einen hohen Preis hat.

Eine solche Lösung kann auch anstelle von Telefonisten (Personen) oder in Kombination verwendet werden und einen Servicen rund um die Uhr bereitstellen.

Unterstützte Funktionen:

- Ihre eigene Firmenbegrüßung kann hochgeladen werden wenn dies nicht erfolgt, wird eine System-Ansage verwendet
- Die Telefonnummer eines (optionalen) Telefonisten (einer Telefonzenrale) definiert werden so kann ein Mensch helfen, wenn das Telefon des Zielbenutzers nicht bekannt ist oder (sehr selten) keine DTMF-Eingaben gemacht werden können
- Die Durchwahlen der Benutzer, die vom Anrufer eingegeben werden sollen, können entweder von einer definierte oder einer variablen Länge sein (letzteres benötigt ein Doppelkreuz/Hash als DTMF-Ton, um die Eingabe zu beenden)
- Internationale Sprachunterstützung: Der Circuit Automated Attendant wird mit Standardansagen für alle Sprachen geliefert, die von Circuit unterstützt sind.
- Die automatische Vermittlung ist dem Nummerierungsplan eines Standdortes zugeordnet. Abhängig vom Nummerierungsplan kann er Transfers innerhalb des Standortes, Standort-übergreifend oder sogar Firmen-weit bereitstellen.
- Mehrere Instanzen können zur Unterstützung mehrerer Standorte eingerichtet werden
- Um Missbrauch zu verhindern, werden Tranfers an externe Telefonnummern nicht unterstützt

Für Q3 / 2019 ist eine deutlich verbesserte Version des Auto Attendant mit Zeitprofilen und Menü-Unterstützung und vielem mehr geplant. Bis zu dessen Verfügbarkeit kann der vorhandene Auto Attendant auch für einfache Menüs verwendet werden, indem ein privater 1-stelliger Rufnummernhaushalt generiert wird.

### **3.3.9 Notrufe**

Die OpenScape Cloud kann verwendet werden, um Notrufe an eine öffentliche Notrufzentrale (den sogenannten Public Safety Answering Point PSAP) durchzuführen. Notrufe werden speziell behandelt: Öffentliche Notrufnummern werden in OSCloud verwaltet, ein Anruf an diese Nummern fällt nicht unter Wahlbeschränkungen.

Während einige SSPs möglicherweise nur das Senden einiger zentraler Standortinformationen bei Notrufen zulassen (was für kleine und mittelständische Unternehmen die bevorzugte Option sein kann), unterstützt die OpenScape Cloud einen sehr ausgefeilten Ansatz, bei dem dem Service Provider und dem Notrufcenter ELINs (Emergency Location Identification Number) übertragen werden. Diese Functionlität muss ggfs. in Zusammenarbeit mit unserem Operations-Team eingerichtet werden.

#### *Wie funktioniert das?*

Die Notrufzentrale soll den physischen Standort, zu dem ein Rettungsteam geschickt werden soll, mit dem Notruf übermittelt bekommen. Zu diesem Zweck muss die Notfall-Identifikationsnummer des Standorts (die Emergency Location Identification Number, ELIN) zwischen dem Kunden und dem Notfallzentrum vereinbart werden. Diese ELIN werden vom PSAP oder Providern bereitgestellt (sie sind nicht im OpenScape Cloud-Lieferumfang enthalten). Eine oder mehrere ELIN werden einem physischen Kunden-Standort zugewiesen.

Danach müssen in OpenScape Cloud Telefonnummern an die ELIN(s) gebunden werden. Bei einem Notruf - welcher anhand der gewählten Nummer als solcher erkannt wird - leitet die OpenScape Cloud mit dem Anruf eine ELIN an das Notfallzentrum weiter und damit die Standortinformationen. Wenn ein Rückruf der Notrufzentrale an den Anrufer erforderlich ist, wird dies in unserer OpenScape Cloud nach einem spezifischen Verfahren unterstützt: Eventuelle Anrufweiterleitungen werden ignoriert, die

Circuit/OSCloud devices klingeln gleichzeitg, sodass sichergestellt ist, dass ein Rückruf tatsächlich bei demjenigen ankommt, der den Notruf ausgelöst hat.

In der OpenScape Cloud gelten mehrere Optionen, häufig kombiniert:

- 1. OSCloud-Rufnummern können ELINs zugewiesen werden. Dies ist jedoch möglicherweise nicht die bevorzugte Option, wenn der Benutzer die Softphone-Funktionen von Circuit und der Apps nutzen kann, da diese zur Übertragung fehlerhafter Standortinformationen führen können
- 2. OSCloud kann auf einzigartige Art eingerichtet werden, um bekannte private Netzwerke hinter einer öffentlichen NAT-IP Adrresse zu erkennen. Auf diese Weise können wir die richtige ELIN für Notrufe eines mobilen Benutzers abhängig von seinem Standort und dem Netzwerksegment, in dem er sich befindet, übertragen, basierend auf einer Netzwerk-zu-ELIN-Zuordnung. Alternativ liefert DHCP möglicherweise Standortinformationen.
- 3. Unify-Telefone können so eingerichtet werden, dass sie Notrufe mit OSCloud über ELINS unterstützen, indem sie vor Ort über DHCP-standortspezifische Domänen-Information erhalten.

Aufgrund der möglichen Komplexität behält sich Unify das Recht vor, die Aufwände für die Einrichtung bzw. Unterstützung zu berechnen.

Abschliessend sei darauf hingewiesen, dass weder unser Produkt noch Unify Services die Benutzer informieren, wenn für einen Mandanten ein solcher Notrufsupport eingerichtet wurde. Dies sollte intern vom abonnierenden Kunden und dessen Administratoren oder einem potenziellen Partner erfolgen.

# **3.3.10 Visual Voicemail**

Die interne Voicemail von Circuit – sofern von einem Benutzer aktiviert – akzeptiert Telefonanrufe ebenso wie Circuit-Audio- und Videoanrufe. Die Klingeldauer kann vom Benutzer in seinen Circuit-Einstellungen festgelegt werden wo auch eine persönlcihe Begrüssung aufgenommen werden kann. Alternativ können Benutzer ihre eigene Aufnahme hochladen - oder eine Aufnahme, die von einem professionellen Studio angeboten bzw. geliefert werden kann.

Telefonie-Sprachnachrichten werden vom System aufgenommen und in der Telefonanrufkonversation von Circuit gespeichert. Benutzer werden in den Circuit-Clients benachrichtigt, können jederzeit ihre Voicemails mit dem eingebauten Player abrufen, sie vollständig oder teilweise wiederholen, löschen oder einen Rückruf einleiten.

Bei den multimedialen Anrufe von Circuit zu Circuit wird auch Video unterstützt – solche Anrufe werden in persönlichen Konversationen gespeichert.

# **3.3.11 Unterstützung von Unify-Telefonen**

OpenScape Cloud unterstützt die Nutzung von SIP-Tischtelefonen - Telefone müssen hierzu an die redundanten Session Border Controller (Benutzer-SBCs) von OpenScape Cloud angebunden werden, die mit der dahinterliegenden Telefonanlagen-Komponente kommunizieren.

Wir veröffentlichen regelmäßig Updates der freigegebenen Geräte, die mit unserem Service zusammenarbeiten. Die folgenden Unify-Geräte werden derzeit unterstützt:

# **OpenScape CP Tischtelefon-Familie** (**SIP**; empfohlene Geräte):

- CP200, CP205, CP100
- CP400
- CP600, CP600E beide optional mit Tastenmodul KM600

### **Deskphone IP-Familie (SIP)**:

- IP35G
- IP55
- IP35eco

### **OpenStage-Telefonfamilie (SIP)**:

- OS15, OS15G
- OS20, OS20G, OS20E
- OS40, OS40G, OS 40US
- OS60, OS60G

*Mit dem Design und der Benutzeroberfläche im Stil von Circuit (UI and UX) und vielen weiteren Features, und nicht zuletzt der Unterstützung von Direct Media (Direkte Medienübertragung der Sprachdatenströme zwischen den CP-Telefonen und den Benutzern des Softphones), ist die CP-Telefon-Serie unsere klare Empfehlung für die zu verwendenden Geräte. Am meisten zu bevorzugen sind Geräte, die eine Fernkonfiguration und Beschriftung ihrer Tasten ermöglichen (CP600, 600E, 100).*

Anmerkungen:

- Die OpenStage-Telefonserie ist End of Live (EoL). Trotzdem können Kunden die OpenStage-SIP-Telefone mit OSCloud verwenden, aber Unify konzentriert sich nicht auf deren Tests oder bietet dazu Support an. Die Anbindungsoption ist zeitlich begrenzt (für die meisten wahrscheinlich H2 / 2020) und kann ohne vorherige Ankündigung entfallen – z.B. wenn die Geräte möglicherweise nicht mit neuer Firmware unterstütz werden. Daher wird empfohlen, sie durch CP-Geräte zu ersetzen.
- . HFA-Versionen der Geräte können mit SIP-Firmware geflasht werden.

# **3.3.12 Automatisierter Bereitstellungsprozess für Unify-Telefone**

Die Bereitstellung der OpenScape Cloud erfordert nur wenige manuelle Eingriffe bei einem Telefon, das an das Netzwerk angeschlossen wird. Diese können von einem Administrator oder vom Partner durchgeführt werden oder das Telefon kann an den Benutzer gesendet werden.

Mit geringstem Aufwand erhält das Telefon seine anfängliche Konfiguration und die neuesten Software-Updates, falls vorhanden, und erhält laufend Konfigurations-, Funktions- und Firmware-Updates.

#### **Der Bereitstellungsprozess für einen Administrator oder beauftragten Partner-Administrator:**

- 1. Der Administrator weist einem Benutzer eine Telefonnummer zu. Für diesen Benutzer wird die Unify Deskphone-Unterstützung aktiviert.
- 2. Ein neues (oder vom Werks-Einstellungen zurückgesetztes) Unify-Telefon wird an das Netzwerk angeschlossen und erhält eine IP-Adresse von einem lokalen DHCP-Server
- 3. Der Administrator findet in den Telefoneigenschaften des Benutzers die sogenannte Cloud-PIN und die Sicherheits-PIN sichere einmalig-verwendbare PINs
- 4. Das Telefon kontaktiert den globalen Umleitungsserver, der Administrator muss dann die Cloud-PIN eingeben, und das Telefon wird an den Geräteverwaltungsserver der OpenScape Cloud (unser Deployment Service Tool DLS) umgeleitet, wobei die Eingabe der Sicherheits-PIN für die Authentifizierung erforderlich ist.
- 5. Das Telefon erhält nun die Konfiguration und mögliche Firmware-Updates und -Zertifikate, um eine Verbindung zum VoIP-Switch der Cloud herzustellen. Firmware-Updates erfordern möglicherweise einen Neustart. Wenn das Telefon an anderer Stelle eingerichtet wurde, muss es möglicherweise an den Benutzer gesendet werden.

#### **Der Bereitstellungsprozess für einen Endbenutzer:**

- 1. Der Administrator oder Partner muss dem Benutzer Rufnummer und ein Unify-Telefon zuweisen.
- 2. Der Benutzer kann im Circuit client sehen, dass für ihn ein Telefon konfiguriert wurde und er findet dort auch die dafür nötigen PINs
- 3. Das Telefon muss an den Benutzer gesendet und dort ins Netzwerk eingesteckt werden. Der Benutzer muss die PINs wie oben beschrieben eingeben, und die Telefone werden automatisch konfiguriert, aktualisiert und mit OSCloud verbunden. Dies ist ein Vorgang von wenigen Minuten.

Die Selbstkonfigurationsoption für einen Benutzer kann von einem Administrator bei Bedenken deaktiviert werden.

Die Zuordnung eines Telefons zu einem Benutzer kann jederzeit geändert oder gelöscht werden, z.B. wenn ein Gerät verloren geht oder einem Kollegen übergeben wird.

OSCloud ist auch bei Telefon-Einbindung sicher: Die Verbindung vom Gerät zur Cloud und umgekehrt ist vollständig verschlüsselt, sowohl für die Signalübertragung als auch für den Medienverkehr (Sprachverkehr).

#### **Vorausetzungen:**

Der PIN-basierte Bereitstellungsprozess funktioniert nur mit Unify-Telefonen, die sich im unkonfigurierten Auslieferungszustand befinden und eine aktuelle Software (Binder) besitzen. Telefone mit älterer Firmware oder HFA-Firmware müssen möglicherweise im Voraus auf eine neuere SIP-Version geflasht werden. Die Telefone müssen in der Lage sein, eine Verbindung zu einem NTP-Server (NTP = Public Network Time), unserem Umleitungsserver, dem DLS der Cloud und schließlich einem der Benutzer-SBCs von OSCloud herzustellen.

Bereits konfigurierte Telefone mit einer geeigneten Firmware erfordern mindestens ein Zurücksetzen auf die Werkseinstellungen, für die ein spezielles Passwort erforderlich ist. Wenn bereits ein lokaler DLS verwendet wird, muss der lokale DHCP-Server vor dem Zurücksetzen der Telefone deaktiviert werden.

Bitte lesen Sie unsere öffentlichen FAQs für weitere Details, z.B.enthält der sogenannte ,Circuit Design Assessment' Guide die erforderlichen DNS-Adressen und –Ports.

### **Aktualisierungen**

Unify wird gelegentlich - wenn unser Angebot um Funktionalität erweitert wird und erst nach gründlichen Tests – die Firmware oder Konfiguration aktualisieren. Dies geschieht während der Wartungsfenster der Dienste.

#### **3.3.13 SIP-Endgeräte von Drittanbietern, Unify-DECT-Telefone und Fax**

# **Unterstützung für SIP-Geräte von Drittanbietern:**

OpenScape Cloud unterstützt die Verwendung von validierten SIP-Endpunkten bzw. -Serien. Zum einen können bestehende SIP-Telefone wiederverwendet werden, wodurch die Kosten für die Migration zu unserem Service reduziert werden. Oder ein Partner kann OSCloud mit Endgeräten seiner Wahl bündeln. Darüber hinaus ist es auf diese Weise möglich, Lücken im Unify-Geräteportfolio zu schließen.

Typische Anwendungsfälle für Geräte von Drittanbietern sind auch:

- Konferenztelefone (, Konferenz-Spinnen')
	- Terminaladapter und normalerweise über deren analoge Ports:
		- o Faxgeräte oder Faxgeräte (T.38 empfohlen)
		- o DECT-Telefone
		- o Türklingeln, Explosions-geschützte oder Vandalismus-sichere Telefone bzw. Endgeräte

Telefone von Drittanbietern benötigen eine Validierung mit OSCloud, um sicherzustellen, dass sie kompatibel sind - falls ein inkompatibles Gerät angeschlossen wird, welches die Platform oder Kommunikation mit anderen Benutzern beeinträchtigen könnte behält Unify sich das Recht vor, eine Trennung nachzufragen.

Updates zu unterstützten Geräten veröffentlichen wir regelmäßig auf unseren öffentlichen FAQ-Seiten. Partner, die Geräte validieren möchten, erhalten von Unify eine Testliste und eine Prozessbeschreibung. Diese Validierungstests werden auf einem speziellen Testsystem durchgeführt, das wir für solche Zwecke bereitstellen.

Als Ergebnis unserer Verbindungsvalidierungstests wird eine Konfigurationsbeschreibung (FAQ) für ein bestimmtes Gerät + Firmware einschließlich der validierten Funktionen veröffentlicht. Bei großen Projekten können Sie Unterstützung von Unify Professional Services auch für bestimmte Validierungen bestellen.

Wenn nicht ausdrücklich anders vereinbart, gibt es keinen Support von Unify für die Konfiguration, Aktualisierung oder Verwendung von Telefonen von Drittanbietern. Wir garantieren auch nicht, dass die beabsichtigten Funktionen verwendet werden können. Grundlegende Anrufabwicklung wie Annehmen, Wählen, Übermitteln, Abfragen, Halten / Gespräch fortsetzen, Konferenz sind in der Regel Bestandteil unserer Validierungen. Aber einige Endgerätefunktionen sind möglicherweise nicht verfügbar, wenn eine Verbindung zu OSCloud besteht, z.B. LEDs für neue Sprachnachrichten / MWI, Anrufübernahme, Automatisches Anruf Annehmen über CTI und geplante Funktionen wie Besetzt Lampenfeld oder Chef/Sekretär-Unterstützung. Mit Sicherheit sind einige andere Funktionen wie Remote-Beschriftung und Keyset-Konfiguration oder Direct Media ebenso nicht für Geräte von Drittanbietern verfügbar. Eine öffentliche FAQ-Seite ist für einen besseren Überblick und Vergleich verfügbar.

Aus Sicherheitsgründen und zum Schutz vor Missbrauch beschränken wir alle Verbindungen ausschließlich auf Nutzung verschlüsselter Verbindungen (TLS, SRTP), wodurch ein Zertifikats-Austausch erforderlich ist. Es gibt für Drittanbieter-Endgeräte keinen integrierten Bereitstellungsprozess. Geräte müssen gegebenenfalls aktualisiert und lokal konfiguriert werden, dies schließt die Verschlüsselung ein. Die Automatisierung über den sogenannten Universal DLS kann jedoch auf Anfrage von unserem Professional Services-Team für Massen-Bereitstellungen von Drittanbieter-Geräten angeboten werden.

#### **DECT / Schnurlostelefon-Support:**

OpenScape Cordless IP V2.1 ist die empfohlene DECT-over-IP-Lösung für OpenScape Cloud. Die in der OpenScape Cordless IP-Lösung verwendete Funktechnologie entspricht dem DECT-Standard (Digital Enhanced Cordless Telecommunications). Dies bietet Unterstützung für verschiedene Mobilteile. Da die die Lösung den bereits lang etablierten DECT-Standard für die mobile Sprachkommunikation mit OSCloud verfügbar macht, können auch vorhandene Handgeräte wiederverwendet werden.

Cordless IP wurde für höhere Verschlüsselungssicherheit im Herbst 2018 aktualisiert. Zum Zeitpunkt der Erstellung dieses Doumentes sind die Tests mit OSCloud nahezu abgeschlossen. Die Verfügbarkeit von OSCloud wird voraussichtlich zu Anfang 2019 gegeben sein. Bitte wenden Sie sich bei dringendem Bedarf an das Produktmanagement oder überprüfen Sie die aktuelle Geräteunterstützung in unseren öffentlichen FAQ-Seiten.

# **OpenScape Cordless IP:**

- Bietet Komfortfunktionen mit den aktuellen Unify DECT-Mobilteilen
- Unterstützt das Roaming zwischen Standorten mit nahtloser Übergabe von Sprachverbindungen
- Höchste Flexibilität bezüglich Anzahl der Benutzer, Benutzerdichte und Reichweite
- Skaliert sich von kleinen bis zu größten Installationen, wobei Komponenten über Netzwerk gekoppelt werden
- Bewährt: Mit der marktführenden DECT-Plattform verfügt Unify über eine starke Kundenbasis, darunter die Installation mit der größten Anzahl an DECT-Geräten weltweit.

Folgende DECT-Handsets können angeschlossen werden:

- OpenScape DECT Phone S5
- OpenScape DECT Phone SL5
- OpenStage SL4 professional
- Gigaset S4 professional
- OpenStage M3-Familie
- DECT-GAP-Standardgeräte mit eingeschränktem Funktionsumfang, keine Produktunterstützung

# **Bereitstellung validierter SIP-Geräte**

Drittanbieter-SIP-Endpunktee und Cordless IP müssen vom Administrator oder Wiederverkaufspartner oder dem regionalen Unify Service eingerichtet werden (Die Einrichtung ist nicht Teil des Cloud Abbonements).

Die Schritte dazu sind einfach: Der Administrator aktiviert einen Benutzer in der Circuit-Verwaltungsoberfläche, OSCloud stellt im Hintergrund automatisch die erforderlichen Objekte und Eigenschaften und die SIP-Verbindungsparameter (Benutzer-SBC des SIP-Servers, Signalisierungsport, Transportprotokoll, Benutzer-ID, Passwort, SIP-Realm) bereit welche ab diesem Zeitpunkt in der Benutzeroberfläche des Adminstrators angezeigt werden. Der Administrator muss diese Parameter in das SIP-Gerät eingeben und muss ein Zertifikat deployen, welches von der Seite mit den OSCloud-Verbindungsparametern heruntergeladen werden kann. Auch hier werden nur vollständig verschlüsselte Verbindungen (Signalisierung, Medien) unterstützt.

#### **Fax-Support und T.38**

Wir haben die Analog-Terminal-Adapter (ATAs) des langjährigen Unify-Partners Mediatrix validiert, sowohl die der neuen C7- und S7-Serie sowie auch die 4xxx-Serie. Diese Geräte unterstützen das T.38-Protokoll für Fax over IP-Verkehr, das auf dem Gerät aktiviert werden kann. Bitte haben Sie Verständnis dafür, dass T.38 vom ausgewählten ITSP- bzw. SIP-Trunk unterstützt werden muss. T.38 und eine gute Internetverbindung zu OSCloud sind für die Faxübertragung, das Senden und Empfangen über das Internet anstelle der Nutzung über eine dedizierte Analog- oder ISDN-Leitung unerlässlich.

Bitte erlauben Sie auch den Hinweis, dass andere billige ATAs oft keinen hochwertigen Quarz als Takt oder Puffer haben. Diese Geräte führen in der Regel nach wenigen Seiten zu Übertragungsfehlern und Verbindungs-Abbruch.

### **3.3.14 Circuit Konferenzunterstützung**

- Personen über einen Anrufe zu einer Konferenz bzw. Besprechung hinzufügen:
	- Unser System ermöglicht jederzeit das Hinzufügen von Personen zu einer laufenden Circuit-Konferenz, falls beispielsweise Gäste oder Benutzer unterwegs nicht über Circuit erreichbar sind. Unsere Konferenz-Brücke führt diesen Anruf durch, was in der Konferenz-Steuerungs-Ansicht angezeigt wird. Der empfangende Benutzer wird per Ansage über den Konferenzanruf informiert, muss die Teilnahme bestätigen und wird dannn verbunden. Während dies erfolgt, können die anderen Teilnehmer ihre Besprechung fortsetzen und müssen nicht warten. Die angerufene Person wird der Konversation nicht hinzugefügt, sodass keine Gefahr besteht, dass unbeabsichtigt Daten exponiert werden. Die Kosten für den Konferenz-Anruf werden der Person zugerechnet, die den Anruf eingeleitet hat. (Abweichend lassen sich dann keine Kosten zurechnen wenn der Administrator den Konferenz-Anruf für alle Benutzer aktiviert, also auch Cirrcuit-Benutzer ohne Telefonie-Connector)
- Einwahl in eine Konferenz
	- Circuit bietet öffentliche Einwahlnummern an, um an Besprechungen oder Konferenzen teilnehmen zu können.
	- Für einen Kunden von Managed Services können darüber hinaus weitere Funktionen für Circuit-Cloud-Konferenzen bereitgestellt werden: Nummern aus dem Nummernplan des Kunden können der Konferenzeinwahl zugewiesen werden, sodass sich interne kurze Rufnummern gebührenfrei wählen lassen, um an einer Besprechung teilzunehmen. Diese können zudem internen und externen Teilnehmern als "eigene Konferenz-Brücke" mitgeteilt werden.
	- In all diesen OpenScape-Mandanten, in denen Circuit-Abonnements und kundeneigene Telefonie-Konnektoren hinzugefügt wurden, sind auch benutzerdefinierte Einwählverbindungen verfügbar.

# **3.3.15 Länderabdeckung**

Zur Zeit sind die OpenScape Cloud Services im Vergleich zu Circuit nur in einer Teilmenge von Ländern verfügbar. Dies sind zum Zeitpunkt der Erstellung dieses Dokumentes: Belgien, Dänemark, Finnland, Frankreich, Deutschland, Italien, Niederlande, Österreich, Schweden, das Vereinigte Königreich, die Vereinigten Staaten von Amerika. Darüberhinaus offerieren in einigen Ländern Partner eigene Angebote auf Basis von OpenScape Cloud, teils auch kombiniert mit eigenen Services.

Falls Bedarf außerhalb der genanten Länder besteht, nehmen Sie bitte Kontakt zu Ihrem Partner oder Ihrem Vertriebs-Ansprechpartner bei Unify auf.

# **3.3.16 Sicherheit und Datenschutz**

Der gesamte aus- und eingehende Datenverkehr der OpenScape Cloud wird durch die von Circuit verwendeten Kommunikationsprotokolle verschlüsselt:

- Circuit verwendet WebRTC Audio- und Video-Übertragung für Ihre Anrufe, die immer mithilfe von DTLS SRTP verschlüsselt werden.
- OpenScape-Schreibtischtelefone und Drittanbieter-Endpunkte verwenden TLS und SRTP, um Sprach- und Video-Übertragung zu verschlüsseln.
- SIP-Signalisierung zwischen OpenScape Cloud, Circuit-Softphone und OpenScape-Schreibtischtelefonen und SIP-Serviceanbietern werden über TLS oder MTLS abgewickelt und SRTP für Medienströme genutzt. Alle Kommunikationssitzungen werden verschlüsselt und sind bis zu dem Punkt sicher, an dem sie in das öffentliche Telefonnetz eingehen bzw. dieses verlassen. Dabei hängt eine Verschlüsselung des SIP-Leitungsbündels hängt vom ausgewählten SIP-Serviceanbieter bzw. -Trunk ab.
- In Bezug auf Datei- oder andere Datenübertragungen läuft alle Kommunikation vom Browser zu Circuit über eine sichere HTML5 WebSockets-Schnittstelle, die über HTTPS abgewickelt wird.
- Chiffrierschlüssel bzw. Zertifikate werden von öffentlichen, vertrauenswürdigen Zertifizierungsstellen (Public Trusted Certification Authorities) bezogen und die Perfect Forward Secrecy-Funktion für die Integrität der Sitzungsschlüssel wird unterstützt.

Benutzerdaten werden im erforderlichen Maß in Rechenzentrumskomponenten gespeichert, um den Service für den Kunden bereitzustellen. Circuit und OpenScape Cloud werden je nach Kunde in Rechenzentren in der EU oder in den USA bereitgestellt. Der Betreiber des Cloud-Rechenzentrums verfügt über Zertifizierungen nach ISO 27001 und anderen Standards. Innerhalb des öffentlichen Rechenzentrums von Unify Cloud Services sind die Mandanten (Kundenbereiche) streng voneinander getrennt. Alle Benutzerdaten werden unter Benutzer-/Mandantenkennungen gespeichert. Srikte Zugangskontrollen sind implementiert, um sicherzustellen, dass Daten nur dem Benutzer oder Mandanten zur Verfügung stehen, denen sie gehören, womit auch die

Vertraulichkeit von Gesprächen sichergestellt ist. Sensible Daten der Benutzerkonten wie beispielsweise Kennwörter werden selbstverständlich verschlüsselt.

Die Anwendungsarchitektur von Circuit und OpenScape Cloud nutzen eine Topologie mit mehreren Firewall-Ebenen und getrennten VLANs für die Bereitstellung eines erweiterten Netzwerkschutzes. Zusätzlich bieten die OpenScape Session Border Controller einen sicheren VoIP-Zugang für die Einwahl in Konferenzen, für SIP-Leitungsbündel oder die Registrierung von Telefonendgeräten.

Starke Kennwortrichtlinien, keinerlei übergreifend genutzte Kennwörter, Antivirusschutz und viele andere Maßnahmen werden in OpenScape Cloud-Lösungen getroffen.

Außerdem werden periodisch Zertifizierungen (Audits) und Sicherheitsüberprüfungen (Penetration-Tests) durchgeführt.

# **3.3.17 Statistiken und Berichterstellung**

Die allgemeinen Funktionen der Statistik, die Circuit dem Mandantenadministrator zur Verfügung stellt, sind bereits in Kapitel [2.4.13](#page-24-0) beschrieben worden. Dieses Kapitel beschreibt im Wesentlichen die zusätzlichen Elemente, die für OpenScape Cloud verfügbar sind.

Nutzungsdaten aus allen Teilen der OpenScape Cloud werden in unsere zentralen Datenbanken gesendet. Dazu gehören Circuit-Anrufe genauso wie Telefonanrufe, die vom integrierten VoIP-Switch importiert werden.

Unsere Statistik-Lösung wurde für historische Berichte entwickelt, nicht jedoch für ein Live-Monitoring. Das Ende eines Anrufs oder das periodische Importieren kann daher zu kurzen Verzögerungen führen, bevor die Telefonanrufdaten für einen kürzlich abgeschlossenen Zeitraum vollständig verfügbar sind.

#### **On-Demand-Statistiken:**

Admin-Benutzer können auf den Admin-Seiten ihres Circuit-Webclients oder ihrer Desktop-App auswählen:

- Verschiedene vorkonfigurierte Berichte mit Ausgabeformaten abhängig von den Daten (PDF einschließlich Grafiken und Tabellen, CSV)
- Verschiedene vorkonfigurierte oder unterschiedliche Zeitintervalle
- Verschiedene Filter in Abhängigkeit vom jeweils selektierten Bericht (

**Beispiel Inhalte** bzw. Werte für Berichte mit Fokus auf OSCloud Telephony

- Beantwortete Anrufe Aktivität und Dauer
- Anrufversuche
- Ausgehende Anrufe der Site nach Verkehrstyp und Dauer
- Uhrzeit, zu der ein Anruf gestartet wurde
- Gesprächsdauer
- Nummer des anrufenden Teilnehmers
- Nummer des angerufenen Teilnehmers
- Anrufrichtung
- Klasse bzw. Erlaubnis
- Zeit bis Anruf angenommen wurde
- Verwendetes Gerät
- Mögliche zusätzliche Teilnehmer in einem Anruf
- Routing-Ergebnisse

…und vieles mehr

Ein "Alle Anrufe"-Report (csv, json) kann mit einer Liste aller eingehenden und ausgehenden Anrufe bereitgestellt werden, die mit den Nebenstellen des Mandanten geführt wurden.

Spezielle kundenspefische Reports können auf Anfrage von unseren Professional Services-Teams angeboten werden.

#### **Push-Statistiken / Berichte:**

Vor der Verfügbarkeit der On-Demand-Berichterstellung wurde der 'CDR-Bericht' regelmäßig vom OpenScape Cloud-System an eine die Berichte erstellte Konversatsion eines anfragenden Kunden übermittelt. Zu dieser Konversation können jederzeit weitere Berichtsempfänger hinzugefügt werden.

Diese Option ist nur noch Projekt-spezifisch verfügbar.

Dies ermöglicht es einem auf Berichte spezilisiertem Partner eines Kunden, CDR-Daten ("All-Calls"-Reports) in regelmäßigen Abständen abzurufen und in sein System zu importieren. Zur Automatisierung können Partner mithilfe unserer öffentlichen APIs / SDKs einen Bot erstellen, der zu der Konversation eingeladen werden muss, die den Bot-Zugriff gewährt.

# **3.3.18 Zuverlässigkeit, Fehlertoleranz, Fallback-Strategien**

Alle Komponenten und deren Bereitstellung wurden fehlertolerant ausgelegt: Dies gilt für die Sprachservices mit Clustern der Telefonanlagenkomponenten wie auch für SBCs für SIP-Leitungsbündel zu den Providern, für SBCs, and die sich die Telefone der Benutzer registrieren und die SBCs/Telephony-Connectoren als Gateway zu Circuit/WebRTRC. Circuit unterstützt n+1-Clustering für die meisten Knoten und sowie weitere Maßnahmen.

# <span id="page-60-0"></span>**4. Upgrade-Möglichkeiten (Add-Ons) für Circuit oder OpenScape Cloud**

Ein Upgrade der Circuit- oder OpenScape Cloud-Abonnements und eine Erweiterung durch nachfolgend aufgeführte Add-ons und Integrationen ist möglich. Einige dieser Angebote sind Standardpositionen und können in Eigenwartung (Self-Service) genutzt oder durch Partner angeboten werden. Andere wiederum sind nur über projektspezifische Angebote verfügbar. Add-ons oder Upgrades sind üblicherweise mit zusätzlichen Kosten verbunden. Hierbei müssen die Zusammenarbeit und Verantwortlichkeiten von Kunden, Partner(n) und/oder Unify bedarfsabhängig definiert werden.

# **4.1 Änderungen der Abonnementpläne**

Ein Kunde kann von einem bezahlten Abonnement jederzeit zu einem umfangreicheren wechseln. Verschiedene Arten kostenpflichtiger Abonnements lassen sich in einem Mandanten kombinieren. Dies ermöglicht es Kunden, definierten Benutzern oder Benutzergruppen zusätzliche Funktionen anzubieten oder die gemeinsam genutzten Ressourcen zu erweitern, beispielsweise Speicher für ihre Mandanten.

# **4.2 Circuit Meeting Room CMR (Videoraumsystem)**

Circuit Meeting Room ist die perfekte, erschwingliche Videokonferenzlösung, die vollständig in Circuit integriert ist. Es bietet Audio / Video-Konferenzen (in Full-HD-Qualität) und Bildschirmfreigabe für kleine Besprechungsräume ("Huddle-Rooms') und Besprechungszimmer mittlerer Größe. Kunden können ihre individuelle Lösung erstellen, indem sie Freisprecheinrichtungen und Videokameras aus einer Reihe zertifizierter Produkte auswählen und die Lösung mit ein oder zwei Full-HD-Standardbildschirmen betreiben. Circuit Meeting Room unterstützt Circuit's Strategie für den Zugriff durch jeden Benutzer zu jeder Zeit und kann innerhalb weniger Minuten eingerichtet werden.

Benutzer können an Besprechungen mit ihrem bevorzugten Circuit-Client teilnehmen - auf ihrem Laptop, PC oder mobilen Geräten und den Circuit Meeting Room als Konferenzressource für Audio und Video hinzufügen. Die Circuit-Clients bieten vollständige Kontrolle, sodass keine Fernbedienung erforderlich ist. Der Circuit Meeting Room ermöglicht einen problemlosen Betrieb, so dass Videokonferenzen jederzeit für jeden zugänglich sind.

Die Circuit Meeting Room-Appliance beinhaltet einen Preis für das Gerät selbst sowie monatliche Gebühren für die Circuit-Anbindung, einschließlich Software-Updates und Upgrades.

Features auf einen Blick:

- Exzellente Benutzererfahrung und radikal verinfachte Präsentationen, Konferenzen und die Zusammenarbeit:
	- Sofortige Aktivierung durch einen beliebigen Circuit-Benutzer in der Besprechung
	- Planung von Einladungen über Circuit for Outlook aus dem Groupware-Kalender
	- Der jeweils aktuell Sprechende wird im Vollbild angezeigt (Voice activated speaker switching
	- Anzeige der Bildschirmfreigabe von einem beliebigen Meeting-Teilnehmer
	- Präsentation des Circuit Whiteboards in der Konferenz
	- Verschiedene Bildschirmlayouts können von Benutzern für ihren Anwendungsfall oder nach Zweckmäßigkeit ausgewählt werden:
		- Fokusansicht: Ein Bild mit Inhalt oder der sprechende Teilnehmer wird im Vollbildmodus angezeigt
			- Geteilte Ansicht: Auf dem CMR-Display werden bis zu 4 Teilnehmer mit gleicher Kachelgröße angezeigt
			- Große Ansicht: Der sprechende Teilnehmer oder Inhalte werden in einer großen Kachel angezeigt und bis zu 4 Teilnehmer-Videostreams werden darunter angezeigt
	- Videolayouts können die maximale Anzeigefläche verwenden
	- Konferenzen mit entfernten Teilnehmern sowie Präsentationen im Raum
	- Anzeige eines Avatar in Meetings (sofern kein Video gesendet wird) und Konversationen, welcher von einem Administrator angepasst werden kann
	- Synchronisierte Stummschaltung / Stummschaltung mit verbundenen HID-Audiogeräten
- Benutzerfreundlichkeit und Akzeptanz: eine Schulung der Benutzers ist nicht notwendig ihre Circuit-Clients übernehmen die Kontrolle
- Kostengünstige Videoraumlösung, die als Hardware-Appliance geliefert wird, vollständig in das Circuit-Ökosystem integriert ist und Standardprodukte als Peripheriegeräte unterstützt (einschließlich der Wiederverwendung vorhandener Geräte).
	- Video wird vor allem in Full-HD-Qualität (1920 \* 1080) bereitgestellt, Circuit Meeting Room unterstützt jedoch zusätzlich XGA (1024 \* 768), HD (1280 \* 720) und WXGA (1280 \* 800), z.B. zum Anschluss von Beamern
	- USB3.0 und USB2.0 für Audiogeräte und Kamera
	- RJ-45 / LAN
	- Auf dem Gerät vorinstalliertes Linux-Betriebssystem und eine Circuit-Anwendung, die nur mit dem Netzwerk und den Peripheriegeräten verbunden werden muss - mit automatischen Betriebssystem- und Anwendungsaktualisierungen
	- Bis zu 2 Bildschime über DisplayPort: Wenn nur ein Bildschirm angeschlossen ist, bestimmt eine Bildschirmfreigabe ggfs. die Videoanzeige. Wenn zwei Bildschirme angeschlossen sind, können Personen-Video und Bildschirmfreigabe parallel angezeigt werden. Der Bildschirm kann auch die Audioausgabe übernehmen.
	- Energiesparoptionen
	- SNMPv3-Traps für die Fernüberwachung
	- QoS-Tagging-Option
- Der Aufwand für die Komplexität und die Kosten von typischen B2B-Videolösungen wird vermieden, denn der der Circuit Meeting Room benötigt keinen SBC oder Video Border Controller - er verbindet sich nur wie ein Browser über die Firewall oder den Proxy zu Circuit
	- Administration über Circuit Domain-Administrations- und Gerätekonfigurationsseiten
- Ein Circuit Meeting Room kann auch von mehreren Circuit-Mandenten gemeinsam genutzt werden

Bitte besuchen Sie [https://wiki.unify.com/wiki/Circuit\\_Meeting\\_Room](https://wiki.unify.com/wiki/Circuit_Meeting_Room) für weitere Informationen.

# **4.3 Video-Raum-System-Unterstützung (VRS-Unterstützung)**

Während der Circuit-Meeting-Room eine vollständig eingebettete Benutzer-Erfahrung liefert, haben einige Kunden oder deren Gesprächs-Partner möglicherweise in Video-Raumsysteme etablierter Video-Anbieter investiert, die sie auch für Circuit-Meetings und die Kommunikation mit Circuit-Benutzern weiter verwenden möchten.

Mit unserer Unterstützung für Videoraumsysteme bringen wir Benutzer von mobilen, Desktop- und professionellen Videoräumen zusammen.

Als Cloud-Service reduziert unsere Video Raumsytem –Unterstützung den Aufwand für die Verbindung von Videolösungen zwischen Unternehmen: Bisher waren für eine Videoverbindung zwischen zwei Unternehmen spezielle Komponenten und zusätzliche Einrichtungsarbeiten erforderlich - sie war nicht ad hoc verfügbar, nicht zuverlässig oder funktionierte oftmals überhaupt nicht. Circuit as Cloud Service kann einfach als zentrales Meeting-System, als Cloud MCU, genutzt werden

Einwahlmöglichkeiten für Standard-SIP-basierte Videoraumsysteme, z.B. von Cisco oder Polycom, um die wichtigsten Player zu nennen, sind bislang nur für große, sogenannte Builder-Projekte verfügbar. Eine öffentliche Verfügbarkeit wird im Sommer 2019 erwartet.

Grundsätzlich ermöglicht der Service einem Videoraumsystem, sich in ein Circuit-Meeting einzuwählen (über SIP-URI und PIN, die in einem Anmeldebildschirm eingegeben werden - dieselbe PIN wie für Telefonteilnehmer), um Personenvideos auszutauschen und Inhalte zu empfangen. Auf diese Weise wird ein Austausch und eine Zusammenarbeit mit Circuit- und CMR-Benutzern in einem Meeting ermöglicht. Circuit-Benutzer können ihre Clients parallel für die Moderation oder die Bildschirmfreigabe verwenden.

# **Lizenzierung:**

Verkauft werden gleichzeitige VRS-Ports bzw. Kanäle als Abonnements. Diese können sowohl die Benutzer eines Kunden als auch eingeladene Externe bedienen, sofern sie die unterstützten Einwähloptionen erfüllen.

# **Unterstützte Länder:**

Alle Circuit-Vertriebsländer weltweit mit Ausnahme des Südostens (Australien, Neuseeland), die möglicherweise später hinzukommen.

# **Eigenschaften und Funktionen:**

Senden und Empfangen von Teilnehmer-Videos.

- Sprachaktivierte Sprecheranzeige-Umschaltung mit Video in HD
- Empfangen von Content Streams (Dual Stream, BFCP) in FHD. Inhalte (Bildschirmfreigabe, Anwendungsfensterfreigabe) können von Circuit-Clients und -Apps gesendet werden.
- Unterstützung von 2 Streams oder Auswahl des Streams:
- Bei VRS-Geräten, die Dual-Streams unterstützen, aber nur einen Bildschirm haben, können Benutzer in der Regel auswählen.
- Benutzer von VRS-Systemen, die nur einen einzigen Stream unterstützen, sehen den Inhalt sofern einer gesendet wird andernfalls wird das Personen-Video angezeigt.
- Anzeige von Circuit White Boards
- Circuit Benutzeroberfläche z.B. wird ein Avatar wird angezeigt, wenn kein Video gesendet wird
- Generische Kontrolle über DTMF, z.B. Stumm / Laut-Schaltung
- Circuit Recording-Unterstützung (Video oder Inhalt plus Audio) in Standard-MP4-Formaten, gesteuert von und herunterladbar über die Circuit-App
- Circuit-Konferenz-Einladungen
- SIP H.264 AVC Baseline, Main, Extended oder High Profile (H.265 oder VP8 / 9 nur in Projekten verfügbar) und mehrere Audio-Codecs, die für beste Qualität oder Bandbreite optimiert sind
- Circuit's Reporting unterstützt VRS als Endpunkt und sammeln bzw. liefern Nutzungs- und Qualitätsdaten.
- Mit Circuit Live View können Partner Probleme analysieren

# **Kompatible Geräte und Videolösungen:**

Circuit Video Raumsystem Support ermöglicht die Einwahl von Videokonferenzsystemen, die den Standards für SIP und H.264 AVC entsprechen.

Es ist zwar möglich, Videogeräte mit öffentlichen IP-Adressen zu verwenden, dies ist jedoch vermutlich eher selten. In der Regel müssen in der IT-Infrastruktur der Besprechungsteilnehmer Maßnahmen ergriffen werden, damit ihre in einem Intranet platzierten Videokonferenzsysteme über öffentliche IP-Adressen mit unseren Cloud-Diensten kommunizieren können, damit unsere Cloud-MCU SIP-Signale und Videoströme zurücksenden kann. Aus diesem Grund ist normalerweise ein Session Border Controller, ein Video Border Controller oder ein Video Border Proxy erforderlich, um den IP-Verkehr über seine öffentliche IP-Adresse zu leiten. Unter anderem wird die Raumsystem-Unterstützung von Circuit mit Cisco-Telepresence-Systemen und Cisco's Call Express als Video Border Controller validiert als auch mit Poly's (bisher:Polycom) Video-Raumsystemen und deren RPAD.

Weitere Informationen zu ITC-Landschaften und Geräten, die validiert wurden, werden in Kürze in unseren öffentlichen FAQs verfügbar sein

# **4.4 Events – unsere Skalierende Webinar-Lösung**

Konfernzen mit der gesamten Belegschaft oder auch Vertriebs-/Marketinganrufe für externe Teilnehmer erfordern oft die Unterstützung für eine größere Teilnehmerzahl. Außerdem verschiebt sich der Fokus der Interaktionen zwischen Zuhörern und Präsentatoren von einer sozialen internen Zusammenarbeit hin zu einer professionellen Durchführung, was sich auch in den dabei zum Einsatz kommenden Funktionen widerspiegeln muss. Speziell für diese Bedürfnisse bietet Unify ein spezielles neues Angebot im Circuit-Ökosystem - die sogenannten Events.

#### **Verfügbarkeit:**

Bisher nur in großen Projekten verfügbar. Allgemeine Verfügbarkeit in Vorbereitung auf den Sommer 2019 in allen Ländern, in denen Circuit verkauft wird.

# **Benutzer-Rollen:**

- Organisator ein neues Abonnement oder eine neue Add-On-Berechtigung:
	- Ein zugewiesener Benutzer, der in die Lage versetzt wird, Webinare mit unterschiedlichen Teilnehmerzahlen gemäß dem ausgewählten Abonnement zu organisieren.
		- Ein Organisator muss den neuen moderierten Konversationstyp "Ereignis" einrichten. Diese Konversation ist der Bereich, um sich offline und möglicherweise online mit anderen Moderatoren und Präsentatoren auf das Event vorzubereiten – mit anderen Circuit-Benutzern bzw. Event-Organisatoren, die hinzugefügt wurde.
- Ein Organisator sendet Einladungen für das Meeting über sein Groupware- oder E-Mail-System
- Der Organisator muss während der Durchführung das Event starten und im Event verbleiben. Ein anderer Organisator kann jedoch als Ersatzveranstalter fungieren, wenn ihm ein gleiches oder umfassenderes Abonnement für Events zugewiesen wurde.
- Moderatoren und Moderatoren
	- Während mindestens 1 Organisator für die Durchführung des Events erforderlich ist, können andere (Co-) Moderatoren oder Präsentatoren als Benutzer an der Konversation und Konferenz des Events teilnehmen. Hierbei handelt es sich um die Personen, die auf der Bühne (in der Konferenz als Event Call Control bezeichnet) präsentieren oder diskutieren.
	- Ein besonderer Vorteil ergibt sich, wenn Circuit mit Events kombiniert wird
- Zuhörer / Teilnehmer:
	- Das Publikum wird (vorzugsweise) mit einem Hyperlink eingeladen aber auch mit Telefon-Einwahldaten. Die Zuhörer werden wie Circuit-Gäste behandelt - die Teilnehmer müssen sich nicht registrieren oder bei Circuit anmelden, damit sie sich schnell und bequem anmelden können und keine Zeit für die Registrierung verloren geht, wenn das Meeting bereits läuft.
	- Gäste haben keinen Zugriff auf die Konversation, sodass das Risiko einer unerwünschten Datenfreigabe ausgeschlossen ist.

# Vorgesehene **Lizenzierung**:

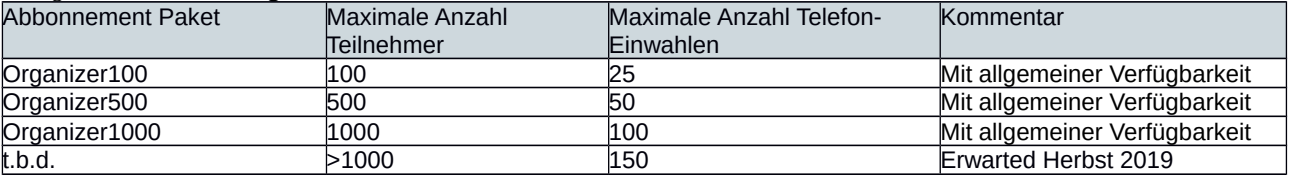

Darüber hinaus können Benutzer, die Circuit- und OpenScape Enterprise-Abonnementpaketen zugewiesen sind, circuit Events mit bis zu 100 Teilnehmern und bis zu 10 Telefonie-Einwahlen organisieren.

Die Merkmale von Events im Überblick:

- Unterstützung von 1000 odere sogar mehr Teilnehmern mit Echtzeit-Audio, Video und mit geteiltem Bildschirm
- Nutzung von Circuit-Infrastruktur und Systemmerkmalen, Benutzererfahrungen, allen Clients und Zugriffsoptionen, einschließlich Aufzeichnung von Audio, Video und freigegebenem Bildschirminhalten, weltweite Einwahl über das Telefonnetz oder potenzielle Telephony Connectoren für privates Einwahlen und Anrufe aus Besprechungen heraus
- Ersteller/Hosts müssen den neuen, speziellen und moderierten Konversationstyp "Event" anlegen. Diese Konversation ist ihr Bereich für die Vorbereitung der Offline- und Online-Teilnahme am Event mit anderen Präsentatoren und Moderatoren.
- Präsentatoren/Moderatoren müssen als Benutzer der Event-Konversation beitreten. Dabei handelt sich um die Personen, die als "on stage"-Präsentatoren oder Diskutierende (in der Konferenz-Steuerung) ausgewiesen werden.
- Die Zuhörer werden wie Circuit-Gäste eingeladen und betreut. Die Teilnehmer müssen sich nicht registrieren oder sich bei Circuit anmelden. Gäste haben keinen Zugriff auf die Konversation, sodass kein Risiko einer unerwünschten Weitergabe von Daten besteht.
- "Frage stellen" oder "Hand heben" ("Raise hand")
	- Teilnehmer aus der Zuhörergruppe können Textfragen eingeben, die von den Präsentatoren/Moderatoren mündlich beantwortet werden. Wenn ein Teilnehmer von einem Moderator dazu eingeladen wird, kann er ebenfalls aktiv geschaltet werden, um sprechen zu können und gegebenenfalls seinen Bildschirm zu teilen.
	- Die Moderatoren sehen spezielle Fenster für Fragen oder erhobene Hände, sodass sie diese effektiv beantworten können (beispielsweise den Teilnehmer Redefreiheit geben, Fragen als beantwortet markieren, für die spätere Beantwortung kennzeichnen oder entfernen).
	- Teilnehmern die Möglichkeit zu geben, selbst das Wort zu ergreifen, ist bei Webinar-Lösungen nicht verbreitet und somit ein besonderer Mehrwert von Circuit.
- Vorhang-Funktion:
	- o Mit der Vorhang-Funktion können sich die Präsentatoren/Moderatoren auf die Konferenz vorbereiten und haben die volle Kontrolle über ihre Verbindung mit den Zuhörern (Gästen). Präsentatoren/Moderatoren müssen die Zuhörer gegebenenfalls in den Wartemodus versetzen, um sich während einer Pause miteinander online besprechen zu können Sie können die Zuhörer am Ende des öffentlichen Teils der Konferenz auch trennen und intern eine Anschlussbesprechung abhalten. All dies fördert professionelle Erfahrungen und optimierte Workflows sowohl für die Zuhörer als auch für die Präsentatoren/Moderatoren.
- Test bzw.Trainings-Modus:
	- o Ein Managed Service-Kunde kann die Ausführung von Ereignissen nur zu geplanten Terminen zulassen, z.B. um sein Netzwerk zu schützen. In einem solchen Fall können sich die Moderatoren und Präsentatoren in der Konversation vorbereiten oder die Durchführung des Events jederzeit mit einer beschränkten Anzahl von Benutzern trainieren. Die Einschränkung für den Test-Betrieb wird den Benutzern angezeigt. Wenn das Ereignis zum geplanten Zeitpunkt ausgeführt wird, ist natürlich die volle Kapazität gegeben.
	- Eine Konferenzzusammenfassung wird nach dem Ende der Online-Besprechung in der Konversation veröffentlicht.
		- Anrufzusammenfassung mit Zeit, Dauer, Moderatoren/Präsentatoren
			- Aufzeichnung (sofern erfolgt)
			- Teilnehmerliste
			- Liste von Fragen bzw. Hand-Heben und Verarbeitungsstatus
- Das Circuit-Reporting unterstützt Events wie andere Circuit-Meetings und sammelt und liefert Nutzungs- und Qualitätsdaten.
- Ebenso kann Circuit Live View Partnern bei der Analyse von Problemen helfen.
- Der Circuit-Besprechungsraum (CMR, Unify Video Room System) kann auch zur Bühne hinzugefügt werden, um das Senden von Videos in bester Qualität aus Besprechungsräumen, Ständen oder Bühnen zu ermöglichen.

# Tipp:

Die Durchführung großer Events kann zu einer erheblichen Netzwerkbelastung im Kundennetzwerk und seinen Internet-Gateways führen, sodass die Netzwerkkapazität am besten vorab geprüft werden sollte.

# **4.5 OpenScape Desk Phone CP Serie**

Unsere neue Serie von SIP-Telefonen – in gewohnt bester akustischer und sonstiger Qualität - liefert neue und innovative Funktionen, darunter:

- Intuitives Design realisiert gemeinsam mit der weltweit führenden Designagentur "frog design" für ein effizienteres Arbeiten
- AudioPresenceHD® unsere hochwertige Breitband-Sprachübertragung auf allen unseren Telefongeräten und in Audiokonferenzen
- Auf offenen Standards basierender Zugriff auf Unternehmensressourcen mit unübertroffenen, auf Mobilität ausgerichteten Funktionen und Merkmalen
- Unsere IP-Telefone haben bei unabhängigen Benchmarks verglichen mit unseren Mitbewerbern den niedrigsten Stromverbrauch, worauf auch unsere "Blauer Engel"-Auszeichnung zurückzuführen ist.
- "Klassische" Bluetooth 2.1 BR/EDR-Konnektivität für externe Audiokonnektivität und Freisprechkommunikation mit Breitband-Audiounterstützung
- Eddystone-URL Bluetooth Beacon "Physisches Web"-Kommunikation für URL-Weitergabe
- Passiver NFC-Chip, beispielsweise zur Vereinfachung des Koppelungsprozesses, für eine Näherungserkennung für die automatische Systemanmeldung oder sowie Sperre/Freigabe eines Geräts

Spezielle Circuit-Unterstützung steht mit den Modellen CP400, CP600, CP600E zur Verfügung – Unify ist dabei das erste Unternehmen überhaupt, das Schreibtischtelefone mit einer Applikation für die 'soziale Zusammenarbeit' für eine konsistente und durchgehende Benutzererfahrung integriert:

- Für die Benutzer:
	- Benutzeroberfläche im Stil von Circuit unmittelbar, stets aktiv und sichtbar
	- Integrierter Circuit-Connector, der Einzelunterhaltungen und Gruppenkonversationen auf das Telefondisplay bringt, sodass eine Interaktion und Verbindungsaufnahme jederzeit möglich ist.
	- Wenn ein CB-Benutzer eine Taste drückt, ruft er den Kontakt an, der neben dieser Taste angezeigt wird, oder tritt der Gruppenbesprechung bei, ohne eine PIN eingeben zu müssen
	- ATC/UTC erweitert diese Funktionen und ermöglicht das Holen von Anrufen aus dem PC/Chrome-Browser heraus (demnächst verfügbar)
	- Unterstützung von OPUS für hochwertige Audioqualität in Circuit-Anrufen (in Vorbereitung für H2/2019)
- Für die IT:
	- Unterstützung von Direct Media für Anrufe von oder zu einem Circuit-Benutzer über eingerichtete Universaloder Advanced Telephony Connectors zum Einsparen von Netzwerkbandbreite – ein Vorteil, der dann besonders effizient ist, wenn der Telephony Connector standortfern betrieben wird. Verfügbar mit allen CP-Telefonmodellen.

# **4.6 Benutzer-Einrichtung und -Lebenszyklus**

Das Management des Lebenszyklus der Benutzer (einzelne Benutzer oder mehrere über CSV) wird von den Administratoren des Circuit-Mandanten im Self-Service übernommen. Alternativ kann ein Bereitstellungsagent (Provisioning Agent) von den Administratoren-Seiten des Circuit-Mandanten kostenlos heruntergeladen werden - für eine LDAP-Synchronisierung oder für Benutzer-Import im CSV-Format. Auf diese Weise kann die Bereitstellung für Benutzer vollautomatisch im Self-Service erfolgen. Im Falle von besonderen Anforderungen können im Rahmen der Managed Services-Angebote weitere Lösungen für die Bereitstellung oder den Lebenszyklus angeboten werden, beispielsweise OpenScape Common Management Portal oder OpenScape Identity Lifecycle Assistant (OSILA), über die auch Unify-Sprachplattformen und Telefone verwaltet werden können. Zusätzlich bietet Circuit eine Admin-REST-API, die eine Integration in Bereitstellungstools und -prozesse ermöglicht.

# **4.7 Anwesenheit + Instant Messaging, beispielsweise XMPP mit Skype for Business**

Wenn andere Unternehmen, zu denen Geschäftsbeziehungen bestehen, oder eigene Tochtergesellschaften Lync oder Skype for Business verwenden, kann die Zusammenarbeit vereinfacht werden, indem unsere XMPP-Gateway-Services eingesetzt werden, die wir für den bidirektionalan Austausch des Benutzer-Anwesenheits-Status und von Textnachrichten zwischen Circuit und Lync-Benutzern auf Mandantenebene eingerichtet haben. Diese Projektlösung kann für den Verbund mit anderen XMPP-fähigen Systemen auf Anfrage angepasst werden.

Eine zweite Integrationsoption ist für Office 365-Benutzer und Skype online mit einer clientseitigen Integration verfügbar. In diesem Fall benötigt der Benutzer die Microsoft Skype-Lizenzen.

# **4.8 Datenaufbewahrung und Einhaltung von Aufbewahrungspflichten**

Aufgrund rechtlicher Vorschriften können Kunden verpflichtet sein, die Daten ihrer Benutzer einer besonderen Behandlung zu unterziehen.

Einerseits kann es erforderlich sein, die Daten nach einer bestimmten Dauer der Speicherung zu löschen. Andererseits müssen spezielle Daten möglicherweise von diesem Verfahren ausgenommen werden. Beispielsweise müssen sie für den Fall einer rechtlichen Auseinandersetzung oder richterlichen Anordnung aufbewahrt werden.

Für diese Zwecke ermöglicht Circuit dem Betriebsteam das Einrichten einer Aufbewahrungszeit für einen Mandanten – Alle Elemente in einer Zweierkonversation oder in Gruppenkonversationen bzw. Communitys (Beiträge, Dateianhänge, Aufzeichnungen, Systemelemente wie Anrufjournal, verpasste Anrufe usw.), die älter sind als die Aufbewahrungsperioden, werden gelöscht. Kommentare zu einem Beitrag bleiben erhalten, wenn sie jünger sind als die Aufbewahrungsfrist. Die Konversation selbst bleibt erhalten, wenn Elemente vorhanden sind, die neuer sind als die Aufbewahrungsfrist. Anderenfalls wird die Konversation gelöscht. Nachdem eine Konversation geleert wurde, wird auch sie gelöscht. Gelöschte Konversationen werden aus den Favoriten und aus der Ansicht der markierten Konversationen entfernt.

In Self-Services ist es möglich, die Richtlinie zur Datenspeicherung bzw. Löschung für eine Konversation zu deaktivieren, damit Löschvorgänge diese Konversation nicht beeinträchtigen.

Wenn einer der Benutzer einer Konversation oder Community einer rechtlichen Sperrfrist ("Legal Hold") unterliegt, werden keine daten gelöscht sondern nur deren Anzeige vor den Benutzern verborgen. Das Durchführen solcher Operationen kann beim Circuit Operations-Team oder Managed Services Ansprechpartner angefordert werden.

# **4.9 Datenexport**

Backup und Wiederherstellung sind Bestandteil der Circuit-Betriebsführung bzw. Managed Services. Ein zusätzlicher Datenexport kann angeboten werden. Import in andere Systeme ermöglichen Migrationsszenarien. In Kürze kann der "Compliance Officer" des Kunden dessen Benutzer- oder Mandanten-Daten exportieren.

# **4.10 Kunden- Branding für Builder- / Franchise-Projekte**

Für Franchisepartner, z.B. große ITSPs, die Circuit oder OpenScape Cloud von ihren Rechenzentren aus anbieten, gibt es verschiedene Anpassungsoptionen, zum Beispiel:

- Kunden-Branding des Namens (z. B. "XYZ für <Mandantenname>" in der Titelzeile)
- Kunden-Logo im Webseiten-Header, im C4O-Plug-in-Header, Tausch des Mobile Apps-Symbol (Partner muss mobile Apps herunterladen und in den App Stores veröffentlichen)
- Angepasste Anmelde- und Info-Bildschirme
- Angepasste Chrome-Erweiterung
- Anpassung verwendete Domains, einschließlich der Links in Einladungen
- Eigene FAQ-URLs (Partner erhalten Kopien des FAQ-Masters und müssen sich um ihr Branding und Hosting kümmern

# **5. Verbindung mit Circuit und OpenScape Cloud**

# **5.1 Unterstützte Geräte und Software**

# **PC**

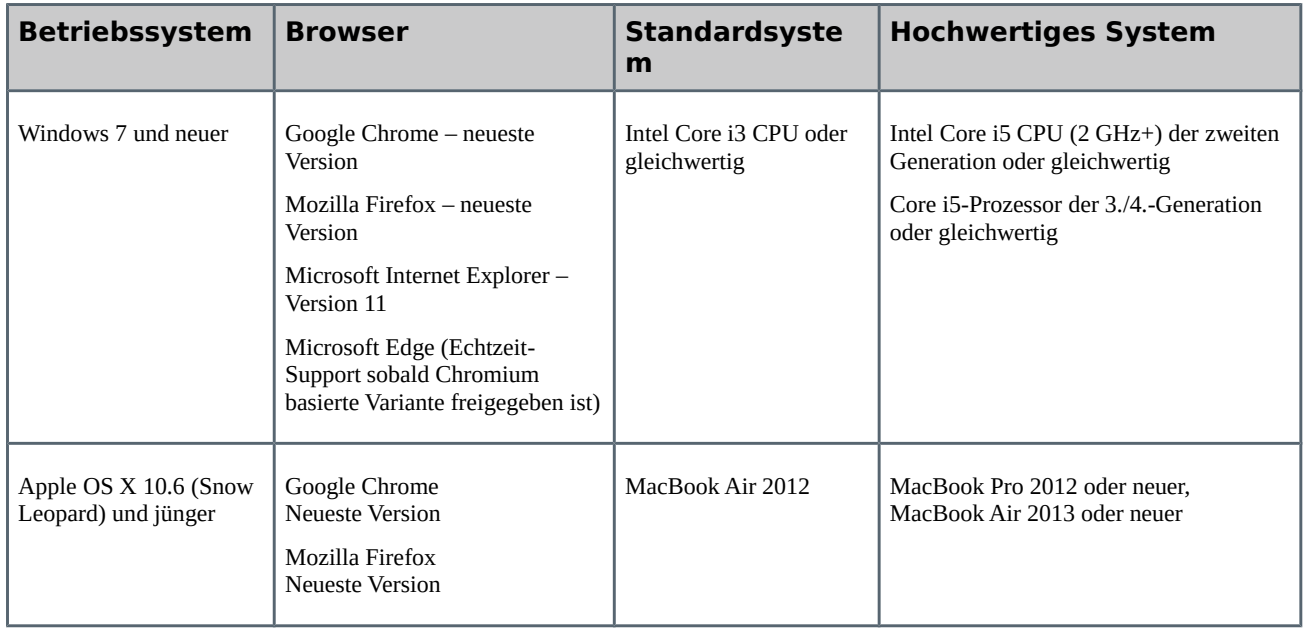

# **Desktop Streaming / VDI Support:**

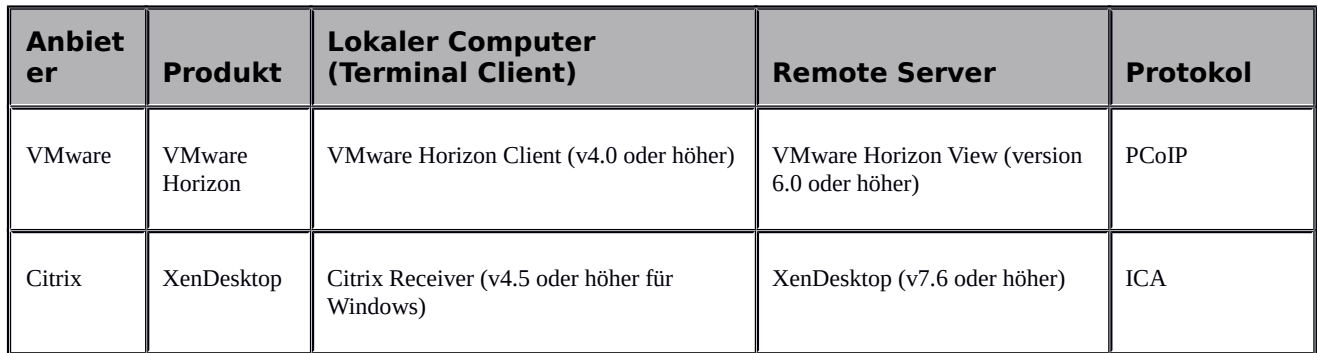

Weitere Einzelheiten und Voraussetzungen finden Sie in unseren öffentlichen [FAQs.](https://www.circuit.com/unifyportalfaqdetail?category=118035&categoryName=&articleId=122203&structureId=11185)

# **Mobile Geräte**

**Produkt Softwareversion** 

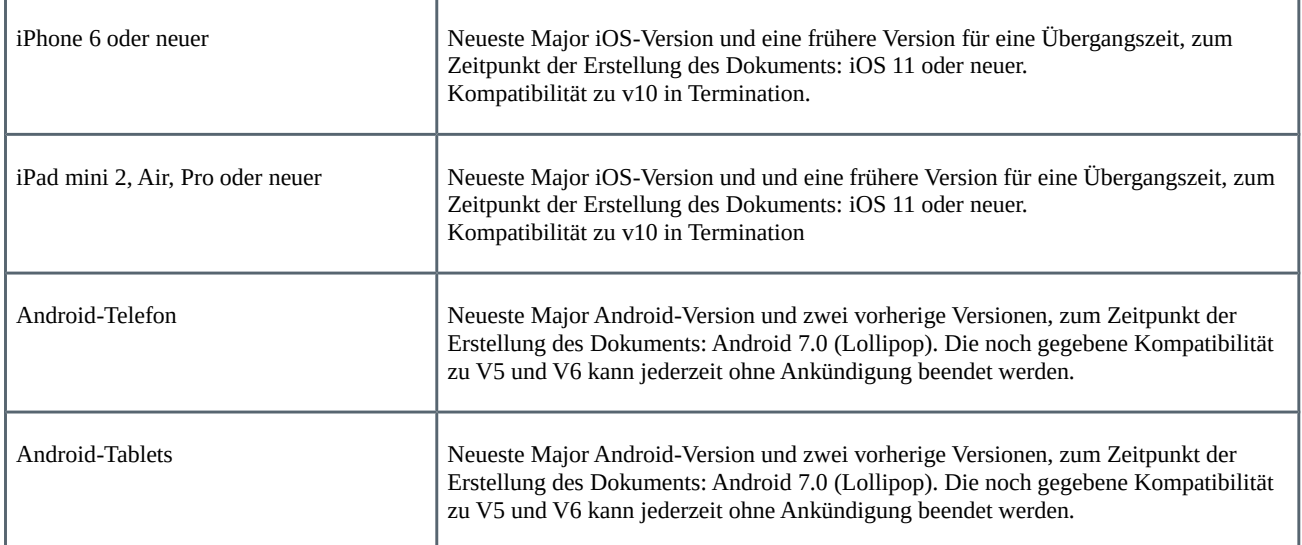

# **5.2 Netzwerkanforderungen**

Benutzer müssen eine Breitband-Netzwerkverbindung zum öffentlichen Internet besitzen, um Circuit verwenden zu können.

Es gibt viele verschiedene Wege, um diese Konnektivität zu erreichen, und in ihrer Mehrheit funktionieren sie mit Circuit ohne spezielle Konfiguration ihrer Netzwerkgeräte.

# **Bandbreitenerfordernisse für Audio, Video und Screen-Sharing**

Bei **Peer-to-Peer**-Anrufen umfassen die Anforderungen immer einen einzelnen Stream für jeden Medientyp.

- Sprachanruf erfordern bis zu 64 KBit/s
- Videostreams erfordern 512 KBit/s
- Der Stream für das Bildschirmfreigabe ist äußerst variabel. Begrenzt auf 300 KBit/s (statische Inhalte verbrauchen weniger).

# **Erforderliche Minimalbandbreite:**

- Ausgehend vom Teilnehmer: 512 KBit/s
- Eingehend zum Teilnehmer: 512 KBit/s

#### **Empfohlene Bandbreite:**

- Ausgehend vom Teilnehmer: 1 MBit/s
- Eingehend zum Teilnehmer: 1 MBit/s

Bei K**onferenzen** ist die erwartete Bandbreitennutzung:

# **Aufwärts (Upstream) zur Circuit-Konferenzbrücke:**

Für Gruppenanrufe gibt es immer einen Audiostream pro Teilnehmer, der 64 KBit/s Bandbreite erfordert. Die Anzahl der Videostreams entspricht der Anzahl der Teilnehmer, die Video versenden. Daher entspricht die Anforderung für die gesamte Bandbreite für einen Videoanruf:

512 KBit/s \* N + 64 KBit/s \* M (N = Anzahl der Videoteilnehmer; M = Anzahl aller Teilnehmer)

#### **Herunter (Downstream) von der Circuit-Konferenzbrücke:**

Die Brücke führt Audio zu einem Stream zusammen, der an alle Benutzer gesendet wird. Das Video wird gezielt an die Benutzer verschickt – Der Circuit-Anrufstatus des Webclients bzw. der Desktop-App zeigt die aktiven Sprecher – bis zu drei an der Zahl. Von einem Benutzer können daher maximal drei Videostreams empfangen werden.

(512 KBit/s \* X + 64 KBit/s) \* Y (X = Anzahl aktiver Sprecher, die Video senden; Y = Anzahl von Teilnehmern)

Wenn die Bildschirmfreigabe verwendet wird, wird nur ein Inhalt plus ein Personen-Video an alle Benutzer versandt ( $X =$ 2).

Unsere mobilen Apps auf Telefonen und Tablets zeigen nur einen Video-Teilnehmer, sodass weniger Bandbreite und Batterie verbraucht wird.

Für einen gegebenen Benutzer haben wir einen Upstream zur Brücke, für den in einer Konferenz dieselbe Bandbreite benötigt wird wie in einem Peer-to-Peer-Anruf.

Durchschnittlich umfasst ein Gruppenanruf vier Teilnehmer und die Bandbreitennutzung beträgt rund 2 Mbit/s.

*Diese Bandbreitenwerte müssen als Maximum oder Spitzenwerte eingestuft werden, da die meisten verwendeten Codecs variable Bitraten besitzen, die sich dem zu übertragenden Inhalt anpassen.*

Wenn Sie die mobile Internetkonnektivität verwenden, achten Sie bitte darauf, dass Sie sich in einer Zone befinden, die eine gute Abdeckung besitzt und eine Datenübertragung mit 3G oder 4G, 5G (empfohlen) bereitstellt.

Bei einer eingeschränkten Bandbreite werden Benutzer in den Circuit-Apps benachrichtigt, sodass sie entscheiden können, die Video-Übertragung (und damit auch die Bildschirmfreigabe) zu deaktivieren, um bessere Audioqualität zu erhalten. Die mobile App bietet alternativ die Rückfall-Option, bei schlechter Gesprächsqualität aufgrund mangelnder Datenverbindung an einer Konferenz über die Telefon-Einwahl (GSM) teilzunehmen. Zusätzlich wird ein Moderator benachrichtigt, falls das Publikum den Bildschirm-Inhalt nur mit großer Verzögerung aufgrund fehlender Bandbreite sieht.

# **6. Kontoverwaltung**

# **6.1 Benutzerkontenverwaltung für Unify Cloud Services**

# **6.1.1 Mandanten Administrator für Circuit / OpenScape Cloud**

Für jeden OpenScape Cloud- oder Circuit-Mandanten muss mindestens ein Benutzerkonto als Administrator zugewiesen sein (der sogenannte Unify Cloud Services Tenancy Administrator, Circuit Tenancy Administrator oder OpenScape Cloud Tenancy Administrator oder einfach Mandanten-Administrator). Der Mandanten-Administrator kann diese Rolle anderen Unify-Cloud-Benutzern im jeweiligen Mandanten übertragen, sodass ein Unternehmen mehrere Mandanten-Administratoren haben kann.

Mandanten-Administratoren erhalten zusätzliche Funktionen in ihrem Circuit-Client, um den entsprechenden Circuit-/OpenScape Cloud-Mandanten zu administrieren und die Benutzer in diesem Mandanten zu verwalten. Künftig werden Administratoren eigene Clients erhalten, sodass der Ressourcenbedarf für Standardbenutzer reduziert wird.

### **6.1.2 Benutzer hinzufügen**

Ein Mandanten-Administrator kann Circuit- oder OpenScape Cloud-Benutzer ihrem Unify Cloud Services-Mandanten hinzufügen. Sobald ein Benutzer hinzugefügt wurde, kann er sich bei seinem Unify Cloud Services-Mandanten anmelden. Ein hinzugefügter Benutzer zählt als ein beanspruchter Platz bezogen auf die vertraglich vereinbarte Anzahl an Plätzen einer bestimmten Abonnementform. Benutzer können einzeln ebenso wie im Massen-Import angelegt werden.

### **6.1.3 Benutzer sperren**

Ein Mandanten-Administrator kann Unify Cloud Services-Benutzer sperren. Nachdem ein Benutzer gesperrt wurde, kann er sich nicht mehr anmelden, allerdings bleiben all seine Daten erhalten. Ein gesperrtes Benutzerkonto lässt sich später erneut aktivieren bzw. löschen. Gesperrte Konten gelten als beanspruchter Platz (als genutzte Lizenz) bezogen auf die vertraglich vereinbarte Gesamtzahl an Plätzen.

#### **6.1.4 Benutzer freigeben**

Ein Mandanten-Administrator kann ein gesperrtes Benutzerkonto wieder aktivieren. Nach der Freigabe kann sich der Benutzer erneut anmelden und auf seine Daten zugreifen.

# **6.1.5 Benutzer löschen**

Ein Benutzerkonto kann von einem Mandanten-Administrator gelöscht werden und wird so aus dem Unify Cloud Services-Mandanten entfernt. Damit ist dieser Platz (diese Lizenz) frei und kann einem anderen Benutzer zugewiesen werden.

Darüber hinaus kann ein Mandanten-Administrator den Namen eines gelöschten Benutzers ändern, z.B. für den Fall, dass er die Beiträge von jemandem anonymisieren möchte, der das Unternehmen verlassen hat.

# **6.1.6 Benutzerkonten auflisten**

Ein Mandanten-Administrator kann über die Kontoverwaltung alle Unify Cloud Services-Benutzer anzeigen, die zu seinem Mandanten gehören. Der Administrator kann einerseits die Liste einzeln durchgehen, andererseits aber auch nach einer bestimmten Person suchen.

### **6.1.7 Administratorrolle zuweisen und entziehen**

Jedem Benutzer kann von einem anderen Mandanten-Administrator die Rolle des Mandanten-Administrators zugewiesen oder entzogen werden.

#### **6.1.8 Telefonie-Administration**

Für Mandanten, die nur Circuit-Abonnements und mindestens einen Telephony Connector enthalten, kann der Mandanten-Administrator den Benutzern Telefonnummern zuweisen, diese ändern oder löschen und ihnen einen Telephony Connector zuweisen.

Für Mandanten mit OpenScape Cloud Services kann der Tenancy Administrator den Benutzern OpenScape Cloud-Telefonnummern zuweisen. Selbstverwaltung von Standorten und Nummerierungsplänen, Teams und vieles mehr ist zusätzlich verfügbar.

# **6.2 Benutzer-Bereitstellung bzw. -Provisionierung**

Wie oben beschrieben können einzelne Benutzer manuell erstellt und administriert werden (Circuit und OpenScape Cloud) oder Massenvorgängen (bisher nur für Circuit-Benutzer) über die Mandanten-Administration durchgeführt werden.

Die Automatisierung kann über unseren Bereitstellungsagenten (Provisioning Agent) für Circuit-Benutzer erfolgen.

- Circuit-Benutzer können über LDAP dem Circuit-Mandanten hinzugefügt oder daraus entfernt werden. Um Circuit mit Ihrem erforderlichen Microsoft Active Directory-Service zu verbinden, müssen Sie den Bereitstellungsagenten aus dem Administrationsbereich des Circuit-Webclients oder der Desktop-App herunterladen und installieren. Dieser Agent läuft in Ihrem lokalen Netzwerk und errichtet eine sichere Verbindung zwischen Ihrem Active Directory und dem Circuit-Mandanten. Es handelt sich um einen kleinen Service, der keinen dedizierten Server benötigt und unter Windows (z. B. als Dienst) oder auf einem Linux-Betriebssystem installiert werden kann. Die Feldzuordnung aus LDAP/AD zu Circuit kann dabei angepasst werden.
- Alternativ unterstützt der Bereitstellungsagent den CSV-Import. Er fragt periodisch ein Verzeichnis nach Benutzerlisten ab und importiert oder ändert die Circuit-Benutzerkonten entsprechend.

Unterstützung für OpenScape Cloud-Benutzer ist schrittweise geplant in H2/2019.

Alternativ kann von ATOS/Unify eine integrierte Lösung für den gesamten Benutzer-Lebenszyklus bereitgestellt werden, der OpenScape Identity Lifecycle Assistant (OSILA), der auch für Circuit- plus Unify-Sprachplattformen eingesetzt werden kann.

Oder unsere RESTful-Administrator-API kann für Implementierungsautomatisierungen bzw. -integrationen verwendet werden.

# **6.3 Abonnementmanagement**

### **6.3.1 Vertragsinformationen (Ansicht)**

Mandanten-Administratoren sind in der Lage, die aktuell gebuchten Abonnementpakete ihres Mandanten und ihre Nutzung anzuzeigen.

# **6.3.2 Hinzufügen optionaler Add-on-Pakete**

Von der Circuit-Website oder einer Partner-Website, die unseren eStore enthält, können Sie Ihren Abonnementplan hochstufen und beim Upgrade zusätzliche Pakete kaufen, sofern verfügbar. Der typische Ablauf ist der Schritt von der Free-Version hin zum bezahlten Abonnement.

Nachdem Sie ein bezahltes Abonnement gebucht haben, müssen Sie einen Vertriebsbeauftragten von Unify oder Ihren Unify-Partner kontaktieren, wenn Sie Ihr Abonnement ändern möchten.

Manche der oben beschriebenen Add-Ons sind nur über Ihren Vertriebsbeauftragten von Unify oder Ihren Unify-Partner erhältlich.
### **6.3.3 Abrechnung / Verrechnung (Ansicht)**

Standardmäßig erfolgt die Abrechnung und Verrechnung über E-Mail an den Circuit- und OpenScape-Mandanten-Administrator, der ursprünglich dem Kunden zugewiesen wurde, als dieser sich direkt beim Service registriert hat. Kunden, die Circuit oder OpenScape Cloud Services bei einem Unify Cloud Services-Partner erworben haben, erhalten oft Rechnungen vom Partner basierend auf unseren Abrechnungs- und Nutzungsdaten, die an diesen Partner übermittelt wurden.

## **6.3.4 Zahlungsinformationen (anzeigen, bearbeiten)**

Sie müssen einen Vertriebsbeauftragten von Unify oder Ihren Unify-Partner kontaktieren, um Ihre Zahlungsangaben zu ändern oder zu überprüfen.

# **7. Hilfe und Support**

## **7.1 Überblick**

Unify stellt eine Serie von Standard-Hilfs- und Supportoptionen bereit, die für kostenlose bzw. kostenpflichtige Circuit- oder OpenScape Cloud-Abonnements or Add-ons gemäß obiger Beschreibung verfügbar sind. Freemium-Accounts werden mit eingeschränktem Supportumfang und -priorität bedient. Zusätzliche Services und verbesserte Reaktionszeiten können Kunden von Managed Services auf Anfrage angeboten werden. Unify kann künftig Supportoptionen einführen, die ggf. nur verfügbar sind, wenn der Kunde einen entsprechenden Supportplan wählt.

Gemeinhin ist der Support für Circuit oder OpenScape Cloud ist sowohl online über das Circuit-Supportportal als auch in der Circuit-Supportkonversation und (ausser für Freemuim-Benutzer) per Telefon verfügbar. Partner von Unify stellen möglicherweise zusätzliche Optionen für den Support bereit oder übernehmen sogar die erste Supportlinie vollständig. Bitte fragen Sie Ihren Partner nach verfügbaren Optionen.

Als Benutzer von Circuit oder OpenScape Cloud erhalten Sie Hilfe und Support über die Circuit-Self-Services-Ressourcen und durch das Unify-Support-Team für technische, Abrechnungs- und Abonnementfragen auf folgende Art:

- Circuit-Self-Service bietet Informationen und Lösungen einschließlich:
	- Häufig gestellte Fragen (FAQ)
	- Testanruf einleiten bzw durchführen
- Circuit Advanced Support bietet den Support mit Benutzer-Helpdesk-Unterstützung (UHD):
	- Abwicklung der Serviceanfragen von Kunden und Partnern
	- Kontaktaufnahme zum Unify-Benutzer-Helpdesk (UHD) per Telefon für Bezahl-Kunden
	- Circuit-Supportkonversation (sofern Tickets nicht an einen Partner weitergeleitet werden)

## **7.2 Support über Circuit-Self-Services**

### **7.2.1 Überblick**

Die Circuit-Self-Services sind die erste Anlaufstelle für jeden Unify Cloud Services-Benutzer, der Supportinformationen benötigt. Circuit-Self-Services stehen allen Unify Cloud Services-Benutzern unabhängig von ihren jeweiligen Abonnementplänen zur Verfügung.

Die Circuit-Self-Services werden als Webservice über das Circuit-Supportportal bereitgestellt. Unify Cloud Services-Benutzer finden die neuesten Informationen und Antworten auf verschiedene technische, Abrechnungs- und Servicefragen über Supportforen, häufig gestellte Fragen, Hilfeartikel, Videos und andere Hilferessourcen.

### **7.2.2 Online-Hilfeinformationen / Häufig gestellte Fragen**

Von der Startseite des Circuit-Supportportals können Sie auf Online-Hilfeinformationen / Häufig gestellte Fragen zugreifen. Hier finden Sie Artikel, die von Unify-Mitarbeitern aus verschiedenen Fachbereichen verfasst wurden, oder Antworten auf Fragen, die innerhalb der Circuit-Benutzercommunity häufig auftreten (häufig gestellte Fragen).

Diese kollaborative Website umfasst die neuesten kollektiv erarbeiteten Inhalte zu spezifischen technischen Szenarien für Circuit und OpenScape Cloud. Individuelle Artikel können Links zu Websites, Videos zur Fehlerbehebung oder Seiten mit häufig gestellten Fragen enthalten.

### **7.2.3 Testanruf**

In Circuit bieten wir eine Testanruffunktion (unter Einstellungen > Diagnose), die es dem Benutzer ermöglicht, die Einrichtung seiner Eingabe-/Ausgabegeräts zu testen, Geräte zu ändern und zu erkennen, ob es in seinem Netzwerk zu Problemen kommt, die die Funktion von Circuit in seinem Umfeld beeinträchtigen könnten. Eine Sprach- oder Videoaufzeichnung kann erstellt und im Circuit-System als Ende-zu-Ende-Test wiedergegeben werden.

Dieselben Funktionen werden Gästen angeboten, die zu Circuit-Besprechungen eingeladen werden.

Wenn der Mandanten-Administrator die Steuerung der WebRTC-Routingrichtlinie für die Benutzer aktiviert hat, können Benutzer durch Anpassen dieser Einstellungen möglicherweise die Verbindungsaufbauzeiten verkürzen. Die Einstellungen können standortspezifisch sein. Lesen Sie die häufig gestellten Fragen (FAQ) und fragen Sie Ihren Administrator nach Empfehlungen.

#### **7.2.4 Videos zum technischen Support**

Anleitungsvideos zur Fehlerbehebung wurden basierend auf den am häufigsten von Kunden gestellten Fragen erstellt.

Derzeit sind sie nur auf Englisch verfügbar.

## **7.3 Benutzer-Helpdesk**

Der Unify Cloud Services Benutzer-Helpdesk bietet Support für Benutzer, die ein Problem nicht mithilfe der Ressourcen der Circuit-Self-Services im Circuit-Portal lösen können. Er steht für folgende Abonnementpläne zur Verfügung:

- Circuit-Abonnementpläne Team, Professional und Enterprise.
- Alle OpenScape Cloud-Abonnementpakete
- Optionale Add-On-Abonnements wie Circuit Meeting Room CMR oder Videoraumsysteme VRS
- Circuit Events-Abonnementpläne, technisch ein Add-On für kostenpflichtige Circuit- oder OSCloud-Abonnements

Einige Add-Ons oder die Konnektivität vor Ort erfordern gegebenenfalls zusätzlichen Support und Software-Wartung. Dies gilt beispielsweise für Telephony Connectoren vor Ort oder SBCs, bei denen der Support auch über herkömmliche Fehlertickets erfolgen kann. Details erhalten Sie bei Ihrem Unify-Vertriebspartner oder -Vertreter.

Der Benutzer-Helpdesk fungiert als zentrale Kontaktstelle für die Annahme, Verarbeitung, Priorisierung und Verwaltung von Supportanfragen der Benutzer in Circuit und OpenScape Cloud Ökosystem mit folgenden Services:

- Helpdesk und Fehlerbehebungssupport einschließlich Bearbeitung von Zwischenfällen für Serviceanfragen, die über das Circuit-Portal eingereicht werden
- Direkter Support über Telefon und Supportkonversationen
- Einreichen von Feedback von Circuit- und OpenScape Cloud-Benutzern zu ihrer Erfahrung mit Circuit

Support durch den Benutzer-Helpdesk ist verfügbar für:

- Testbenutzer: während der Testphase
- Benutzer kostenpflichtiger Abonnements und Geräte: für die Geltungsperiode der Vereinbarung bzw. Abbonnements

### **7.3.1 Berarbeitung von Serviceanfragen**

Sie können eine Serviceanfrage an den Benutzer-Helpdesk richten, indem sie

- das Formular für den Serviceantrag im Circuit-Supportportal verwenden
- Kontakt zum Benutzer-Helpdesk per Telefon aufnehmen
- "Problem melden" in den Circuit-Clients wählen

#### **7.3.2 Bereitstellung von Supportdaten**

Wenn Sie eine Serviceanfrage erstellen, übermitteln Sie so viele Informationen wie möglich, mit denen Sie das Problem beschreiben. Damit Sie Hilfe erhalten können, müssen Sie die erforderlichen Supportdaten übermitteln. Nachdem Sie eine Serviceanfrage eingereicht haben, ruft das Circuit-Portal grundlegende Benutzerinformationen aus Ihrem Circuit-Clientgerät und dem Browser ab und fügt sie in das Formular zur Serviceanforderung ein. Die Supportdaten werden direkt an den Supportvertreter gesendet.

Nachdem Sie die Serviceanfrage eingereicht haben, kontaktiert Sie ein Supportmitarbeiter.

#### **7.3.3 Kontakt zum Benutzer-Helpdesk per Telefon aufnehmen**

Sie können auch direkt über Telefon mit einem Supportvertreter sprechen und um Unterstützung ersuchen. Verwenden Sie diese Option, wenn Sie sich nicht bei Circuit anmelden können.

Verwenden Sie eine der folgenden Nummern, um den Benutzer-Helpdesk zu kontaktieren:

- In den USA: +1 (929) 251 9225
- In Europa: +49 (911) 3088 8088

#### **7.3.4 Arbeitszeiten des Benutzer-Helpdesks und Sprachen**

Der Benutzer-Helpdesk steht an den folgenden Tagen und zu den nachstehenden Betriebsstunden zur Verfügung:

- **Bereitschaftszeit 10/5** Bereitschaftstage sind Montag bis Freitag
	- Europa (MEZ mitteleuropäische Zeit): von 08:00 bis 18:00
	- USA (EST Eastern Standard Time): von 08:00 bis 18:00
- USA (PST Pacific Standard Time): von 08:00 bis 18:00
- Während des Sommers gelten die gleichen Servicezeiten in Sommerzeit.

Wenn die Anfrage außerhalb dieser Bereitschaftsstunden eingereicht wird, sollten Sie die ,Problem melden' Funktion oder das Formular zur Serviceanfrage im Circuit-Supportportal verwenden. Innerhalb des nächsten Bereitschaftszeitraums überprüfen wir zunächst die aufgelaufenen Serviceanfragen.

Sie können zwar versuchen, den Support ausserhalb der Betriebstunden anzurufen, allerdings garantiert Unify Ihnen nicht, dass Sie einen Helpdesk-Techniker telefonisch erreichen und Ihre Hilfeanfrage vorbringen können.

#### **7.3.5 Abwicklungsverfahren für den technischen Supportfall**

Nachdem Sie alle verfügbaren Serviceinformationen des Self-Service-Bereichs geprüft haben, können Sie eine Serviceanfrage erstellen.

Das Bearbeitungsverfahren von Unify für Kundensupportvorgänge protokolliert, eskaliert und löst technische Probleme zu Unify Cloud Services, mit denen Sie möglicherweise einmal konfrontiert werden.

Unser Team für den Benutzer-Helpdesk verantwortet jeden Aspekt Ihres Supportvorgangs, überprüft Ihr Feedback und arbeitet daran, zufriedenstellende Lösungen bereitzustellen. Der Benutzer-Helpdeskagent ist Ihr zentraler Ansprechpartner.

*Beachten Sie: Unify-Supportservices können sich nicht mit Fragen zu Ihrer Internetkonnektivität, Ihrem lokalen Netzwerk und Internetbrowser sowie deren Performance befassen. Die Qualität und Leistung der Ende-zu-Ende-Kommunikation durch Circuit stützt sich nicht nur auf die Circuit-Cloud-Infrastruktur, sondern auch auf Ihre Internetverbindung, Ihr Netzwerk und Ihre Endgeräte. Für alle diese Bereiche kann Unify keine Serviceleistungen erbringen oder die Supportverantwortung übernehmen. Support-Mitarbeiter des Benutzer-Helpdesks werden dennoch versuchen, mit Rat und Tat zur Seite zu stehen, damit Sie die mögliche Fehlerursache und eine mögliche Lösung oder Behelfslösung finden.*

*Bei OpenScape Cloud werden Anrufe, die vom oder zum Öffentlichen Telefon-Netzwerk getätigt und empfangen werden, normalerweise auch über Internetverbindungen getätigt. Auch hier wird ihre Übertragung nicht von den Support-Services von Unify abgedeckt. Bei Problemen wenden Sie sich bitte an Ihren Provider oder alternativ an einen SIP-Trunking-Provider, der den Trunk an denselben Hosting-Provider für Rechenzentren liefert, den wir auch verwenden. Dies ist möglicherweise eine Option, um eine bessere Qualität zu erzielen. Gleiches gilt für lokale SIP-Bündel Übergabe-Punkte oder lokale Endpunkte/Endgeräte.*

*Managed Service-Kunden können Services wie MPLS mit einem geeigneten PoP oder anderen Maßnahmen verhandeln.*

### **Eröffnen eines Supportvorgangs**

Zum Eröffnen eines Supportvorgangs halten Sie bitte folgende Informationen bereit:

- Ihre Circuit- oder OpenScape Cloud-Benutzerkontodaten sowie Ihre Mandanten-ID (Kunden-ID)
- Genaue Beschreibung des Problems mit Details über den betroffenen Service, die Auswirkungen, den Client, beispielsweise iPhone-App, Android oder Webclient mit Chrome, Firefox oder IE
- Angaben zur Aktivität, als das Problem aufgetreten ist
- Softwareversion

Sie müssen diese Informationen bereithalten, wenn das Ticket für Ihre Serviceanfrage erstellt wird oder das Unify-Team des Benutzer-Helpdesks während eines Supportanrufs Fragen dieser Art stellt, um Ihr Problem richtig beurteilen und erste Hilfestellungen bieten zu können.

Wenn Sie einen Supportvorgang im Circuit-Supportportal eröffnen, werden bestimmte Informationen automatisch in das Formular eingetragen.

### **Zuweisung**

Sobald Ihr Supportvorgang eingereicht wurde, übernimmt ein Techniker des Unify-Benutzer-Helpdesks die Lösung Ihres Supportvorgangs und kann das Problem einem der Techniker bei Unify zuweisen.

### **Nachforschung**

Während der Techniker des Benutzer-Helpdesks an der Lösung eines Problems arbeitet, muss er gegebenenfalls auf Informationen aus Ihrem Unify Cloud Services-Benutzerkonto zugreifen, die ihm dabei helfen, das Problem zu analysieren. Er kann Sie auch erneut kontaktieren, damit Sie das Problem reproduzieren und zusätzliche Informationen bereitstellen, beispielsweise eine Protokolldatei.

Wenn das Problem mit der Backend-Konfiguration von Circuit oder OpenScape Cloud zusammenhängt, dann verweist der Mitarbeiter des Benutzer-Helpdesks das Problem an unser Betriebsteam.

### **Eskalation**

Wenn der Techniker des Benutzer-Helpdesks das Problem nicht lösen kann, gibt er es an die Betriebsingenieure bzw. an den Support der dritten Ebene zur weiteren Analyse weiter.

### **Problemlösung**

Der Techniker des Benutzer-Helpdesks schließt einen Supportvorgang in der Regel erst ab, nachdem alle Parteien einvernehmlich erklärt haben, dass das Problem durch eine Behelfslösung oder durch einen Software-Bugfix behoben wurde. Ausnahmen können gelten, wenn beispielsweise ein Problem nicht reproduziert werden kann. Softwarebezogene Bugfixes oder Major-Updates von Circuit und OpenScape Cloud werden basierend auf den Update- und Upgrade-Lösungen von Unify bereitgestellt. Wenn Ihr Supportvorgang die Einführung einer neuen Funktion oder eine Verbesserung einer bestehenden erfordert, übernehmen das Unify Circuit-Produktmanagement und das Softwareengineering die Anfrage nach einer Funktionsänderung.

### **7.3.6 Einreichen von Feedback**

Sie können den Benutzer-Helpdesk kontaktieren, um Feedback einzureichen, das Sie an Unify übermitteln möchten.

Die beste Möglichkeit für Feedback ist die Einleitung einer Konversation mit dem Benutzer-Helpdesk.

So bringen Sie Ihr Feedback ein:

- Klicken Sie auf den Pfeil neben Ihrem Kontonamen rechts oben in Ihrem Client Bildschirm und wählen Sie "Problem melden". Damit wird eine Konversation mit einem Supportvertreter des Benutzer-Helpdesks eingeleitet.
- Geben Sie einen Titel ein und beschreiben Sie dann Ihr Feedback möglichst ausführlich. Fügen Sie gegebenenfalls eine Datei hinzu, beispielsweise Dokumente, Bilder oder Screenshots.

Nachdem Sie Ihre Anfrage übermittelt haben, werden Sie von einem Supportvertreter mit einer Rückmeldung in der begonnenen Konversation kontaktiert.

#### **7.3.7 Sicherheit und Vertraulichkeit der Informationen**

Bitte informieren Sie sich zu diesen Themen in den Servicebedingungen (Terms of Service, TOS) für Circuit und OpenScape Cloud sowie damit verbundene Dokumente.

## **7.4 Gemeinsame Verantwortung für den Support**

Unify ist sich dessen bewusst, dass ein möglichst zeitnaher technischer Support durch qualifizierte Fachleute ein wesentlicher Bestandteil von Cloud-Services ist. Ebenso wichtig ist auch die kritische Rolle, die die IT des Kunden für den Support ihrer Benutzer spielt, insbesondere für den Support ihrer Kunden und für Probleme der Internetanbindung.

### **7.4.1 Rolle des Kundensupports**

Zur Lösung eines Problems, auf das ein Benutzer von Unify Cloud Services gestoßen ist, unterstützen der Kunde und all seine Unify Cloud Services-Benutzer den Problemlösungsprozess durch folgende Maßnahmen:

- Zusammenarbeit mit dem Benutzer-Helpdesk
- Einsenden von Protokolldateien und aller anderen erforderlichen Informationen, die für die Problemanalyse erforderlich sind
- Gewährleistung der Funktionsfähigkeit der eigenen IT-Infrastruktur und der Konnektivität zum Internetanbieter

Von Circuit- und OpenScape Cloud-Benutzern wird erwartet, dass sie zunächst die Circuit Self-Service-Support Ressourcen nutzen, um das Supportproblem zu beheben. Wenn jedoch der Unify Cloud Services-Benutzer nicht in der Lage ist, mithilfe dieser Circuit Self-Service-Hilferessourcen das Problem zu beheben, sollte der Benutzer-Helpdesk kontaktiert werden.

Von jedem Kunden und jedem Unify Cloud Services-Benutzer wird erwartet, die Unify Cloud Services für den vorgesehenen Zweck einzusetzen. Das Übermitteln von Spam, belästigenden oder gesetzeswidrigen Inhalten, die Versendung von Spam über Internettelefonie (SPIT) oder anderer Missbrauch der Unify Cloud Services wird von Unify nicht zugelassen.

Jeder Mandanten-Administrator beim Kunden unterstützt Unify bei der Durchsetzung der Richtlinien über eine angemessene Nutzung (Accepted Use Policy, AUP), indem nach Aufforderung folgende Elemente an Unify übermittelt werden:

- Identifizierung der Unify Cloud Services im Circuit- und OpenScape Cloud-Mandanten des Kunden, aus dem der Inhalt stammt, der die Richtlinien über die angemessene Nutzung verletzt hat.
- Löschen des unangemessenen Benutzerinhalts im Auftrag des Circuit-Benutzers

### **7.4.2 Rolle des Unify-Supports**

Die Rolle des Unify-Supports ist:

- Fehlersuche und Bereitstellung technischer Anleitungen zu Kundenproblemen und zum Thema Eskalation
- Sammeln und Validieren von Informationen zu speziellen Serviceanfragen
- Bereitstellung von Problemkoordinations- und Lösungsmanagement
- Aufrechterhaltung der Kommunikation mit den Administratoren, um sicherzustellen, dass Probleme kontinuierlich bearbeitet werden.

## **7.5 Unterstützte Sprachen**

Hilfe- und Supportressourcen sind in den folgenden Sprachen verfügbar:

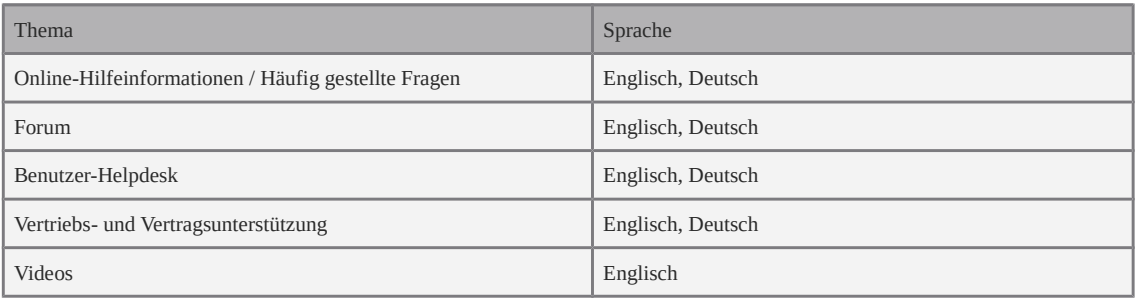

Vertragsdokumente sind in den folgenden Sprachen verfügbar:

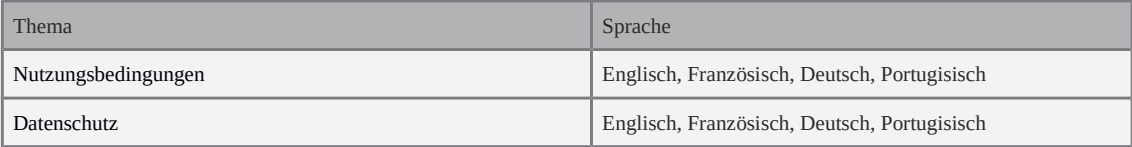

# **8. Service-Updates**

## **8.1 Überblick**

Mit Unify Cloud Services erhalten Sie Produkt-Updates – wie neue Konversationsfunktionen, weitere Integrationen oder neue Teambzw. Telefonfunktionen – sobald sie verfügbar sind.

Service-Updates werden über geplante Wartungsaktivitäten implementiert und erfolgen in der Regel zu Zeiten, in denen der Service sehr wenig in Anspruch genommen wird. Diese geplanten Wartungsaktivitäten werden auf dem Circuit-Portal und in der Circuit-App angekündigt.

## **8.2 Versandte Benachrichtigungen für Major-Updates**

Bevor Unify ein Update für Unify Cloud Services herausgibt, wird es sorgfältig getestet und auf Performance und Skalierbarkeit hin überprüft.

Für größere Updates werden alle Circuit- und OpenScape Cloud-Benutzer über das bevorstehende Service-Upgrade und die wichtigsten Verbesserungen zur Benutzererfahrung durch eine Ankündigung auf dem Circuit-Portal und in der Circuit-App an die Benutzer bekanntgegeben.

Wenn der Testlauf abgeschlossen ist, werden das Update und der erwartete Termin für das öffentliche Rollout auf dem Circuit-Portal und in der Circuit-App für die geplanten Wartungsmaßnahmen bekanntgegeben, der die Verfügbarkeit von Unify Cloud Services innerhalb dieses Zeitraums einschränken könnte.

# **9. Betriebskontinuität**

.

Unify Cloud Services werden von ausgesprochen stabilen Systemen bereitgestellt, die eine hohe Servicequalität gewährleisten. Technische und organisatorische Maßnahmen zur Sicherung der Betriebskontinuität sind ein integrierender Teil des Systemdesigns für Circuit und OpenScape Cloud. Aufgrund dieser Maßnahmen können Unify Cloud Services nach unerwarteten Ereignissen wie Hardware- oder Anwendungsausfällen sowie anderen Zwischenfällen, die die Benutzer betreffen, schnell wiederhergestellt werden

## **9.1 Gewährleistung der Datenverfügbarkeit**

Mehrere Ebenen der Datenredundanz werden implementiert und reichen von redundanten Festplatten bis hin zu Schutzvorrichtungen gegen lokale Festplattenausfälle und kontinuierlicher, vollständiger Datenreplikation zu einem Rechenzentrum an einem anderen Standort.

## **9.2 Dedizierter Support**

Die Circuit-Supportorganisation spielt eine wichtige Rolle bei der Gewährleistung von Betriebskontinuität für die Kunden. Die Unify Circuit-Supportorganisation ist eine mehrstufige Struktur einschließlich des Benutzer-Helpdesks, des Supports der ersten und zweiten Ebene sowie der Entwicklungsteams. Diese Teams verfügen über umfassende Fachkenntnisse zu Circuit und der ihr zugrunde liegenden Infrastruktur sowie über direkten Zugang zu Unify-Experten für Softwarearchitektur, Entwicklung und Tests.

Die mehrstufige Support-Struktur von Circuit wurde entwickelt, um schnelle Problemlösungszeiten zu bieten und Ihnen Gehör zu verschaffen. Ihr Feedback fließt in die Planung, die Entwicklung und in Betriebsprozesse ein.

## **9.3 Betriebsstörungen**

Betriebsstörungen treten auf, wenn ein Teil einer Serviceinfrastruktur nicht mehr reagiert oder für Kunden nicht mehr verfügbar ist. Serviceausfälle können durch Hardware- oder Softwarestörungen im Unify-Rechenzentrum, eine fehlerhafte Netzwerkverbindung zwischen dem Unify Cloud Services-Benutzer und Unify sowie größeren Bedrohungen durch Brand, Überschwemmung oder eine regionale Katastrophe verursacht werden. Die meisten Betriebsstörungen können mithilfe von Unify-Technologien und Lösungs-Eingriffen innerhalb kurzer Zeit behoben werden. Manche Störungen hingegen sind schwerwiegender und können zu längerfristigen Ausfällen führen.

Es gibt zwei Arten von Betriebsstörungen:

**Planmäßige Wartung**

Bei einer geplanten Wartung kommt es zu vorgesehenen Betriebs-Unterbrechungen, die bei Service-Updates der Infrastruktur und Softwareanwendungen durch Unify verursacht werden. Unify legt geplante Wartungsmaßnahmen typischerweise auf Zeiten, in denen der Service erfahrungsgemäß seltener in Anspruch genommen wird.

 **Nicht vorhersehbare Ausfälle – Notfallwartung** Unvorhergesehene Ereignisse können eintreten, wenn der Circuit Core Service einmal nicht verfügbar ist bzw. nicht reagiert und damit einen nicht vorhersehbaren Ausfall verursacht. Dasselbe gilt, wenn der betroffene Service aufgrund einer Notfallwartung nicht verfügbar ist.

## **9.4 Richtlinie für Benachrichtigungen**

Unify ist sich dessen bewusst, dass eine zeitnahe und präzise Kommunikation für Kundenorganisation und Partner besonders wichtig ist, sobald eine Betriebsstörung oder ein unvorhergesehener Ausfall eintritt, der Auswirkungen auf den Service hat.

Benachrichtigungen im Circuit-Portal informieren Unify Cloud Services-Kunden und -Benutzer über Ausfallzeiten durch Arbeiten an der Serviceinfrastruktur, die die Kerndienste der Unify Cloud Services beeinträchtigen könnten.

Benachrichtigungen über Ausfälle werden sowohl bei einer geplanten Wartung als auch bei unvorhersehbaren Ausfallzeiten bzw. Notfallwartungen gegeben.